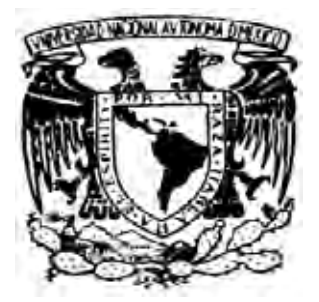

# UNIVERSIDAD NACIONAL AUTÓNOMA DE MÉXICO

## FACULTAD DE ESTUDIOS SUPERIORES CUAUTITLAN

## EVALUACIÓN DEL COMPORTAMIENTO MORFOLÓGICO Y CINÉTICA-NUTRIMENTAL EN PLANTAS DE TOMATE DE CRECIMIENTO INDETERMINADO VAR. IMPERIAL EN UN SISTEMA HIDROPÓNICO.

## T E S I S

## QUE PARA OBTENER EL TITULO DE: INGENIERO AGRICOLA

## P R E S E N T A: RUBEN ESTEBAN ESPINOSA MANZANO

ASESOR: DR. ARTURO AGUIRRE GOMEZ

CUAUTITLAN IZCALLI, EDO DE MEXICO, MEX. 2008

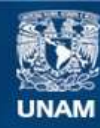

Universidad Nacional Autónoma de México

**UNAM – Dirección General de Bibliotecas Tesis Digitales Restricciones de uso**

### **DERECHOS RESERVADOS © PROHIBIDA SU REPRODUCCIÓN TOTAL O PARCIAL**

Todo el material contenido en esta tesis esta protegido por la Ley Federal del Derecho de Autor (LFDA) de los Estados Unidos Mexicanos (México).

**Biblioteca Central** 

Dirección General de Bibliotecas de la UNAM

El uso de imágenes, fragmentos de videos, y demás material que sea objeto de protección de los derechos de autor, será exclusivamente para fines educativos e informativos y deberá citar la fuente donde la obtuvo mencionando el autor o autores. Cualquier uso distinto como el lucro, reproducción, edición o modificación, será perseguido y sancionado por el respectivo titular de los Derechos de Autor.

## **CONTENIDO**

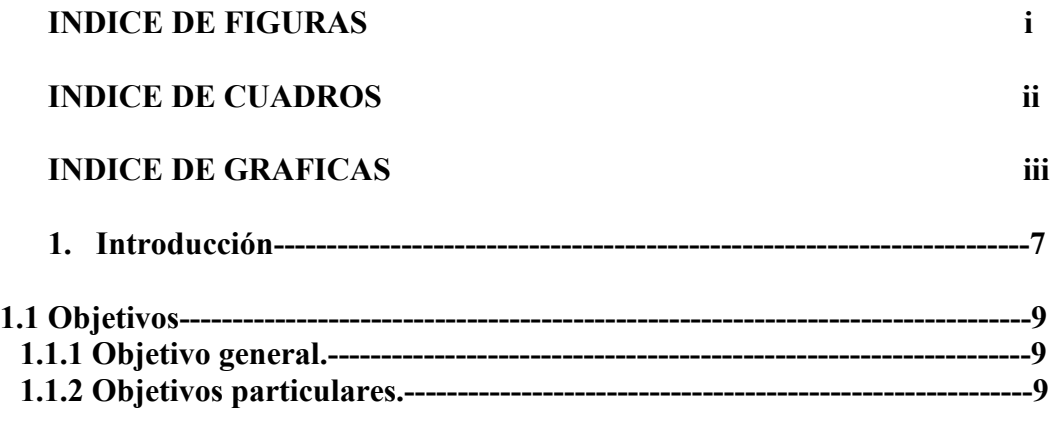

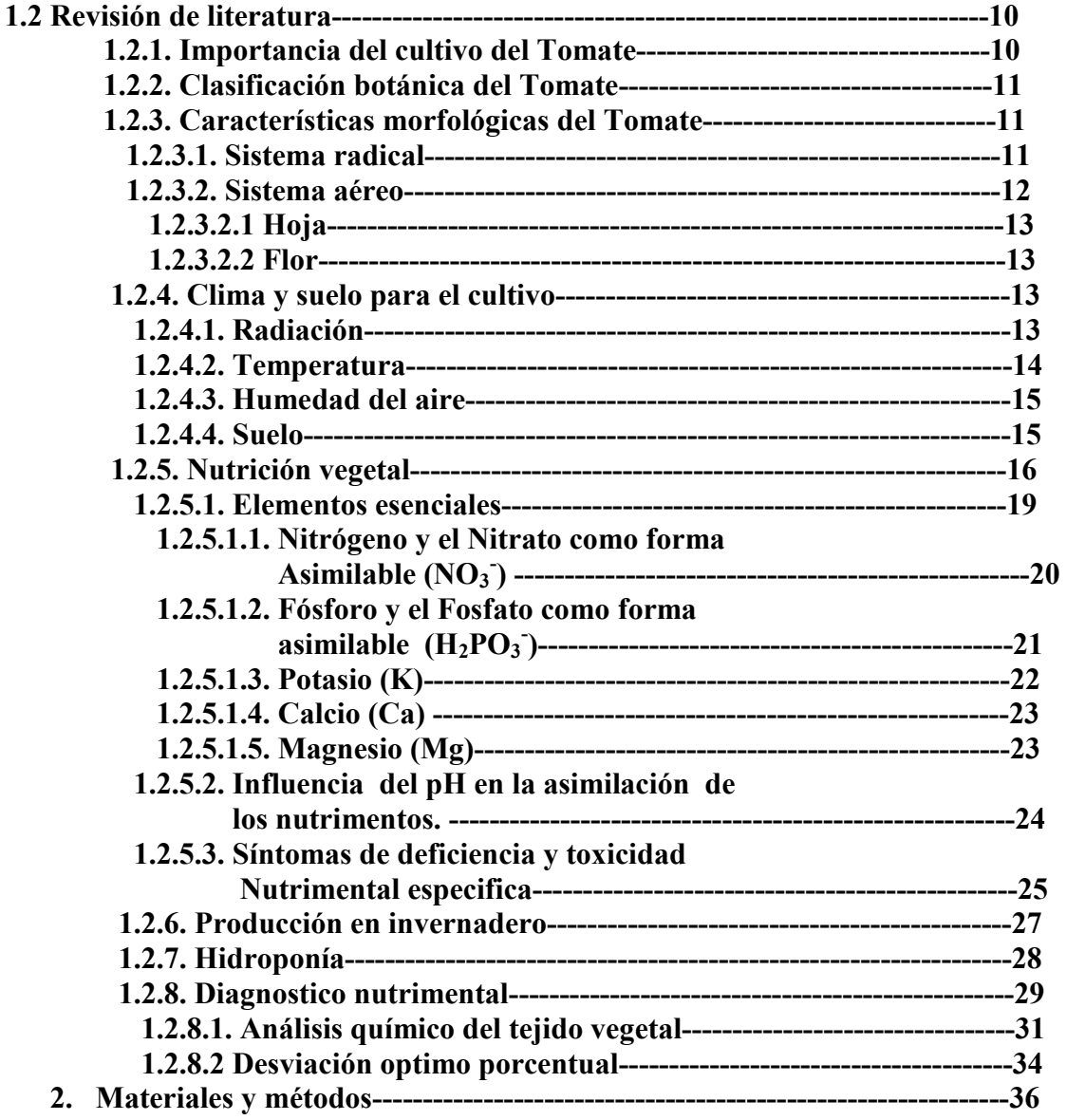

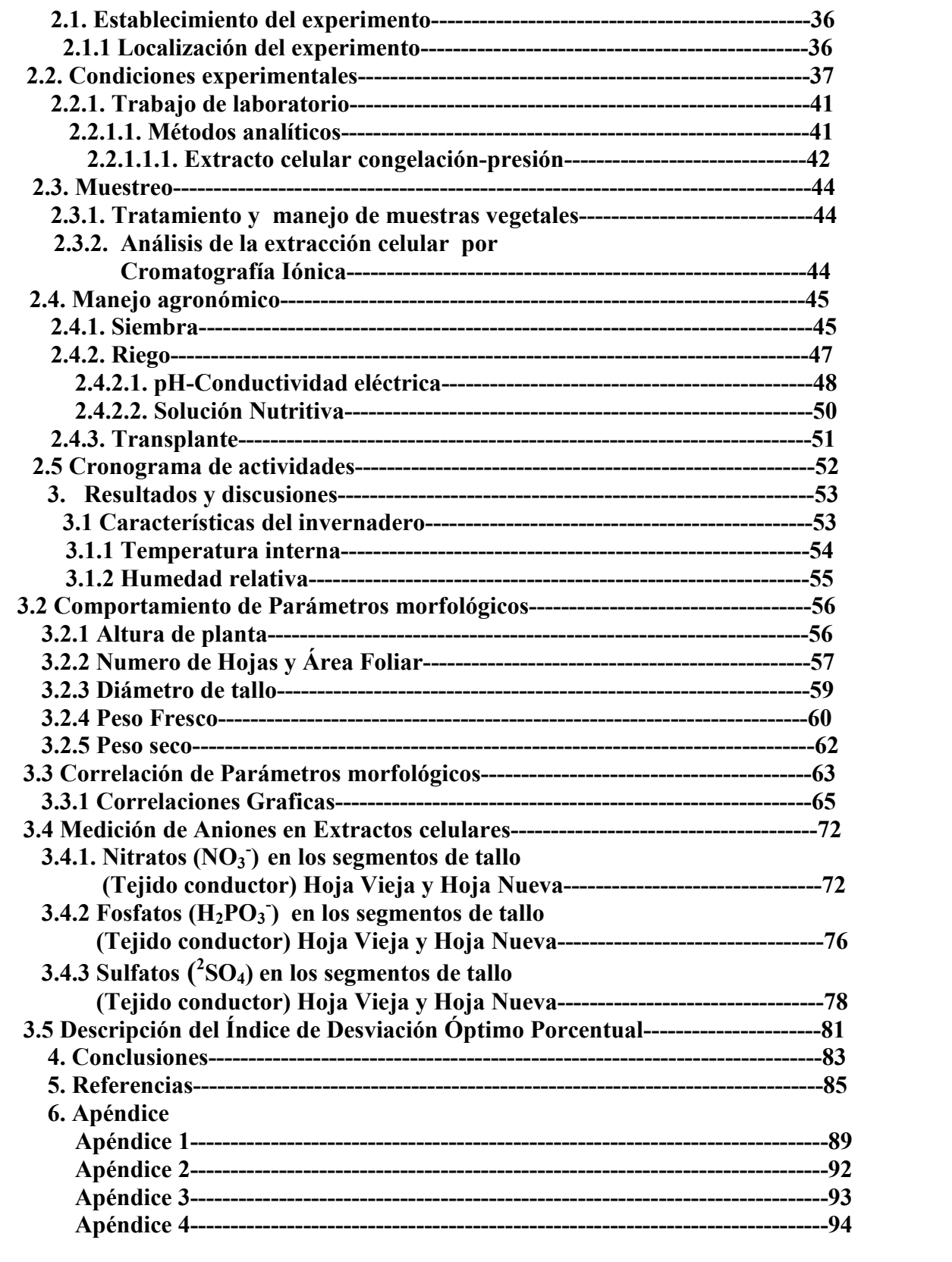

## INDICE DE FIGURAS

Pag.

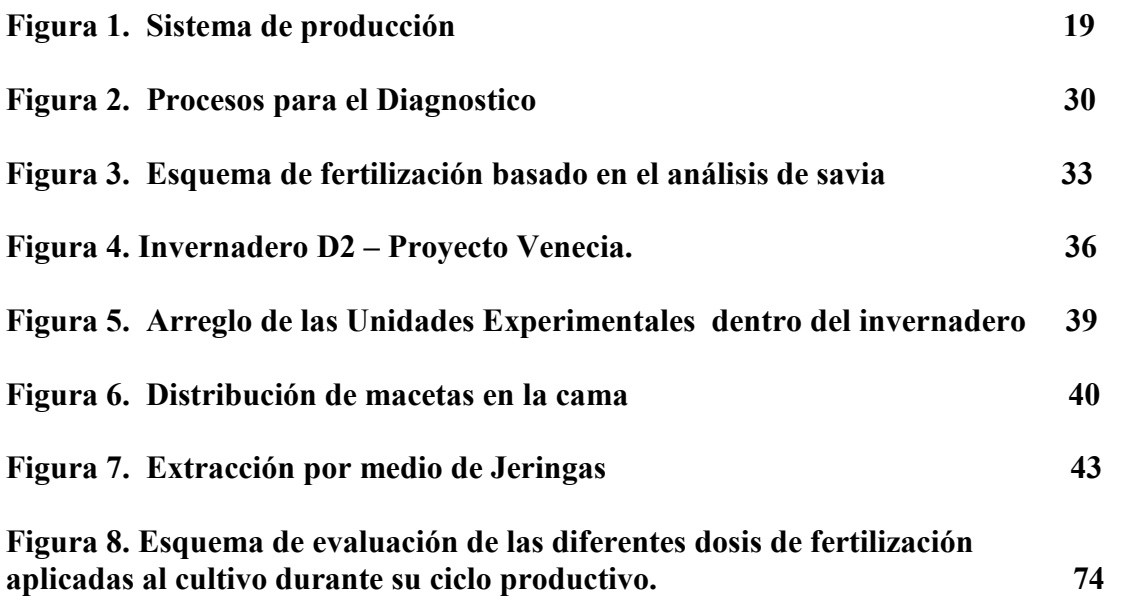

<u>i</u> in the second contract of the second contract of the second contract of the second contract of the second contract of the second contract of the second contract of the second contract of the second contract of the seco

### INDICE DE CUADROS ii

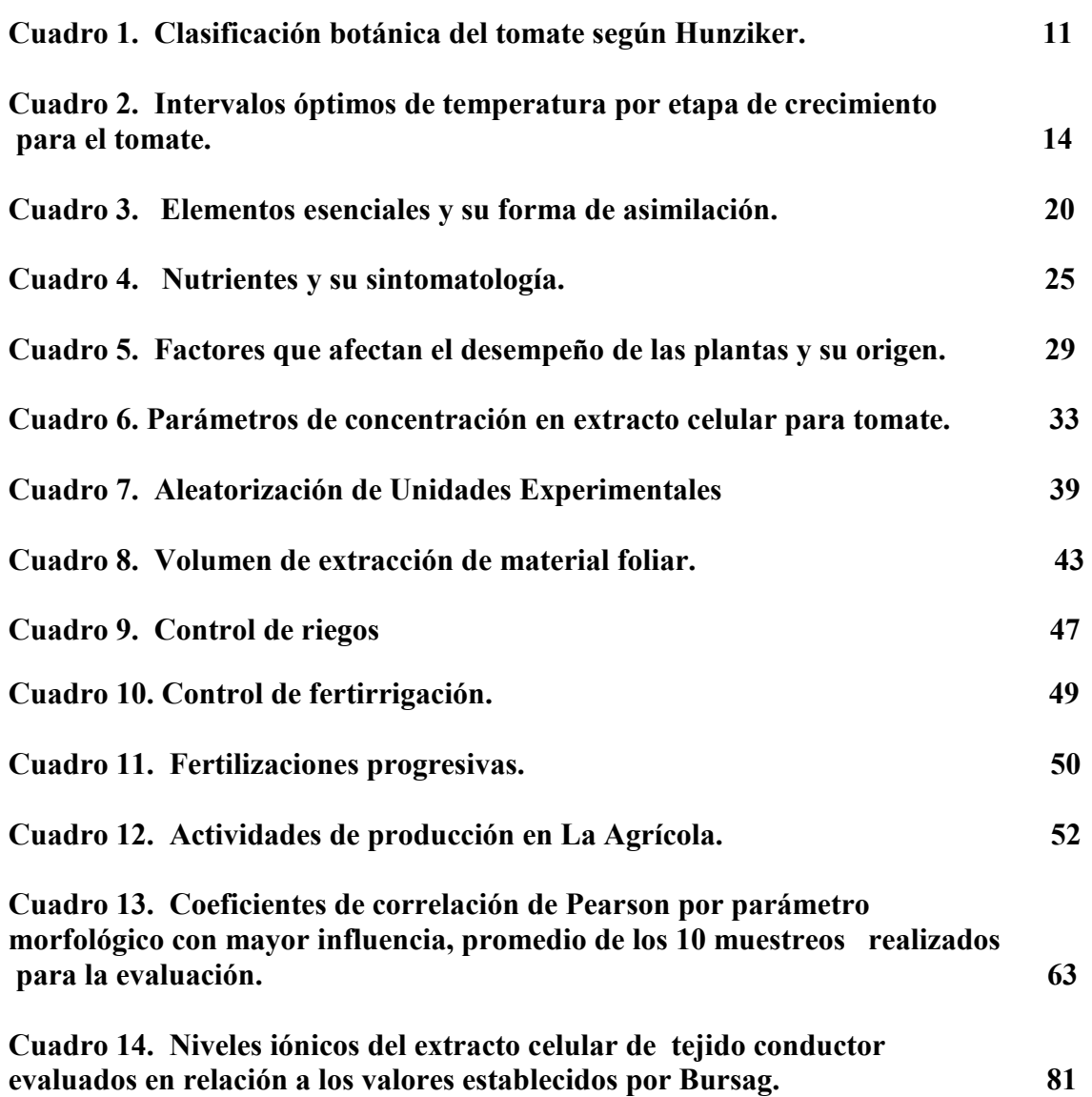

Pag.

## INDICE DE GRAFICAS iii

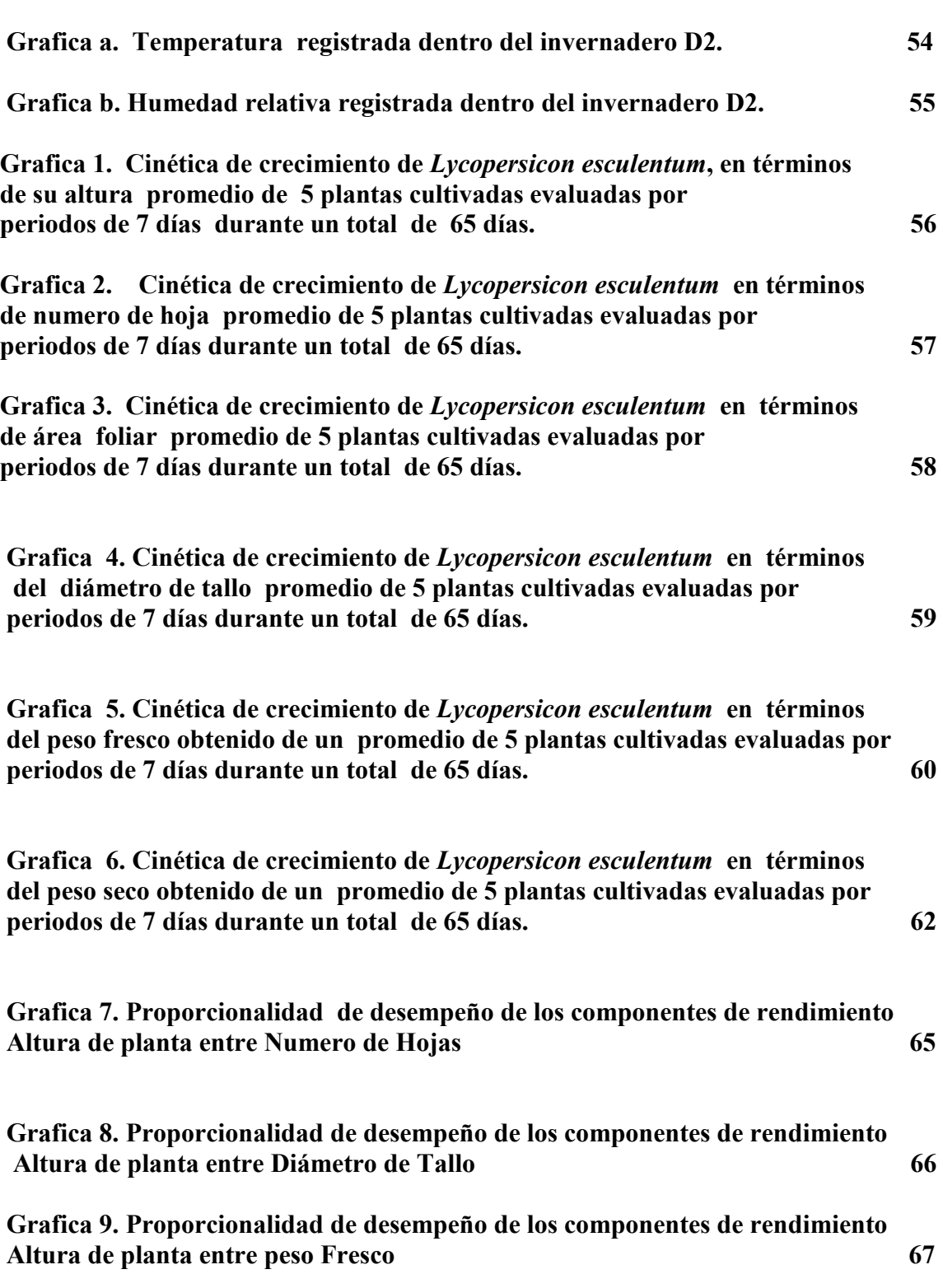

Pag.

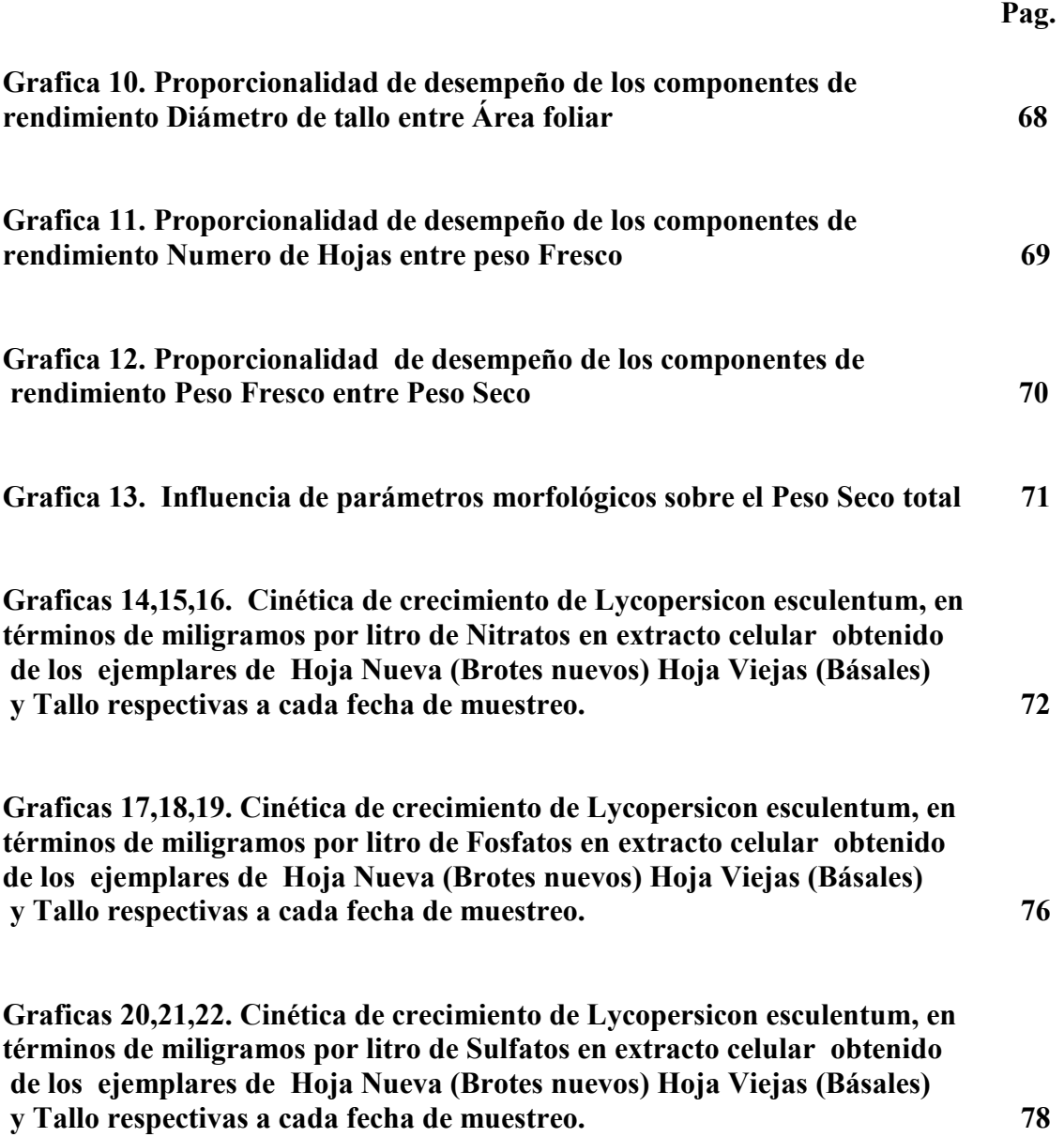

#### 1. Introducción.

 El cultivo de tomate tiene una gran importancia en muchos ámbitos: alimentario científico, tecnológico, económico. Es considerado como el  $2<sup>do</sup>$  vegetal más importante después de la papa a nivel mundial. El Tomate cultivado tiene sus orígenes en América actualmente cosmopolita y consumido en todas las regiones del mundo (Rick.1976).

 Esta hortaliza al igual que otras, requiere condiciones ecológicas y edáficas precisas para desarrollarse plenamente, para cubrir estas condiciones, la producción nacional se tiene en 2 ciclos: Primavera-Verano y Otoño-Invierno. Aunado a esto, ha pasado de ser un producto estacional a obtenerse a lo largo de todo el año debido a la comercialización entre áreas aptas climáticamente, las técnicas de conservación, así como al desarrollo de tecnologías para producción controlada y forzada; en este sistema, así mismo como el convencional (cielo abierto) el tomate es muy demandante de nutrientes si lo comparamos con otros cultivos, los cuales nos van a brindar los elementos necesarios para poder obtener productos de calidad para el consumo humano. Este cultivo provee altos rendimientos, siendo el mercado muy demandante lo que lo hace redituable, su impacto social es significativo. El tomate ocupa el 3er lugar en cuanto a volúmenes de producción mundial (FAO stats, 2001.), en México el tomate es la 2da. especie hortícola más importante en cuanto a superficie sembrada distribuida en 27 estados de la Republica Mexicana, de los cuales solo cinco concentran el 74.2% de la producción.(SAGARPA, 2002). Además, México es el 2° país latinoamericano exportador y se encuentra entre los 10 principales países productores del mundo.

México indiscutiblemente es representativo en los niveles de producción mundial, en el se obtienen volúmenes para cubrir la demanda del mercado internacional, así como el consumo nacional y los requerimientos de la industria. En la producción de tomate existe un manejo meticuloso y controlado de las condiciones que inciden directamente en el desarrollo de la planta, siendo de vital importancia la nutrición del vegetal, ya que el estado nutrimental del cultivo es uno de los factores que determina la cantidad y la calidad de los frutos, por ello es necesario conocer los factores nutrimentales que limitan la producción para poder así llegar a los máximos rendimientos expresados por la variedad.

 En el trabajo se presenta la correlación del desempeño de parámetros morfológicos con el comportamiento nutrimental ,se llega a una relación de la condición fisiológica con los niveles de cada elemento nutricional obtenido por el análisis de la extracción celular, así mismo se muestra un diagnostico del estado nutrimental presente durante el ciclo productivo bajo condiciones de hidroponía, a través de un método estático denominado Desviación Optimo Porcentual (Montañes 1993) la cual plantea realizar el experimento bajo condiciones controladas, para evitar la incidencia de condiciones ajenas al experimento como: plagas y enfermedades, oscilaciones térmicas, y humedad.

#### 1.1 Objetivos

#### 1.1.1 Objetivo general

 Correlacionar la dinámica nutrimental medida a través del análisis cinético de algunos nutrientes individuales en extractos celulares con el desarrollo y crecimiento de los componentes de rendimiento de plantas de tomate de crecimiento indeterminado cv. Imperial.

#### 1.1.2 Objetivos particulares

- Distinguir durante el desarrollo del cultivar trastornos nutrimentales.

- Relacionar mediante el análisis del extracto celular, los niveles nutrimentales obtenidos y correlacionarlos con los parámetros morfológicos.

- Diagnosticar mediante el método de Desviación Optimo Porcentual modificado la condición nutrimental del cultivo.

#### 1.2 Revisión de literatura

#### 1.2.1 Importancia del cultivo del Tomate

Desde el punto de vista alimenticio, el tomate no puede ser considerado como alimento energético, aunque un kilogramo de fruto puede proporcionar 176 calorías, su aroma estimula el apetito, hace más agradable a los alimentos insípidos de elevado valor nutritivo. Es rico en aminoácidos y en ácidos orgánicos, contiene importante cantidad de vitamina C, y en menor cantidad vitaminas B y D. Las sales de hierro, de potasio y de magnesio se encuentran en una relación cuantitativa perfectamente equilibrada para los fines alimenticios. El tomate es, en otros términos, un eficaz catalizador del proceso asimilativo, y es el condimento que hace agradable al paladar la masa de hidratos de carbono de las pastas, que de otro modo serían menos apetitosas (Anderlini, 1989) Según un estudio realizado por Stevens (1974) sobre las principales frutas y hortalizas, el tomate ocupa el lugar 16 en cuanto a concentración relativa de un grupo de 10 vitaminas y minerales. No obstante, su popularidad, demostrada por el alto nivel de consumo convierte a este cultivo en una de las principales fuentes de vitaminas y minerales en muchos países.

Es importante el tomate en la dieta del mexicano ya que se calcula que el valor nutricional por cada cien gramos de este fruto es el siguiente: proteína, 1.2 gramos; fibra, 0.7 gramos; calcio, 7 miligramos; hierro, 0.6 miligramos; caroteno, 0.5 miligramos; tiamina, 0.06 miligramos; riboflavina, 0.04 miligramos; niacina, 0.6 miligramos y vitamina C, 23 miligramos.

#### 1.2.2 Clasificación Botánica del Tomate

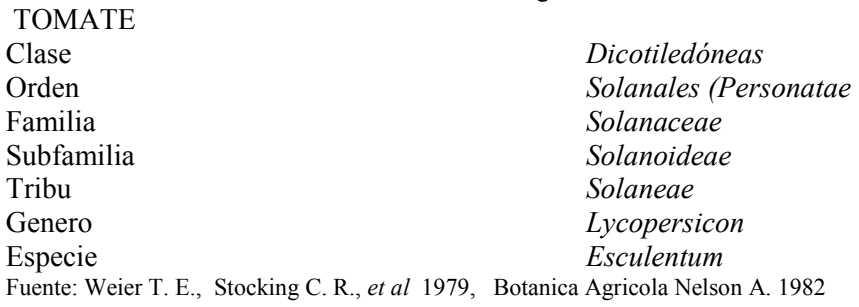

CUADRO 1. Clasificación botánica del tomate según Hunziker.

#### 1.2.3 Características Morfológicas del Tomate

#### 1.2.3.1 Sistema radical

El sistema radical esta constituido por la raíz principal, la secundaria y las adventicias, en la raíz principal se divide definidamente en tres zonas: La epidermis, el cortex y el cilindro vascular, la epidermis se especializa en la absorción de agua y nutrientes; el cortex, situado debajo de la epidermis, anillo de 3 o 4 células de tipo parenquimatico, también denominada endodermos, y el cilindro vascular de la capa mas externa de este se forman las raíces secundarias, este reencuentra constituido por dos el xilema, el cual transporta los elementos minerales y el floema transporta los fotoasimilados, completando el sistema vascular formando un cilindro.

#### 1.2.3.2. Sistema aéreo

 El tallo principal de la planta forma de 6 a 12 hojas, antes de que la yema principal se transforme en una inflorescencia. El crecimiento subsiguiente se produce a partir de la yema axilar de la última hoja, al cual desarrolla un tallo secundario que crece como una prolongación del tallo primario y desplaza lateralmente la inflorescencia. Los sucesivos segmentos del tallo producen una inflorescencia cada 3 hojas, si el proceso se repite indefinidamente con las inflorescencias interno dales laterales cada tres hojas se le denomina cultivar indeterminado, pudiendo crecer mas de 10m por año, con un porte rastrero o trepador. Los brotes laterales, que se desarrollan de las axilas de las hojas, se eliminan y el tallo principal se enrosca en un tutor. Los cultivares determinados tiene un crecimiento limitado que se puede extender unos 2 metros. Los segmentos sucesivos del eje principal soportan, de forma progresiva, un número inferior de hojas y terminan en una inflorescencia. El sistema de ramificación lateral, así como el primario, experimenta un crecimiento limitado dando a la planta un aspecto arbustivo con simetría circular que requiere menos espacio que los cultivares indeterminados.

Una diferencia significativa entre los dos hábitos de crecimiento es a nivel productivo; En la planta con crecimiento indeterminado se da una recolección de fruto de manera continua especialmente para invernaderos, ya que florecen y fructifican de forma regular y uniforme. En el caso de las plantas con crecimiento determinado, la floración y fructificación se producen en un periodo de tiempo limitado, concentrando la producción y permitiendo su recolección mecánica.

#### 1.2.3.2.1 Hoja

La hoja son pinnado compuestas. Una hoja típica de las plantas tiene unos 0.5m de largo, algo menos de anchura, con un gran foliolo terminal y hasta 8 grandes foliolos laterales, que pueden, a su vez ser compuestos, los foliolos usualmente peciolados y lobulados irregularmente con bordes dentados. Las hojas estas recubiertas de pubescencias del mismo tipo que los del tallo. Las hojas del tomate son de tipo dorsiventral o bifacial.

#### 1.2.3.2.2 Flor

La flor es perfecta, regular e hipoginia, consta de 5 o más sépalos, de 5 o más pétalos dispuestos de forma helicoidal a intervalos de 135°, de un numero igual de estambres que se alternan con lo pétalos y de un ovario bi o plurilocular. Las flores se agrupan en inflorescencias de tipo racemosos. (Nuez F. et al. 2001)

#### 1.2.4. Clima y Suelo para el Cultivo del Tomate

#### 1.2.4.1 Radiación

El tomate es un cultivo insensible al foto periodo, entre 8 y 16 horas, aunque requiere buena iluminación. La iluminación limitada reduce la fotosíntesis neta, provocando así mayor competencia por los productos asimilados repercutiendo como es bien conocido en el desarrollo y la producción, valores de radiación total diaria en torno a  $0.85 MJ/m<sup>2</sup>$ son los umbrales considerados mínimos para la floración y cuajado, teniendo como premisa mayor iluminación en un corto periodo de tiempo que iluminaciones débiles prolongadas, los factores influyentes en la intercepción de radiación son: Densidad de plantación, el sistema de poda y el entutorado, los cuales deben de ser considerados de acuerdo con la época del año, especialmente si es invernal ya que la cantidad de luz es menor.

#### 1.2.4.2 Temperatura

El tomate es una planta termo periódica, creciendo mejor con temperatura variable, incrementando con la edad de la planta (Went 1944 in Nuez F. et al. 2001).

La temperatura influye en la distribución de asimilados, y durante la fase de crecimiento vegetativo una temperatura alta (25-27°C) se favorece el crecimiento foliar a expensas del ápice, mientras que a una temperatura baja (15°C) ocurre lo contrario, presentándose éste fenómeno normalmente en la noche. Se puntualiza esta temperatura ya que es en la primera etapa de crecimiento y es fundamental para el sucesivo desempeño, esta etapa se considera desde el transplanta hasta la floración determinante el rendimiento. Existen diferentes recopilaciones a nivel mundial relacionadas con los intervalos de temperatura para cada zona geográficamente distinta, pero podemos obtener reglas generales para el comportamiento vegetal con la oscilaciones térmicas, una de ellas es que el cultivo requiere mayor temperatura si la radiación es mayor, teniendo un margen de  $^{\pm}4^{\circ}$ C.

Resumiendo, podemos considerar las siguientes temperaturas como las más estudiadas para cultivares en zonas europeas y mediterráneas, pero aun se debe considerar la genética del cultivar ya que esta determinara los límites climáticos (Hernández 2006).

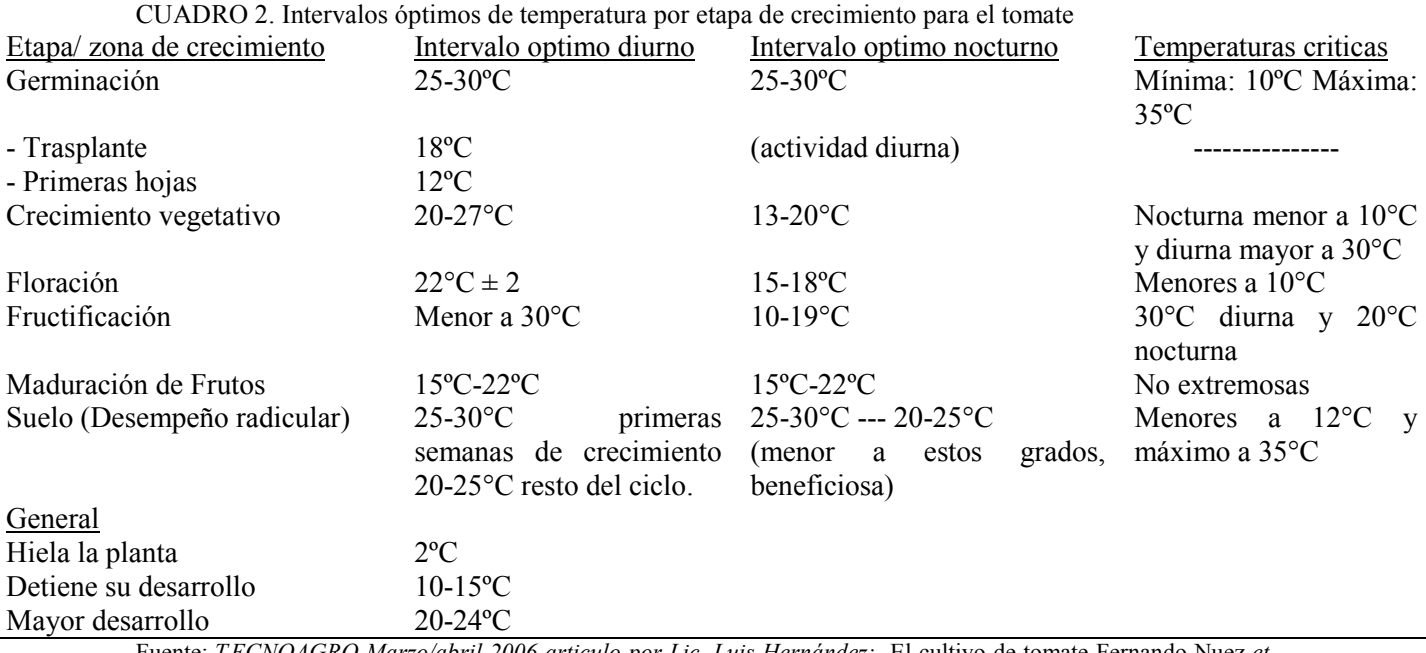

Fuente:.T ECNOAGRO Marzo/abril 2006 articulo por Lic. Luis Hernández; El cultivo de tomate Fernando Nuez et al

#### 1.2.4.3 Humedad del aire

La humedad relativa del aire debe de ser menor al 90%, ya que valores superiores favorecen el desarrollo de enfermedades criptogamitas, especialmente Botrytis siendo los valores óptimos valores de 70 a 80% incluso con temperaturas bajas nocturnas,(Harper et al., 1979; Hurd y Sheard, 1981 in Nuez F. 2001.) Durante la dehiscencia polínica y la consiguiente polinización el rango mas adecuado oscila entre 55 y 60% (Fernández et al 2004)

### 1.2.4.4 Suelo

El tomate crece mejor en suelos sueltos y profundos, la profundidad debe de ser mínimo de 20cm, ya que en esta extensión el desarrollo radicular es de 70% aunque la penetración de la raíz puede alcanzar más de 3 metros en terrenos aluviales profundos, normalmente su diámetro de distribución es de 1.5m y mas de 0.5m de profundidad. El pH preferentemente debe preferentemente estar entre 5 y 7 aunque toleran hasta 8. La planta tolera suelos a con problemas de salinidad siempre y cuando exista un buen drenaje. En lo concerniente a suelos arenosos, se destaca su buena adaptación a suelos con pobre aporte de materia orgánica (Fernández et al 2004).

#### 1.2.5 Nutrición Vegetal

 Cualquier especie vegetal, requiere de nutrientes para su crecimiento y desarrollo, algunos de ellos en cantidades apreciables llamados macro elementos y otros en menor cantidad conocidos como micro nutrientes. Los elementos nutritivos absorbidos independientemente de cumplir con su función en la planta, pueden ser almacenados, si estos se encuentran en concentraciones elevadas algunos elementos del suelo pueden conducir a una toxicidad para la planta. En el caso contrario, la insuficiencia de un elemento esencial puede provocar síntomas de deficiencia característicos (Salisbury, 1994). Estos síntomas, ayudan a determinar las funciones vitales de los elementos en la planta, existiendo patrones similares entre algunas especies vegetales debido a uno o más nutrientes, aunque también se comportan diferentes muchos de ellos, pudiéndose presentar en cualquier etapa del ciclo de vida de esta. Es necesario mencionar que los síntomas de deficiencia para cualquier elemento dependen de dos factores:

1.- La función o funciones que realiza el elemento en el vegetal.

2.- La movilidad del elemento, translocación o no de las hojas más viejas a las juveniles. (Salisbury, 1994)

 La detección temprana y la correcta interpretación de los síntomas de deficiencia, permiten determinar la clase de elemento faltante (Graetz, 1997), lo que provocaría que el productor pudiera planear correctamente las actividades de remediación. Los síntomas de deficiencia visuales pueden manifestarse en forma de disminución del crecimiento en raíces, tallos y hojas, de una clorosis y/o necrosis, ya se venal e intervenal en los diferentes órganos, principalmente en las hojas, así mismo bajas tasas fotosintéticas y finalmente disminución en el rendimiento. Los nutrimentos aprovechables por las plantas pueden estar en cantidades suficientes en el suelo, pero su utilización puede ser deficiente si las condiciones físicas y químicas son desfavorables, no permitiendo su disponibilidad (Villanueva y Ortiz, 1990) con esto se refiera al estado del suelo ácido-base medido a través del pH, el cual es de gran importancia y decisivo en la nutrición vegetal.

Conociendo las características presentes de un suelo, se sabrá la influencia que este tendrá sobre la planta, así mismo, cuando la planta se desarrolla en un sustrato, este deberá cubrir con las características físicas de conveniencia, en donde el productor podrá manipular la cantidad y disponibilidad total de cada elemento en la solución nutritiva pudiendo brindar las condiciones nutrimentales óptimas durante todo su ciclo productivo.

 Existen diversas técnicas para diagnosticar los problemas nutrimentales en la planta, uno de estos es el diagnostico visual, el cual ha sido durante mucho tiempo el medio mas comúnmente utilizado, pero se sabe que las deficiencias nutrimentales son difíciles de diagnosticar y en general poco eficaces si se basan exclusivamente en la simple observación, ya que algunas condiciones climáticas adversas, enfermedades, ataque de insectos y lesiones diversas pueden manifestarse en forma similar, complicando aun mas su interpretación. Esto aunado al hecho de que con frecuencia pueden encontrarse carencias simultaneas de varios elementos, produciendo similitudes en la sintomatología, además de confusiones debidas a daños por factores ambientales como son las altas y bajas temperaturas confundibles con las deficiencias de nutrimentos.

 Existen plantas que manifiestan de una manera clara las anomalías nutricionales que padecen, por lo que el examen visual de su morfología y de su desarrollo vegetativo es útil. Actualmente se han clasificados especies vegetales con la capacidad de ser indicadoras de síntomas de deficiencia muy acentuados para todos los elementos minerales, pero es mas acertado conocer directamente la sintomatología sobre la especie vegetal de importancia, en este caso tomate, para enfocar todas las posibles actividades de mejoramiento hacia esta.

 La única forma eficaz, de corroborar una carencia o exceso de un nutrimento en particular, con síntomas típicos o no, es la confirmada por medio del análisis químico del tejido el cual se basa en que el contenido de nutrimentos encontrado en tejido, es un indicador del suministro de nutrimentos presentes en el suelo o en la solución nutritiva. Con la obtención de resultados de los análisis químicos, se procede a su interpretación; para esto se utilizan los métodos de diagnostico nutrimental que se basan en la concentración de nutrimentos encontrada en el tejido, algunos de estos implican una comparación en la concentración y el sinergismo de los elementos, basados totalmente en el balance nutrimental, entre ellos figura el Sistema Integrado de Diagnostico y recomendación (DRIS) (Beaufils 1973) y el Diagnostico Nutrimental Compuesto (CND) (Parent et al., 1995) así también los que hacen una comparación en la

concentración de un solo elemento como lo es la Desviación Optimo Porcentual (Montañes, 1993) el cual es un método de fácil aplicación y practico en comparación con el DRIS y CND, además de que es confiable ya que presenta una gran coincidencia en los resultados en el Orden de Requerimiento Nutrimental con los métodos dinámicos mencionados (Esqueda 2003).

El entorno de la nutricional vegetal es bastante complejo pero una vez que conocemos los diversos variables incidentes en la sintomatología, podremos controlarlas. El hambre escondida, es una etapa asintomática en la que la planta requiere de los elementos nutritivos y estos, no los está obteniendo, siendo muy complicada su detección. El hambre oculta se puede presentar en cualquier momento del desarrollo de nuestra planta, al no detectarse y corregirse nos causará problemas en el desempeño, muy difícil de compensar.

Conjuntado lo anterior, se precisa lo siguiente:

La estructuración de un plan de manejo nutrimental debe comenzar por conocer el sistema de producción para determinar el rendimiento máximo alcanzable y la demanda.

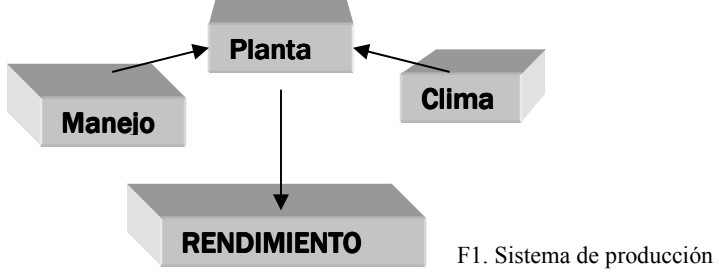

- Adquirir las técnicas de diagnostico apropiadas que permitan conocer el estado nutrimental del sistema de producción y la capacidad de abastecimiento nutrimental.
- Entender la dinámica de los nutrimentos aplicados en el sustrato o suelo, así como en la planta, la naturaleza de sus respuestas, para sucesivamente diseñar prácticas de ajuste necesarias.

- Entendimiento de las tecnologías de uso de los fertilizante, ya que se deducirá el cuando, como y que forma de fertilizante debe aplicarse y la relación entre esas y la eficiencia de los fertilizantes.

 Es importante conocer las variables inherentes a la problemática que engloba el estatus nutrimental durante todo su periodo de crecimiento, para que en estas presenten una tendencia hacia el máxima despliegue y optimización de los recursos genéticos que el tomate contenga.

#### 1.2.5.1. Elementos esenciales

Se encuentran identificados 16 elementos que son esenciales para el crecimiento y desarrollo normal de todas las plantas. Entre los elementos esenciales se incluye también el Carbono, Hidrogeno y Oxigeno derivados del  $CO<sub>2</sub>$  y H<sub>2</sub>O y compuestos nitrogenados. Otra clasificación de los elementos esenciales divide a estos en metales y no metales: entre los metales e incluyen: K, Ca, Mg, Na, Si Fe, Zn, Mn, Cu, Mo, Co y V, entre los no metales: N, P, S, B, Cl.

Las plantas absorben los minerales esenciales por medio de iones inorgánicos disueltos en el agua; En condiciones naturales, el suelo actúa como reserva de nutrientes minerales pero el suelo en si no es esencial para que la planta crezca. Cuando los nutrientes minerales de la tierra se disuelven en agua, las raíces de la planta son capaces de absorberlos. Cuando los nutrientes minerales son introducidos dentro del suministro de agua de la planta, ya no se requiere el suelo para que la planta prospere; bajo este principio es que la hidroponía es una herramienta eficiente para la producción de diversos cultivos.

En los cultivos Hidropónicos todos los elementos esenciales se suministran a las plantas disolviendo sales fertilizantes en agua para preparar la solución de nutrientes. La elección de las sales que deberán ser usadas depende de un elevado número de factores: proporción de iones añadidos y los requeridos por el cultivo, solubilidad de la sal, costeabilidad y disponibilidad del fertilizante (Resh 2001)

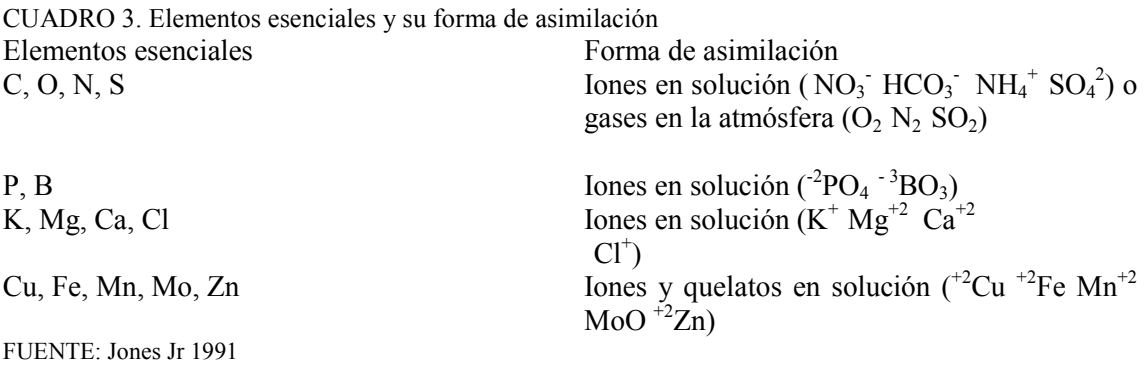

## 1.2.5.1.1. Nitrógeno y el Nitrato como forma asimilable  $(NO<sub>3</sub>)$

La sales solubles de Nitrógeno se pierden fácilmente por lixiviación, su presencia favorece la descomposición de la materia orgánica fresca al alimentar a los microorganismos (Graetz 1997) Es un elemento esencial que la planta requiere para su desarrollo, y su presencia en el suelo es resultado de la acción biológica y la fertilización, que originan formas nitrogenadas simples como compuestos amónicos, nítricos y nitrosos, que de manera natural son deficientes mas que cualquier otro elemento.

En términos generales este elemento constituye en término medio 2% en peso seco de las plantas encontrándose mayor contenido del elemento en los tejidos jóvenes, oscilando entre 5.5 y 6.5% en peso seco. Las hojas suelen estar más provistas de nitrógeno que el resto de órganos. El nitrógeno dentro de la planta, se encuentra fundamentalmente en forma orgánica (amoniaco = ácido glutámico y apartijo = proteínas y ácidos nucleicos) una vez que ya fueron asimilados de su forma inorgánica. La integración del nitrógeno en la planta es a través de las raíces bajo dos formas, la nítrica y la amoniacal.

Factores como la edad de la planta, la especie, el pH del suelo, la composición del mismo, la fuente de fertilizante, etc., determinan la absorción de una u otra forma, pero preferentemente las plantas toman el nitrógeno en forma de nitrato.

En particular para el tomate, Lycopersicon esculentum, se ha encontrado que tiene efectos benéficos en la floración, incrementa el número de flores en la primera inflorescencia; posteriormente los niveles de nitrógeno totales disminuyen desde la formación del fruto hasta el inicio de la madurez encontrándose un pequeño aumento en N proteico precediendo al pico climatérico. Las fertilizaciones nitrogenadas tienen

influencia durante el llenado del fruto, aunque no significativamente, pero elevan el contenido de algunos aminoácidos, particularmente glutámico y aspártico que participa en el aroma del fruto. En una planta adulta 25% del N y K se encuentra en las hojas, mientras el fruto contiene el resto. Por debajo de un pH 5 pueden presentarse deficiencias. (Máster II de Nutrición Vegetal 1995).

## 1.2.5.1.2 Fósforo y el Fosfato como forma asimilable  $(H_2PO_4)$

Participa de forma esencial en la fotosíntesis, la respiración y otros procesos metabólicos, dada su presencia en las moléculas de ATP, ADP, AMP y pirofosfato. Cuando existe una deficiencia de fósforo complementada con nitrógeno y potasio, una deficiencia mineral, la iniciación de las flores se retrasa y si la deficiencia se prolonga provoca aborto de las flores. La aplicación de este elemento se realiza de fondo en un 50% para homogeneizar el crecimiento inicial y progresivo. Un problema que se presenta es que cuando existen temperaturas bajas en el suelo, menores a 13°C, su liberación es muy pobre, siendo conveniente su aplicación en las proximidades de las raíces para que la planta pueda tomarlo. Si la temperatura no asciende por encima de los 13°C la raíz es incapaz de tomarlo y se presentara deficiencia del elemento. La carencia de fósforo se puede definir como verdadera o inducida, la primera debida a una ausencia real del elemento o inducida por la limitante térmica.

La mayor parte del fósforo se absorbe como  $\mathrm{H_{2}PO_{4}}$  y en menor proporción  $HPO_{4}$ 2- , la primera forma se absorbe 10 veces más rápido, aunque depende mucho del pH del suelo.

Las plantas presentan una elevada capacidad de acumulación de fosfato, que se encuentra en el fluido del xilema a una concentración hasta 1000 veces mayor que en la solución del suelo.

Este elemento es determinante en la germinación de las semillas, el metabolismo de las plántulas, la maduración de frutos y semillas y desarrollo radicular (Reyes 1990) siendo lo estados iniciales de crecimiento mas críticos respecto a este elemento.

 La concentración de los diferentes iones fosfato varia en función del pH de la disolución:

Cuando el pH es bajo, la forma  $H_2PO_4$ <sup>-</sup> es la predominante, presentando una concentración máxima a pH 4. La forma divalente  $HPO_4^{-2}$ , alcanza su máximo a pH 9. Los dos iones se encuentran en equilibrio a pH 7. (Máster II de Nutrición Vegetal 1995)

#### 1.2.5.1.3 Potasio (K)

El nitrógeno, fósforo y potasio suponen más de 90% del contenido en minerales. Durante el desarrollo del fruto, el nitrógeno y el fósforo disminuyen desde 3% a 0.6% y de 2% a 0.4% de la materia seca, respectivamente, mientras el potasio permanece constante, alrededor de 3%.

El potasio representa 85% de los cationes en el fruto, siendo el más abundante, y su acumulación es proporcional a la de materia seca. Esta relación varía con la concentración de potasio en la solución nutritiva o en su caso en las condiciones del cultivo. El aumento en el suministro de potasio incrementa la acidez y el color del fruto. El contenido de potasio guarda una relación muy estrecha con la acidez del tomate, ya que el jugo de tomate se comporta como un tampón constituidos por ácidos débiles (cítrico y málico) y bases fuertes (fundamentalmente potasio), entonces con un fertilización elevada en nitrógeno y potasio a favorece la acidez del tomate evitando alteraciones en la maduración y rendimientos. La deficiencia del potasio produce un acortamiento en el periodo de crecimiento del fruto y aumenta el máximo de la respiración climatérica, siendo de gran importancia en la calidad del fruto. Estrictamente son dos funciones las que realiza: metabólica como osmorregulador en la abertura y cierre estomatico, iónica neutralizando a otros aniones y grupos ácidos de macromoléculas orgánicas, en donde se intercambia con gran facilidad con otros minerales, tales como el sodio, calcio y magnesio, principalmente, tanto en los tejidos aéreos, como en la zona de absorción radicular (Llanos 1984). Es muy importante contemplar las interacciones de K con los demás cationes en el medio nutritivo de la planta así como en el suelo, ya que se ven influenciados unos con los otros en el metabolismo vegetal y en su absorción por las plantas.

#### 1.2.5.1.4 Calcio (Ca)

Es un constituyente esencial y fortalece las estructura de la planta al formar compuestos que son parte de las paredes celulares del tallo y de las hojas; 70% de Ca total de la planta es retenido por las hojas, mientras los frutos solo contiene un 5% y, a diferencia del potasio, una vez asimilado por las hojas, la translocación del Ca al fruto es muy escasa. Entre las causas que pueden dan lugar a una deficiencia en el fruto se encuentra una nutrición inadecuada, el crecimiento rápido del fruto, salinidad elevada en la zona radical, el abonado excesivo con nitrógeno amoniaco, etc.

El Ca juega un papel importante en el crecimiento vegetal adecuado, también permite tener y mantener una buena estructura y pH correcto debido a que Ca promueve la descomposición de la materia orgánica, liberación de nutrientes y proporciona una buena retención del agua. Sin embargo un exceso provoca una deficiencia de potasio, fosfato, magnesio, cinc y hierro (Graetz, 1997).

#### 1.2.5.1.5 Magnesio (Mg)

El Mg es un componente fundamental y especifico de la clorofila, mantiene un equilibrio dinámico con otros cationes es especial con el potasio y el calcio. Es un cofactor necesario en muchas reacciones enzimáticas, en especial las de síntesis, degradación y utilización de los hidratos de carbono por la planta y al igual que el K. El Mg favorece el estado de hidratación de los coloides, también contribuye positivamente a la nutrición fosfórica de la planta. (Nuez F. et al. 2001, Grajales O. 2006).

#### 1.2.5.2 Influencia del pH en la asimilación de los nutrimentos

La planta del tomate puede sobrevivir en un amplio intervalo de PH del sustrato sin sufrir desordenes fisiológicos aparentes, siempre y cuando todos los nutrientes se encuentren en cantidad suficiente o se suministren en forma asimilable. No obstante, el crecimiento y el desarrollo de las plantas se ven reducidos de modo marcado en condiciones de acidez o alcalinidad extremas.

El pH ejerce sus efectos principales en la asimilabilidad, la capacidad de intercambio cationico y la actividad biológica; la asimilabilidad de los elementos nutritivos es afectada por el pH. Con pH's de 5 a 7, la mayoría de los nutrientes mantiene su máximo nivel de asimilabilidad. Por debajo de 5 pueden presentarse deficiencias de N, K, Ca, Mg,, B, etc., mientras por encima de 7, pueden disminuir la asimilabilidad de Fe, P, Mn, B, Zn, y Cu. Los óxidos metálicos (de Fe, Mn, Cu, Zn, etc.) se hacen más solubles al bajar el ph por debajo de 5, pudiendo llegar a resultar fitotoxicos.

## 1.2.5.3. Síntomas de Deficiencia y Toxicidad Nutrimental

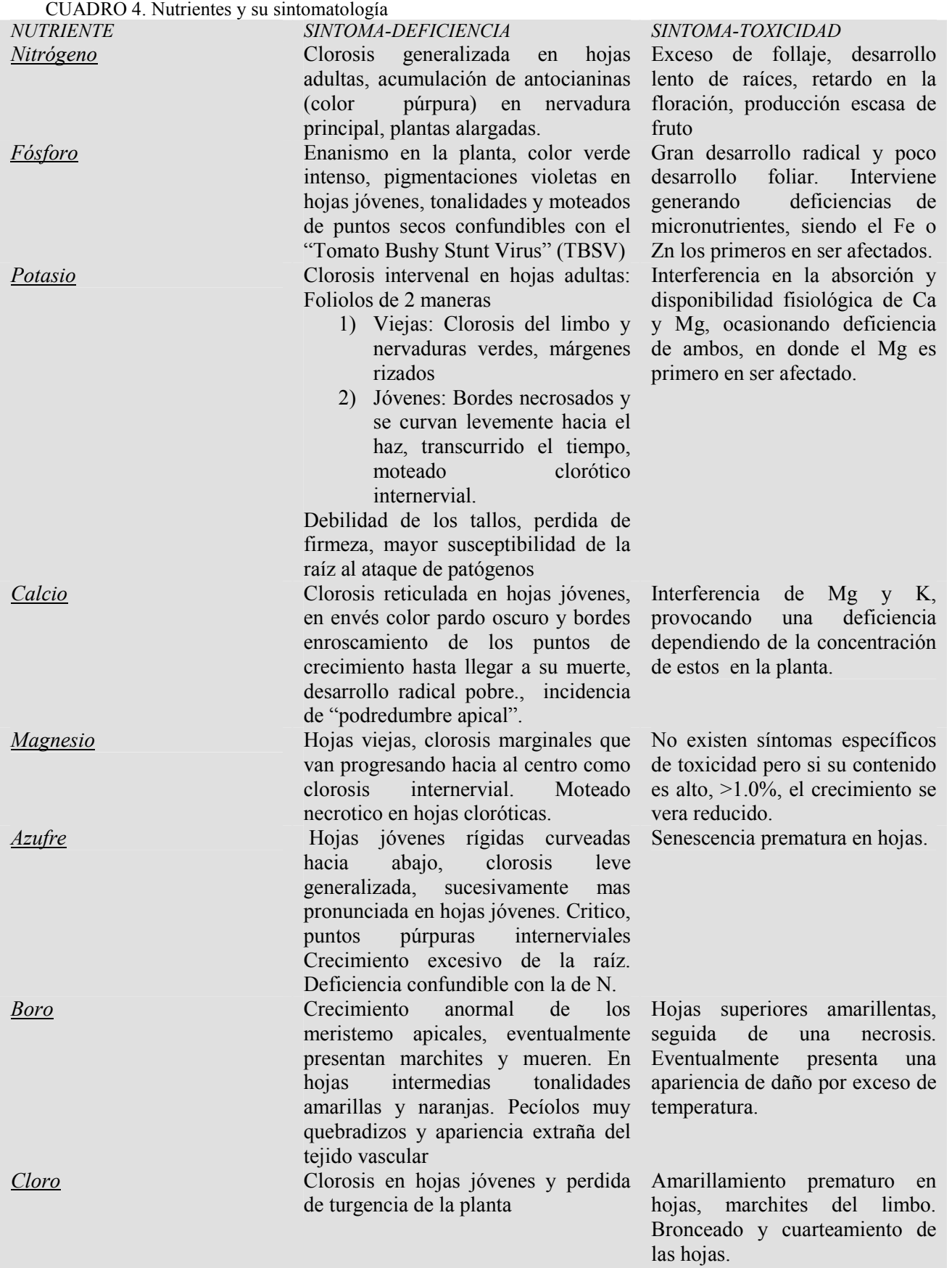

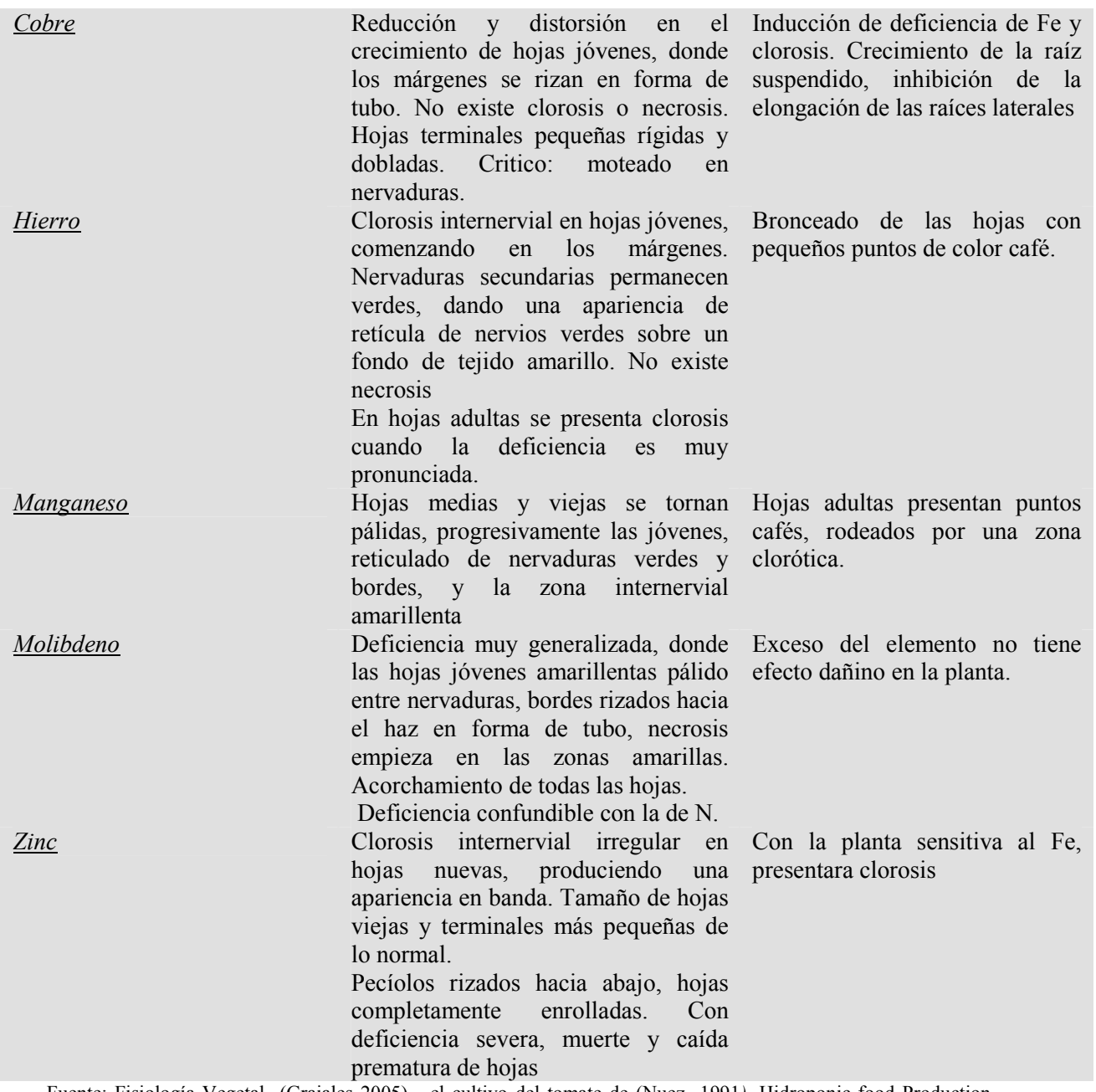

Fuente: Fisiología Vegetal (Grajales 2005) el cultivo del tomate de (Nuez 1991), Hidroponic food Production, Howard M. Resh.

#### 1.2.6 Producción en invernadero

El sector agrícola actualmente se encuentra eficientando los recursos de que dispone. Esto puede implicar el incremento en la producción en pequeñas superficies, con alta variación de clima, agua, heladas y limitaciones de fertilidad de suelo utilizando los sistemas de producción intensiva para contrarrestarlo. Utilizar este sistema involucra la inversión de grandes capitales, pero totalmente rentable aun considerando las condiciones políticas, económicas y sociales del entorno.

La definición del cultivo forzado o protegido es aquel que durante todo el ciclo productivo o en una parte del mismo se actúa en el acondicionamiento del microclima que rodea la planta. Un punto importante, es que existe modificación del ambiente climático, pero el cultivo forzado engloba también todas aquellas técnicas como fertirrigación, densidad y época de siembra, sanidad vegetal, que inciden en los objetivos que persigue el cultivo protegido, definidos por el incremento de la producción, la mejora de la calidad y la precocidad de la cosecha. Para realizar lo anterior el invernadero es el instrumento de producción vegetal capaz de lograr los objetivos anteriores.

El uso de protecciones plásticas o abrigos climáticos así como los túneles también alcanzan los objetivos de producción, precocidad y calidad, pero se alejan de las dos características: eficiencia y funcionalidad, que de una forma simultanea han de coincidir para lograr la denominación de invernadero. La climatización artificial y la regulación climática son los dos condicionantes técnicos que hacen la diferencia para alcanzar el uso del concepto invernadero estrictamente. (Gonzáles 1995)

#### 1.2.7 Hidroponia

El incremento acelerado de los seres humanos ha ocasionado que los volúmenes de producción se incrementen en forma muy importante, casi exponencialmente, por esto, la hidroponía se a hecho una herramienta básica para la producción comercial con una antigüedad solo de 50 años. En este periodo relativamente pequeño, esta ciencia se ha adaptado a muchas situaciones, ya que la incidencia del medio, así como los fenómenos meteorológicos, la falta de cuidado de los suelos, uso excesivo de pesticidas, etc., han ocasionado inevitablemente todos aquellos factores en conjunto modificaciones que se traducen en limitantes para el desarrollo de los cultivos. La hidroponía en general provee una intensa producción de alimento con alta calidad en espacios y terrenos no aptos para el cultivo. En hidroponía se utilizan materiales que son química y biológicamente inertes, donde un sustrato puede sustituir al suelo bajo condiciones controladas, y proporcionar a la planta un medio adecuado para su crecimiento y optimo desarrollo, estas particularidades a su vez favorecen el equilibrio de las características de la solución nutritiva, evitando el desperdicio de elementos nutricionales y agua. La solución nutritiva es el principio fundamental de este sistema, ya que etimológicamente su significado *hidro*= agua y *ponos*= trabajo o labor, hablan de ello. Bajo este sistema de nutrición se ha logrado obtener en una hectárea de cultivo en invernadero de 280-300 toneladas de tomate por cosecha (Samperio 2005).

#### 1.2.8 Diagnostico nutrimental

Una vez teniendo claro que existen diversos métodos de diagnostico para sucesivamente tomar medidas correctivas de forma efectiva, se tiene que comprender que los factores nutrimentales forman parte de un conjunto factores que engloban el desempeño y por ende el potencial de rendimiento.

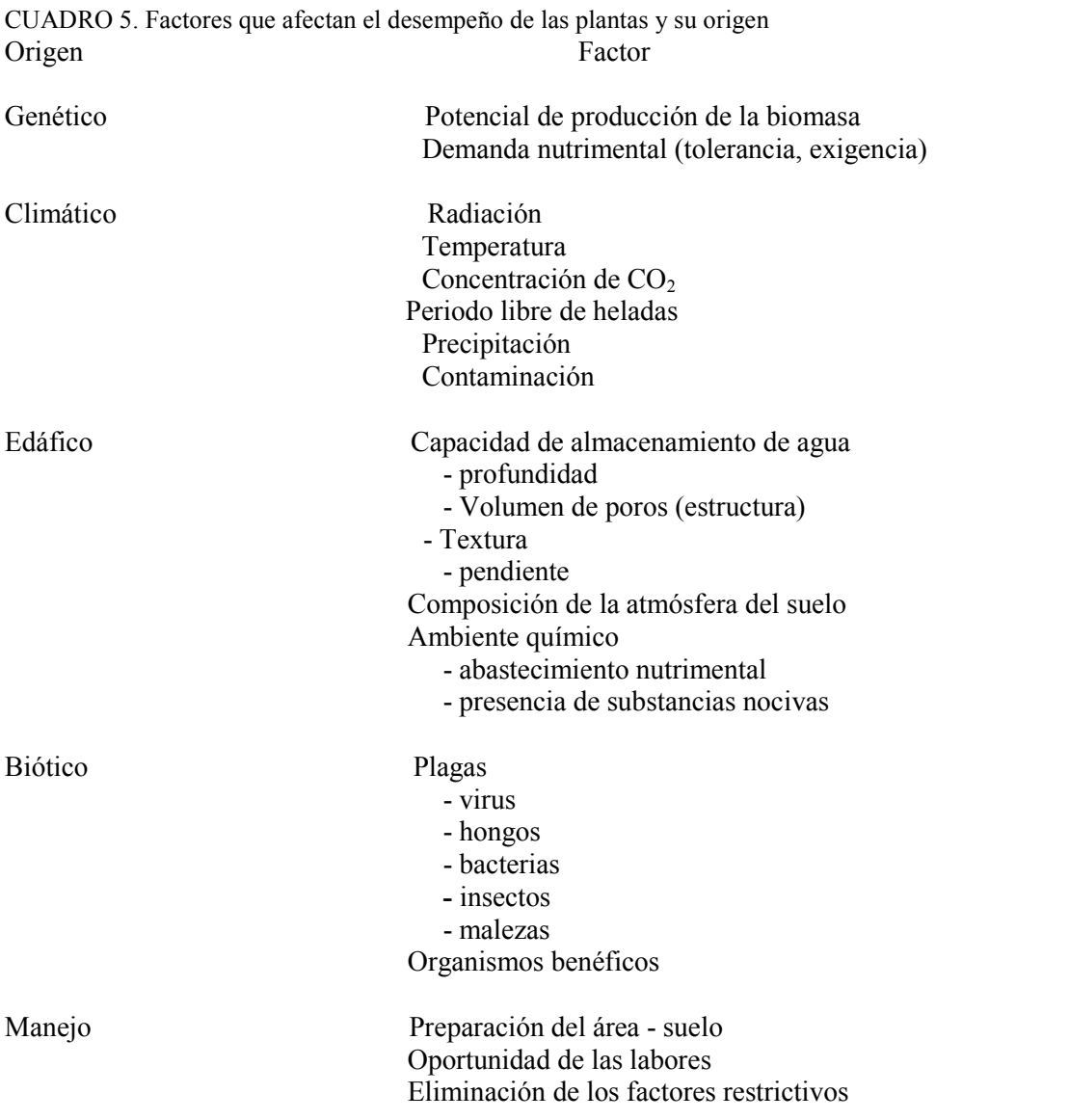

Para la realización de un diagnostico nutrimental funcional se deben considerar dos procesos principales.

1. Adquisición de datos, que implica obtener toda la información previa que se disponga del cultivo, así también, el muestreo y preparación de las muestras para finalmente determinar o analizar.

La información que se recolecta debe cubrir con el objetivo del análisis al final del diagnostico, para que tenga significado.

2. Interpretación de los resultados de los análisis y de todos los demás datos previos. Para la interpretación, se requiere del uso de referencias o normas. Si se dispone de estas normas, una simple comparación de los resultados con las normas es suficiente para consumar nuestro objetivo de diagnostico.

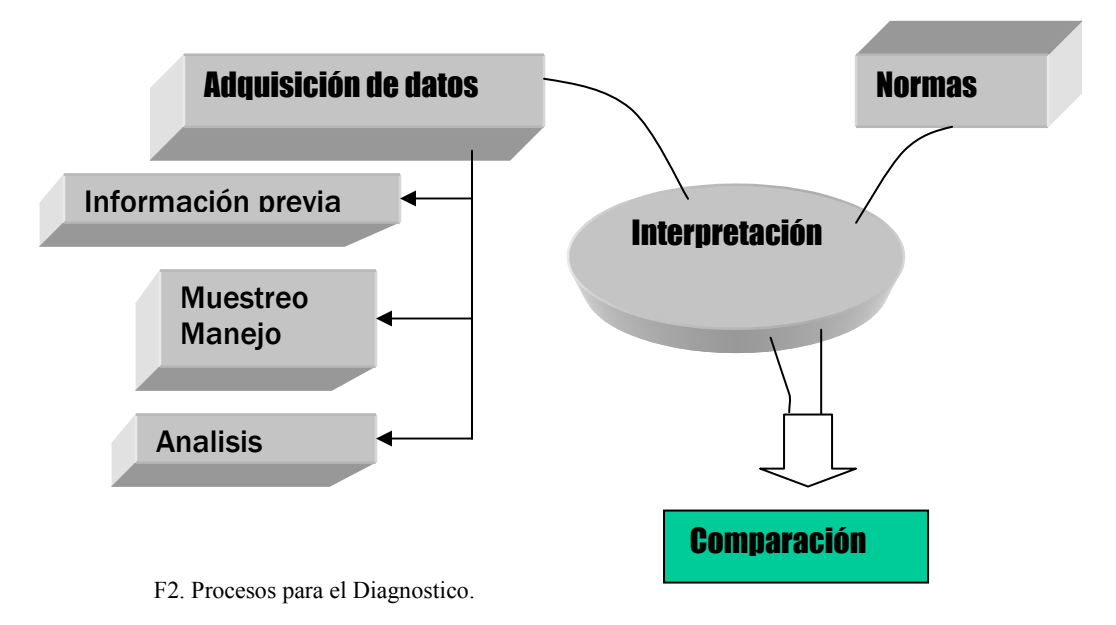

Tomado de: Mineral Nutrition and Fertilizer Use for Deciduous Fruit Crops Acta Hort. 448. ISHS 1997

#### 1.2.8.1 Análisis químico del tejido vegetal

El análisis del tejido de una planta se basa en el principio de la medición de la concentración de un nutriente dentro de la planta, el cual es un valor que integra todos los factores que interaccionan para afectarlo, de otra manera, los factores que influencian el crecimiento de las plantas y su rendimiento, en general su desempeño, son múltiples.

Los objetivos del análisis químico del tejido vegetal se resumen de la siguiente manera (Etchevers 1987):

- Diagnosticar o confirmar deficiencias, toxicidades o imbalances.
- Identificar o predecir deficiencias nutricionales que no son aparentes.
- Servir de bases para hacer recomendaciones de fertilización.
- Controlar la efectividad de prácticas de fertilización.
- Determinar la cantidad de un elemento que es removida del suelo por un cultivo.
- Estima el estado nutricional general de ciertas regiones, distritos o tipos de suelo.
- Predecir rendimientos.
- Estudiar tendencias nutricionales en un intervalo de tiempo

Un tipo de relación que constituye la base de la mayoría de los esquemas que se emplean en el análisis químico es la que envuelve el rendimiento, la concentración de un nutriente y el suministro de este por el suelo o el material fertilizante. Las respuestas a los fertilizantes pueden ser evaluadas de por lo menos tres formas:

1) Por comparación de los rendimientos de parcelas repetidas en experimentos de campo; 2) Por comparación de los resultados del análisis vegetal con niveles críticos de los nutrimentos indicándonos las condiciones nutrimentales del cultivo para ese momento pudiéndose hacer extenso a todo el ciclo.

3) Por la combinación de los dos métodos-anteriores.

 Cuando el análisis vegetal es utilizado para evaluar la efectividad de los fertilizantes, es frecuente que se tengan que hacer cambios en el programa de fertilización inmediatamente o cuando mas tarde en el siguiente ciclo de cultivo. Fundamentalmente el cultivo a través del análisis vegetal, informará al productor si el abastecimiento de nutrimentos es o no suficiente, para sus requerimientos. (Alcantar y Sandoval. 1999) Independientemente de que existan una gran cantidad de métodos químicos cualitativos y cuantitativos desarrollados y adaptados para el análisis mineral del tejido vegetal,

existe una opción que actualmente tiene gran auge, los análisis minerales de savia de los tejidos conductores.

Los tejidos conductores (tallos, pecíolos, brotes axilares) se encuentran en una relación permanente y directa entre la fuente de aprovisionamiento y las zonas de utilización de los elementos minerales (hojas y frutos) y constituyen un indicador mejor adaptado.

Estos análisis interesan principalmente las especies químicas presentes en los extractos celulares de los tejidos conductores  $NO_3$ ,  $NH_4$ <sup>+</sup>,  $H_2PO_4$ ,  $K^+$ ,  $Mg^{2+}$ ,  $Ca^{2+}$  además de Na, <sup>2</sup>Fe <sup>+2</sup>Zn <sup>+2</sup>Cu <sup>+</sup>Mn<sup>+2</sup>, el pH y la conductividad eléctrica de la savia.

Un argumento que justifica el uso de esta técnica es que la cantidad global de un elemento presente en el jugo vegetal refleja las condiciones de absorción, y la fracción iónica de un elemento mineral constituye un excedente o una reserva de donde el vegetal se abastece según sus necesidades. La técnica del análisis de la savia esta mejor adaptada al seguimiento de una planta anual con crecimiento rápido que la técnica del análisis foliar.

Para poder realizar una fertilización acertada con este método tenemos que tomar en cuenta que no podemos rastrear la evolución de cada elemento en función del tiempo ya que el-flujo y la concentración en elementos minerales contenidos en los tejidos conductores varían en función de numerosos parámetros, en particular:

- Insolación.
- Hora del día
- Edad y el estado de desarrollo de la planta
- Temperatura y humedad relativa del medio ambiente.

Al obtener los valores de los dos muestreos subsecuentes, sabremos el comportamiento del elemento nutrimental y con base a la Figura 3, se modifica la fertilización. Las escalas de valores altos y bajos han sido experimentalmente establecidos: el valor bajo, constituye el umbral de carencia (determinado para un cultivo en especifico, para cada elemento); el valor alto, es el inicio de concentraciones provocando antagonismos.

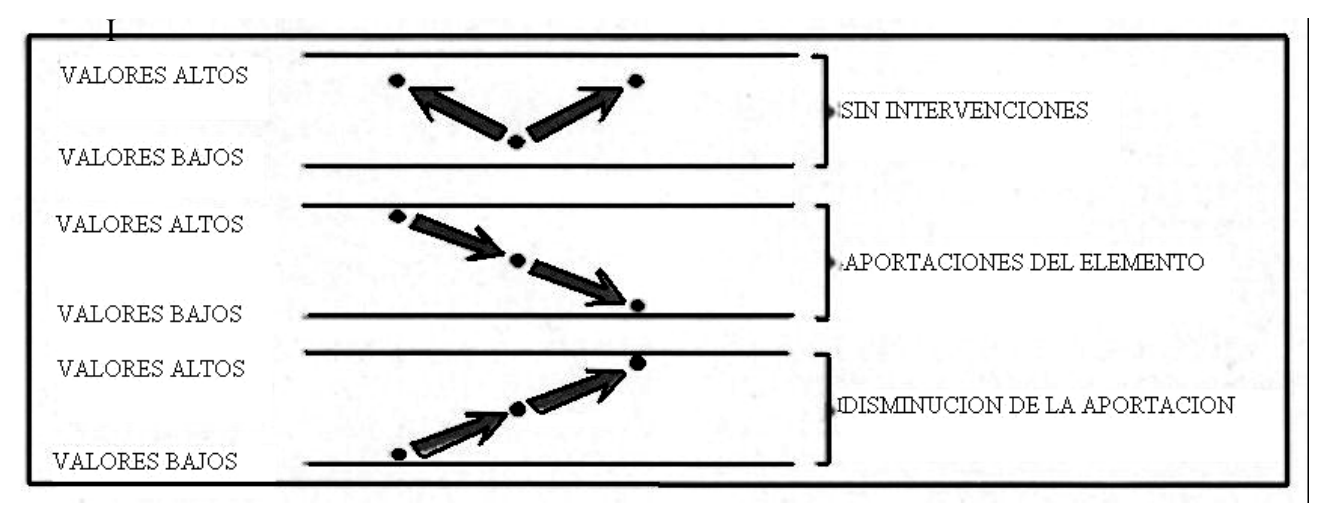

F3. Esquema de fertilización basado en el análisis de savia

Tomado: La fertigacion en cultivos hortícola con acolchado plástico 1999.

Se demostró que los diferentes sistemas de cultivo sobre la alimentación mineral en diferentes sustratos no provocan diferencias significativas debidas al tipo de cultivo o sustrato sobre el contenido mineral de la savia; el desempeño de la planta no depende de los sistemas de cultivo sino de una fertilización correcta (Bargueño 1999).

La base de análisis no es en normas preestablecidas, aunque la recopilación de cuantiosos datos producidos por diferentes investigaciones puede servir de base fielmente, como las más de 500 realizadas en el valle de Culiacán, obteniendo los siguientes valores:

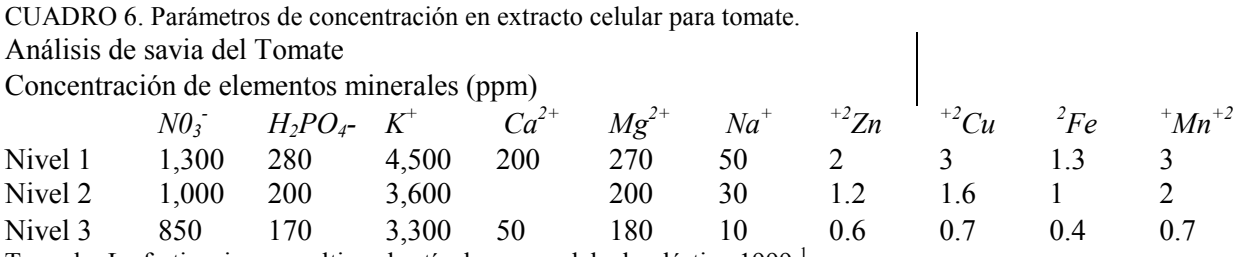

Tomado: La fertigacion en cultivos hortícola con acolchado plástico 1999.<sup>1</sup>

 $\overline{a}$ 

<sup>1</sup> Las cifras presentadas no representan los valores máximos o mínimos encontrados, ni el promedio de estos, son valores de concentración en elementos minerales considerados como suficientes para llevar a cabo un buen manejo nutricional de los cultivos mediante practicas de fertirrigación
Las concentraciones de los elementos minerales en la savia se presentan en el cuadro 7, en tres niveles, los cuales han sido clasificados como:

- Nivel 1: concentración de elementos minerales en donde las plantas presentan niveles de crecimiento óptimo, habiendo tendencia a concentraciones superiores que indiquen un exceso de aplicación de fertilizantes.

- Nivel 2: concentración de elementos minerales en donde las plantas se desarrollan normalmente. Entre estos dos niveles se sitúan las concentraciones óptimas de nutrientes en la savia, para la culminación de un cultivo que explote en gran medida su capacidad genética de producción.

- Nivel 3: concentraciones cercanas a niveles de carencia de nutrientes, siendo necesaria una intervención oportuna. (Bargueño 1999.)

Las condiciones climáticas y el fotoperiodo son los principales inconvenientes para poder comparar los datos experimentales, los cuales se han cubierto, ya que los datos provienen de la misma zona demográfica.

# 1.2.8.2 Desviación Óptimo Porcentual

El método DOP (Desviación del Optimo Porcentual), considerado como estático, usa la comparación de la concentración del nutriente respecto a una norma, pero en una expresión porcentual. Determina la cantidad que un nutriente se desvía con respecto a esa norma individual, el método DOP es una metodología alternativa para interpretar los análisis del tejido vegetal. Una situación nutrimental óptima, para cualquier elemento, es definida por el índice DOP igual a cero, dando el orden de limitación tanto por exceso (Índices positivos mayores a cero) como por déficit (Índices con signo negativo), de cada uno de los nutrientes considerados.

Para obtener el índice DOP se requiere la siguiente ecuación:

# $I_A = A - a/a \times 100$

Donde:

 $I_A$ = Índice del nutrimento

A= Concentración nutrimental del dato obtenido en el análisis químico.

a= Media del nutrimento (norma)

Por ultimo se calcula el índice de Desbalance Nutrimental (IDN). Esto es la suma de los valores absolutos de o los índices DOP (valores desprovistos de signo) como un indicador del grado de acercamiento de una muestra a la situación nutrimental optima. En efecto, cuanto menor sea el valor absoluto de la suma de los índices mas cerca del optimo estará el conjunto de elementos considerados (Montañés et al., 1991).

Para completar el método de diagnostico es necesario puntualizar el orden de requerimiento nutrimental (ORN), el cual nos indicara qué nutrimento limitó mayormente el crecimiento delcultivo, pudiendo hacer un comparativo entre tratamiento o periodos de muestreos, como sea el caso.

Esta metodología es aplicable a todo tipo de cultivos siempre y cuando se tenga como referencia una norma o un valor medio del rango optimo de concentración.

# 2. Materiales y Métodos

### 2.1. Establecimiento del experimento

## 2.1.1. Localización del experimento

El trabajo se llevó acabo dentro del complejo de invernaderos pertenecientes a la empresa Agrícola del Campo y Asociados S.A. de C.V., ubicada en el kilómetro 12 de la carretera a Navolato, en el municipio de Culiacán, capital del Edo. de Sinaloa, a una altura de 60 msnm, entre los 27° 02' norte, al sur 22° 29' de latitud norte; al este 105° 23', al oeste109° 28' de longitud oeste.

 El actual territorio de Culiacán colinda al norte con el municipio de Badiraguato; al sur con el Golfo de California; al este con el municipio de Cosalá y el estado de Durango; al oeste, con el municipio de Navolato; al noroeste con el estado de Durango; al noroeste con los municipios de Navolato y Mocorito y al suroeste con el municipio de Navolato y el Golfo de California. (INEGI 2006)

La Agrícola se encuentra dividida en 4 proyectos: Costera, Venecia, D-E, Casa sombra, cubriendo una superficie total de 64 Ha. de invernaderos.

El área donde se ubico el experimento, invernadero D2, pertenece al proyecto Venecia constituido por 24 invernaderos de media ha cada uno, con un total de superficie de 12ha.

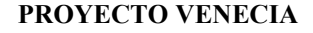

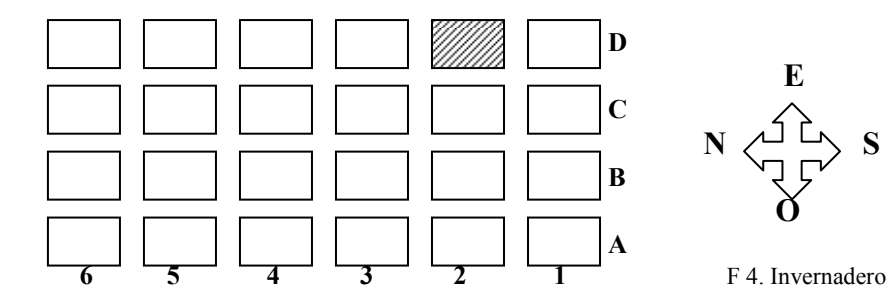

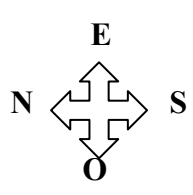

6 5 4 3 2 1 F 4. Invernadero D2 – Proyecto Venecia

# 2.2 Condiciones experimentales

# Material biológico.

Se trabajó con semillas del híbrido Imperial 643 de polinización abierta, el cual presenta un crecimiento indeterminado caracterizándose por frutos de tipo bola semi-redondo, aplanado, coloración homogénea (sin zona pedicelar verde) a para consumo en fresco. Híbrido utilizado para producción en invernaderos y campo abierto, presenta resistencia a temperaturas calidas. Gran desarrollo radicular y buen cierre de fruto. (Enza Zaden semillas Catalogo 2006)

# Unidad experimental.

Consiste en una bolsa de polietileno de una capacidad de 20 kg c/u al 55%, con dimensiones de 40cm largo por 15cm de diámetro, utilizando como sustrato Tezontle rojo aproximadamente de media pulgada, comúnmente utilizado en México para establecer sistemas hidropónicos comerciales ya que cuenta con características favorables como buena capacidad de retención de humedad, buena aireación, es inerte, estéril, y económicamente accesible.

El proceso para dejar instalada la  $U.E^1$ . Consistió de 3 pasos:

1. Limpieza de sustrato. Consistió en retirar las raíces y el tronco de la planta del cultivo anterior, ya que la mayoría del sustrato tiene más de 2 años de antigüedad y es reutilizado cada temporada.

2. Llenado. Una vez elegido el sustrato y el recipiente y/o bolsas y los litros por planta se llenan las bolsas manualmente con la ayuda de baldes o cubetas tarados a la medida.

3. Desinfección de sustrato. Consistió en colocar las estacas de riego del sistema, probar el riego, sellar las bolsas con grapas y aplicar el producto desinfectante, siendo este Mercaptan-sodio al .5% de concentración.

 1 U.E.: Abreviación de Unidad experimental.

(lic. Agr. Francisco Lerma, Jefe del área de producción del complejo Venecia, Agrícola del Campo y Asociados)

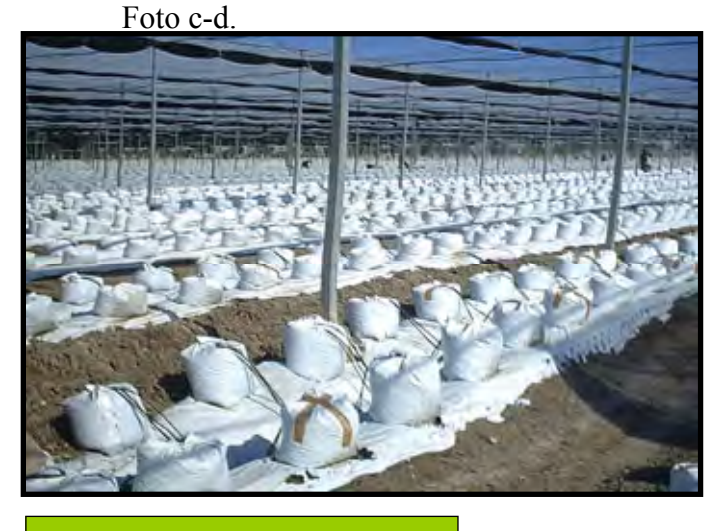

(c) Macetas con `producto aplicado 1

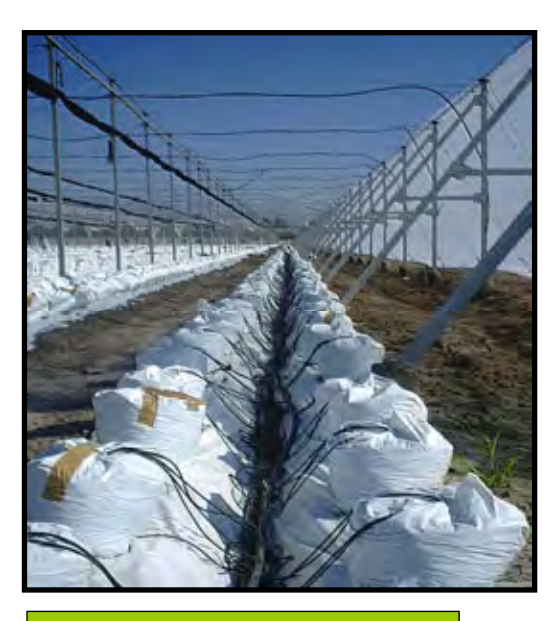

(d) Macetas con `producto aplicado 2

### Diseño experimental.

 La distribución de las unidades experimentales se realizó completamente al azar; en el invernadero D2 se mantienen las mismas condiciones climáticas para toda el área, tanto la temperatura como la humedad, no existen oscilaciones.

El invernadero tuvo un arreglo para la temporada de 19 camas, cada cama integrada por 300 macetas, a cada una de estas se le asignó un número obteniendo 5700 unidades, estas se aleatorizaron y se obtuvo la localización de la U.E ya montadas en el invernadero. Se considera totalmente que el acomodo realizado por los especialistas en la agrícola implica un manejo agronómico estricto y funcional, el cual cubre con las expectativas tecnológicas para obtener producto de exportación, es debido a esto, que un área totalmente destinada a la producción intensiva no pudo ser dispuesta completamente al experimento, el cual se adecuó a los condiciones presentes.

CUADRO 7. Aleatorización.

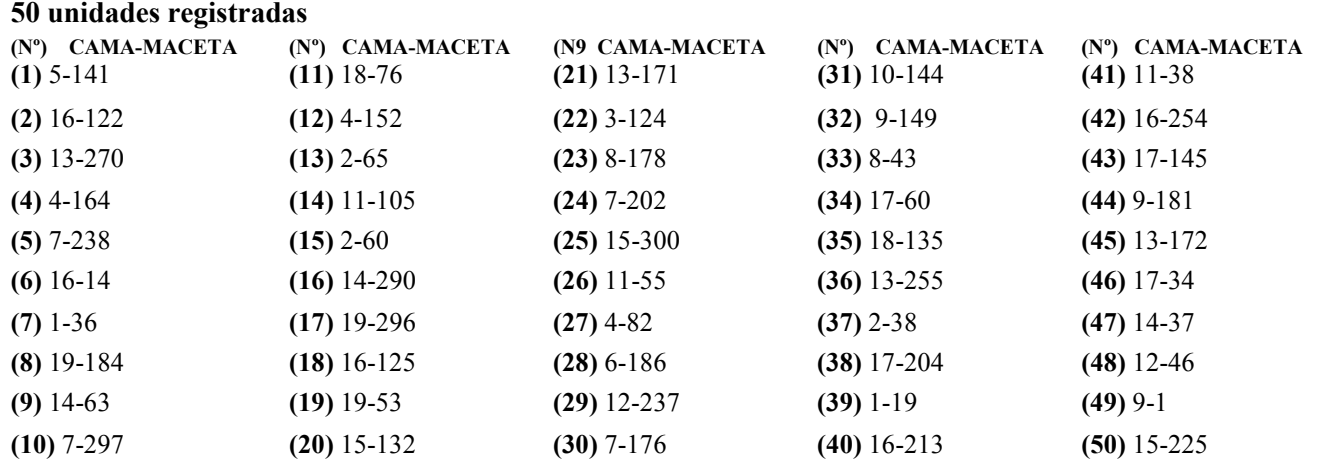

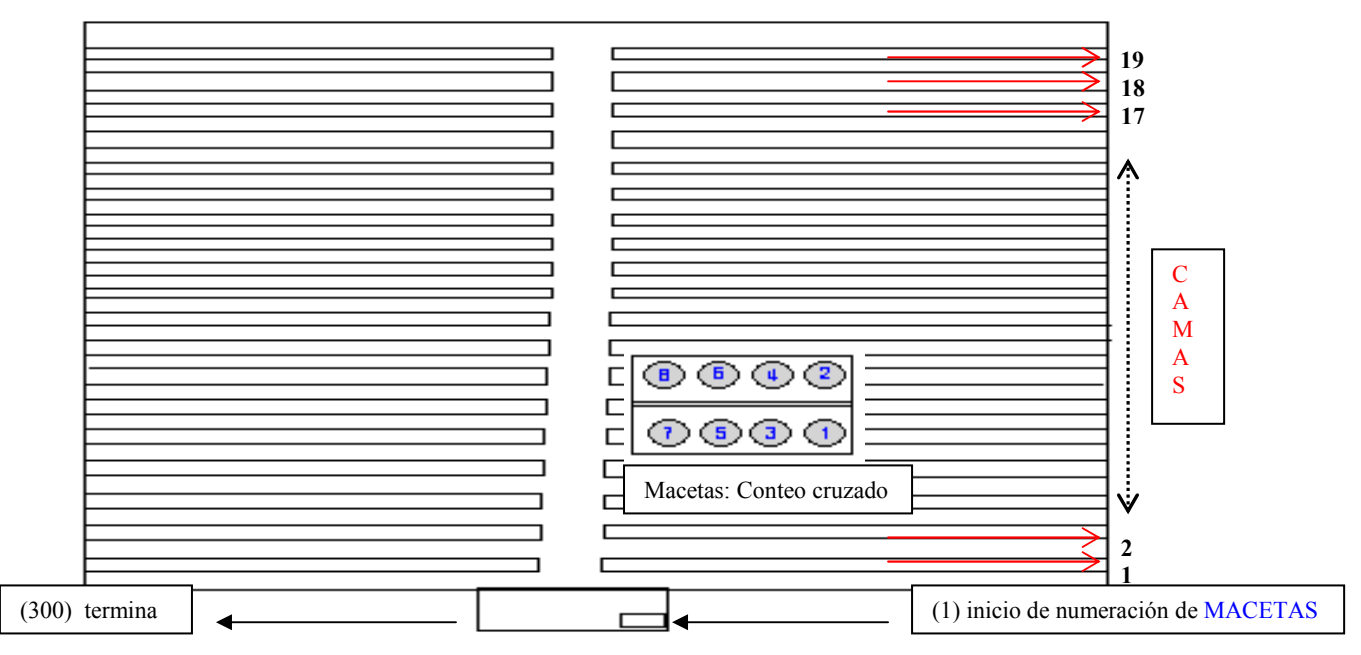

F 5. Arreglo de las U.E. (invernadero visto desde la parte superior) donde se muestra la orientación y su distribución en el invernadero.

Los números del cuadro 7 nos muestran cuales fueron las camas, así mismo, dentro de estas mismas camas la maceta correspondiente una vez realizada la aleatorización. Se obtuvieron un total 50 U.E, las requeridas para el experimento ya que el tiempo de evaluaciones abarca un periodo corto dentro del ciclo total del cultivo, iniciando desde septiembre y terminando a principios de diciembre, 4 de un total de 7 meses. Se comprende que cada cama tiene una distribución homogénea de macetas a doble hilera y se contabilizó

de una manera cruzada abarcando cada una de ellas. Al llegar el día de muestreo se tomaron en total 5 U.E.

Para comprender totalmente la organización dentro del invernadero es necesario conocer la densidad de plantación utilizada la cual fue de 6.8-7 plantas/ $m^2$  ya que en cada maceta se introducen 2 plantas. Comparando con otras densidades para variedades de consumo en fresco la manejada por los expertos de La Agrícola es muy alta, superando en mas de un 300% a las establecidas 1.8 a 2.1 plantas entutoradas y podadas/m<sup>2</sup> (Rodríguez et al., 1984) teniendo un total de 22,800 plantas/Ha.

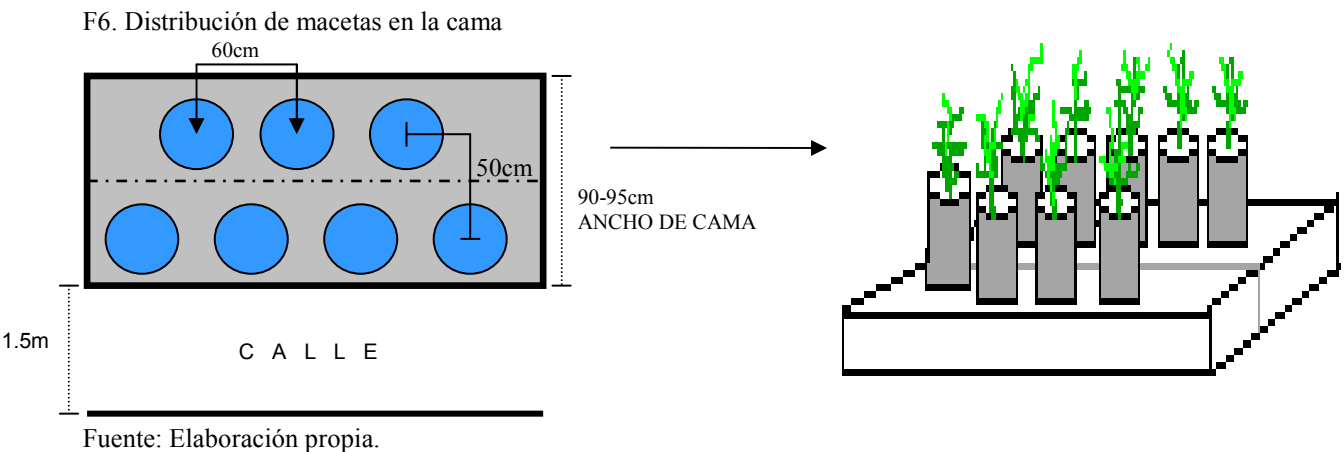

Repeticiones.

 Se utilizaron 5 U.E. por muestreo, tomando solo una de las dos plantas, los cuales se programaran para realizarse cada 7 días, en un total de 10 muestreos a partir del día 0 (transplante). Un total de 50 U.E. en un periodo de evaluación de 70 días, cubriéndose los estadios de crecimiento, fructificación y llenado de fruto.

# Análisis Estadístico.

 Para la interpretación de los resultados experimentales se efectúo una correlación para ver la influencia de cada uno de los parámetros morfológicos sobre el desempeño general de la planta conociendo los puntos críticos sobre el manejo agronómico.

Variables evaluadas:

A) Altura total de la planta.

B) Índice de área foliar (IAF) = área foliar / planta x N° de plantas / m<sup>2</sup>

Area foliar (Largo de la hoja x ancho maximo de la misma, de todas las hojas)

C) Numero de hojas (descartando hojas germinales y las hojas que fueran muriendo durante este proceso)

D) Diámetro de tallo (realizando la medición entre las segundas hojas verdaderas y las terceras)

E) Peso fresco

F) Peso seco

El comportamiento de los parámetros morfológicos seleccionados se registró cada 7 días a partir de la fecha de transplante, incluyéndose las condiciones presentes en esta.

### 2.2.1 Trabajo de Laboratorio

### 2.2.1.1 Métodos analíticos.

Existen diferentes métodos para realizar estudios sobre el comportamiento nutrimental para diferentes especies vegetales, en estos mismos, se generalizan los principios para su realización eficaz, pero aun así presentan ventajas y desventajas que hacen de cada método una opción viable para cualquier circunstancia.

El método mas utilizado, es la digestión vía húmeda, la cual engloba diferentes técnicas individuales para la determinación de cada elemento nutricional, en el cual la muestra vegetal se descontamina superficialmente, se lleva acabo un proceso de secado para minimizar los cambios biológicos-químicos en los tejidos y un macerado para que la muestra sea estable para su análisis. (Champán, 1984)

En otro método de uso más reciente, a diferencia del anterior, el material vegetal se maneja en fresco, es la del análisis del extracto celular de pecíolo. Consiste en extraer mecánicamente el extracto del pecíolo, órgano indicador que representa la condición nutrimental en la planta, en la cual también debe detenerse la actividad metabólica y de degradación, así como llevar un registro de fertilizaciones y aplicaciones de plaguicidas ya que implican una contaminación del material vegetal, de consideración para ambos métodos.

Utilizada confiablemente para determinar nitratos y potasio solamente, ya que son los nutrimentos más dinámicos y los que más a menudo afectan el rendimiento y la calidad de los cultivos, particularmente de las hortalizas. Para la determinación de otros

elementos se puede recurrir a otra metodología, complementándose para cubrir los objetivos (Castellanos 2000).

Se tiene que contemplar que para mantener la calidad de los tejidos muestreados se deben transportar con rapidez al laboratorio descendiendo su temperatura pare evitar perdidas en peso seco, manteniéndola baja hasta que las muestras se puedan lavar y secar, o trabajar.

La parte de la planta que fungirá como muestra representativa para el análisis está estandarizada para cada especie vegetal, así mismo para los métodos existentes, a través de las investigaciones realizadas por los diferentes autores.

### 2.2.1.1.1 Extracto celular Congelación-presión

La técnica es simple, a través del congelamiento del material vegetal, se provoca un rompimiento de las membranas celulares al momento de que el agua se congela y expande liberando los líquidos, extractos que contienen los nutrientes que la planta esta tomando del sustrato, los que esta sintetizando como alimento, y los nutrientes que se encuentran fluyendo del sustrato a la planta. (Climente 1998)

La técnica consiste en (comunicación personal):

- 1. Cortar segmentos de la planta (tomate en este caso), de la hoja y tallo.
- 2. Pesar el segmento en fresco
- 3. Lavar con agua destilada o des-ionizada.
- 4. Secar con material absorbente.
- 5. Se introduce el material en una jeringa de plástico.
- 6. Congelación de la jeringa por 24 horas en un refrigerador común.
- 7. Transcurridas las 24 horas, se descongela a temperatura ambiente cuidando de no exceder el tiempo de descongelamiento ya que puede existir contaminación de la muestra.
- 8. Descongelado el material vegetal de la jeringa, se extrae el líquido ejerciendo presión, vertiéndolo en un recipiente aséptico que se pueda sellar. Normalmente utilizando un tubo de ensaye.
- 9. Pesar el líquido obtenido de la extracción, por diferencia de pesos.

10. Filtración y disolución del extracto celular en un tubo de ensaye para realizar lecturas posteriores en cromatógrafo de iones

La muestra se puede almacenar congelada y así indefinidamente conservar la muestra intacta y utilizable.

La técnica de congelación-presión facilita el manejo de las muestras, ya que se realiza con rapidez la obtención de savia, evitando una manipulación excesiva del material así como una contaminación de tipo microbiano, además su aplicación en campo es más practica.

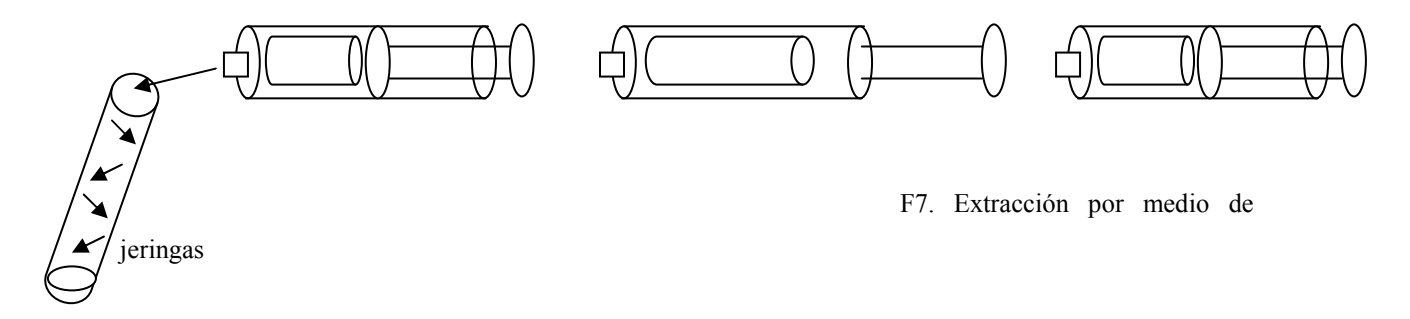

Previamente para que esta técnica sea funcional, se necesita conocer la cantidad de material vegetal en gramos de la especie vegetal de estudio y cuanto volumen se obtiene de extracto celular de este gramaje cubriendo las cantidades requeridas para un adecuado análisis. Debido a esto, en una planta de tomate ya desarrollada se pesaron diferentes cantidades en gramos de material foliar y de tallo para hacer de nuestro conocimiento la cantidad de extracto obtenido.

CUADRO 8. Volumen de extracción de material foliar

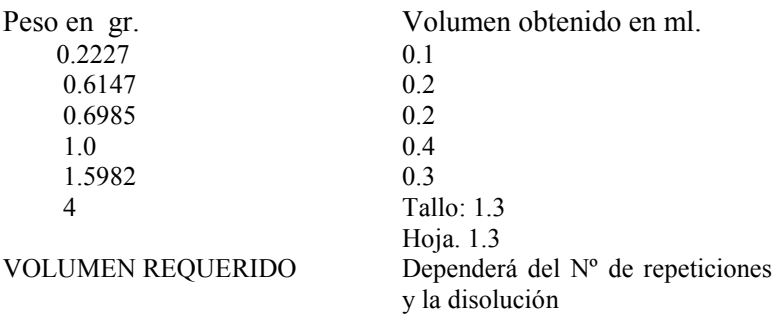

### 2.3 Muestreo

### 2.3.1 Tratamiento y manejo de muestras vegetales

 Los muestreos serán manejados con exactitud y sin variaciones para que sean validas para el experimento, ya que la mayor variación recae en esta fase. El procedimiento de colecta de material vegetal requiere de todo el cuidado posible, puesto que los resultados del análisis solo serán útiles si el muestreo se ha realizado correctamente (Alcantar y Sandoval, 1999) La concentración de los elementos nutricionales varía según el periodo de crecimiento así también en la hora del día en la que se realiza la toma de muestra, es por esto que la selección del horario de muestreo tiene que ser regular considerando la intensidad luminosa, ya que la concentración de elementos disminuye en las horas de máxima luminosidad y viceversa, pudiendo encontrar una hora en el día estándar (Castellanos, 2000)

#### - Hora de toma: 9 AM. Tiempo de la montaña (UTC-7 Zona pacifico)

Se evitaron muestrear plantas cubiertas de polvo o suelo, así mismo, con daño ocasionado por insectos o enfermedades, y tampoco plantas marchitas por falta o exceso de agua o temperatura.

Otro aspecto de consideración, es que normalmente el material vegetal se encuentra contaminado por residuo de aspersiones de nutrimentos, insecticidas y fungicidas, y si no es de interés el hierro y el aluminio, y si existe exposición continua a la lluvia y la fertilización es localizada el lavado no es necesario (Alcantar et al., 1999; Jones, 1996)

### 2.3.2 Análisis de la extracción celular por Cromatografía Iónica

La cromatografía es un método que permite la separación, identificación y determinación de los componentes químicos en mezclas complejas. Ningún otro método de separación es tan potente y de aplicación tan general como la cromatografía. El término de cromatografía es difícil definir ya que se ha aplicado ese nombre a varios sistemas y técnicas. Sin embargo, todos esos métodos tienen en común el uso de una fase estacionaria y una fase móvil.

En todas las separaciones cromatográficas, la muestra se desplaza con una fase móvil, que puede ser un gas, un fluido supercrítico, o un líquido como es el caso de los extractos celulares que se obtuvieron de las plantas de tomate.

El fundamento de la cromatografía se define de la siguiente manera: El liquido como fase móvil se hace pasar a través de una fase estacionaria con la que es inmiscible, y que se fija a una columna o a una superficie sólida. Las dos fases se eligen de tal forma, que los componentes de la muestra se distribuyen de modo distinto entre la fase móvil y la fase estacionaria. Aquellos componentes que son fuertemente retenidos por la fase estacionaria se mueven lentamente con el flujo de la fase móvil; por el contrario, los componentes que se unen débilmente a la fase estacionaria, se mueven con rapidez.

 Como consecuencia de la distinta movilidad, los componentes de la muestra se separan en bandas o zonas discretas que pueden analizarse cualitativa y/o cuantitativamente (Gómez. 2006).

# 2.4 Manejo agronómico

### 2.4.1 Siembra

Se realizo el 22 de agosto del 2006 utilizando charolas de 128 cavidades directamente en peat moss con formula nutritiva, así también vermiculita como sellador de la charola, estas se mantuvieron en cámaras oscuras por tres días, brindando las condiciones optimas para su germinación. Se fertilizo con Nitrato de calcio-Nitrato de potasio al 1% así mismo una solución de 20-20-10 solución comercial preparada por los especialistas de La agrícola para aplicarse de manera regular en cada riego.

Los riegos aplicados variaron de acuerdo al comportamiento de la planta, especialmente cuando esta presentaba un debilitamiento general caracterizándose por perdida de turgencia, pero normalizándose a tres riegos aplicados por día en esta etapa.

El tiempo de vivero comprendió aproximadamente 30 días. Entre los primeros 20 dias, la planta tiene un periodo de acondicionamiento climático critico donde es mas susceptible a la incidencia de enfermedades y estrés de cualquier índole, además de que se le realiza un injerto de las variedades Beafort y Multifort que brindan características de resistencia a enfermedades y mayor vigor, una de las mayores innovaciones que existe en la región,

donde se necesita una gran infraestructura para mantener y acondicionar a la planta para este proceso donde los niveles de humedad, asepsia, y el personal capacitado se deben cuidar a cada momento.

FOTOS: e-h VIVERO

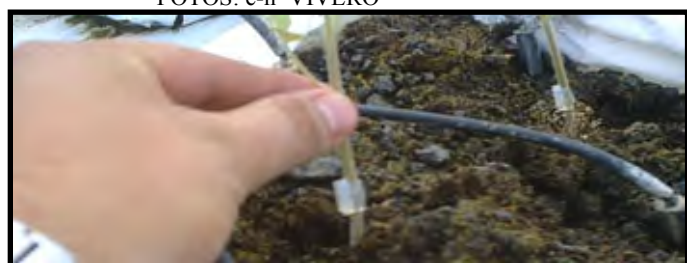

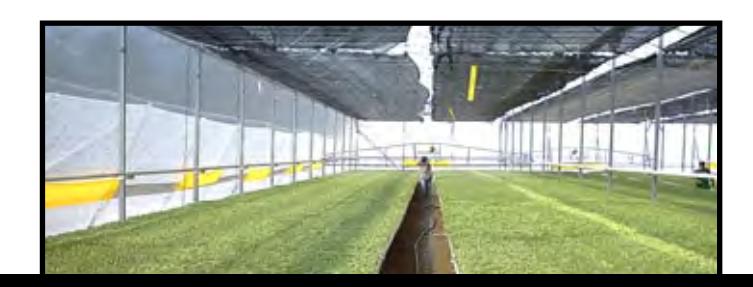

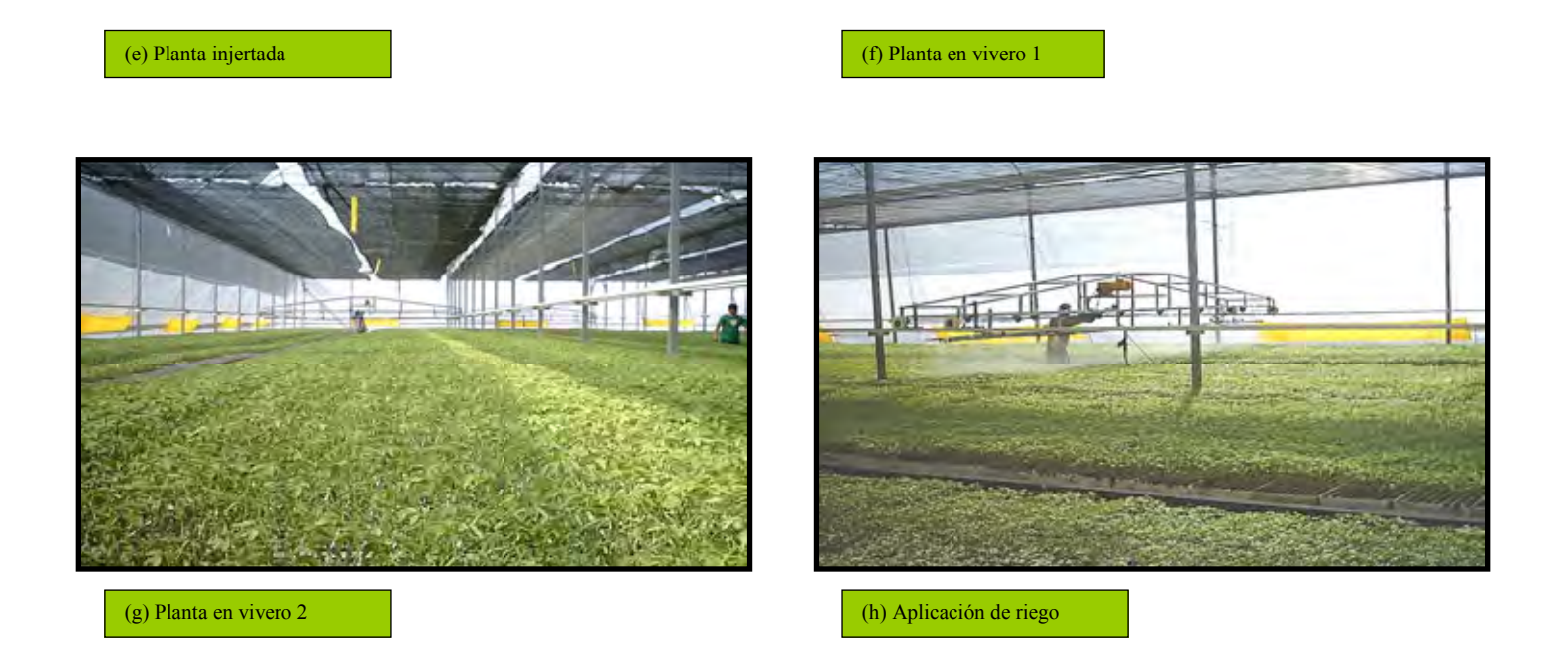

# 2.4.2 Riego

El suministro de los riegos se llevo a cabo con un sistema de riego por goteo con una distribución de 4 goteros auto compensados por maceta, dos por planta separados aproximadamente 15cm uno del otro con un gasto nominal de  $4 \text{ Lh}^{-1}$ .

La frecuencia de los riegos dependió de la etapa de desarrollo del cultivo, ya que estos se fueron incrementando a medida que se desarrollaba el cultivo y su demanda de agua era mayor.

CUADRO 9. Control de riegos

# VARIACIONES DE RIEGO

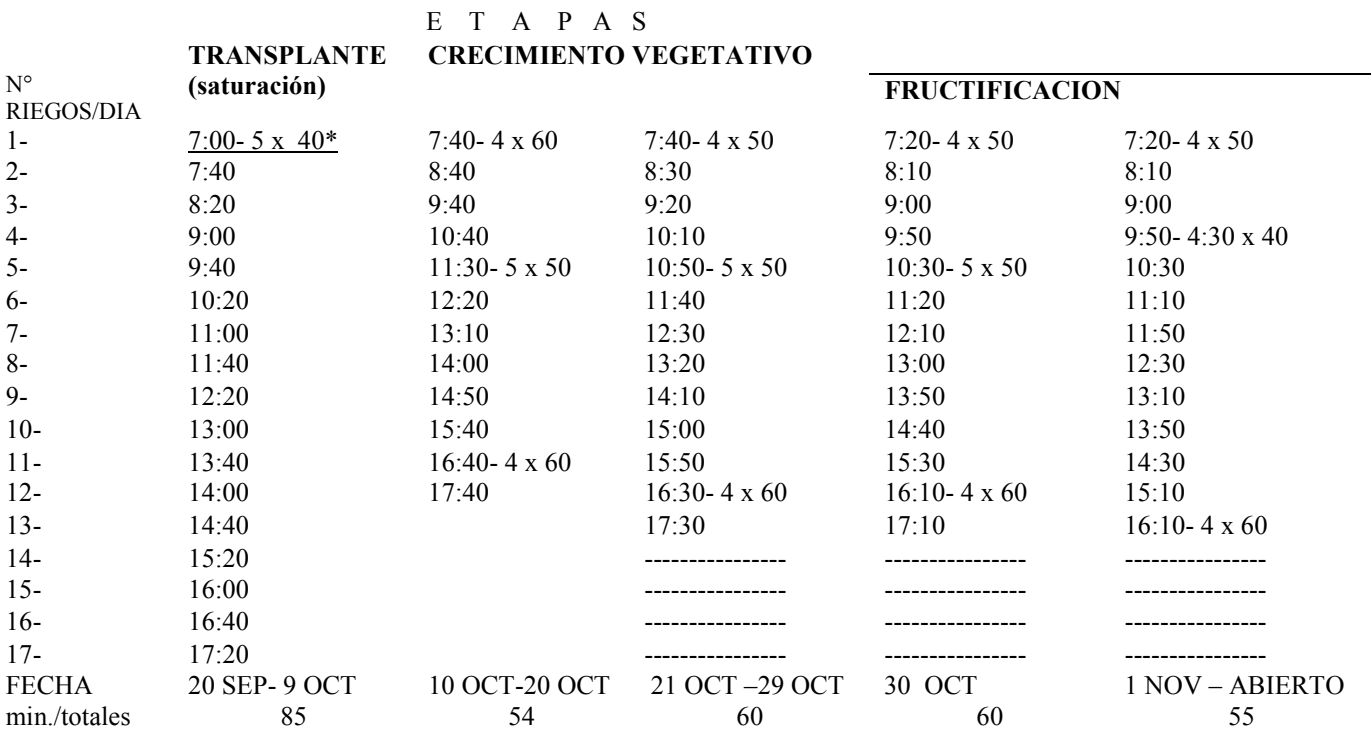

Fuente: Recopilación de los módulos de riego de la Agrícola del Campo y Asociados.

 \* Se muestra el horario del primer riego del día, sucesivamente el horario de aplicación del resto de los riegos, donde se describe la cantidad de minutos de riego efectivo en el periodo de tiempo establecido siendo para este ejemplo de 40, pero oscilando durante el total registrado, intervalos de riegos en 50 y 60 minutos respectivamente en cada etapa.

Las programaciones de riego se registraron hasta el último periodo correspondiente al periodo de evaluación.

Las variaciones en el riego se resumieron en el cuadro 9, donde se muestra:

- Numero de riegos.
- Horario de aplicación (Los riegos se aplicaron solamente durante el dia, ya que en la noche la planta minimiza su metabolismo siendo el residuo del riego suficiente)
- Intervalos de tiempo para cada riego (En base a la humedad del sustrato en la maceta de una muestra tomada del invernadero, así también, a través del % de percolado el cual indica el aprovechamiento por la planta)
- Duración en minutos (El cual se convierte en el volumen total aplicado)
- Periodo de aplicaciones (El cual nos ubica en la etapa de fenologica y los días que se prolongo; La solución nutritiva se aplico en cada uno de los riegos)

# 2.4.2.1 pH y Conductividad eléctrica

Es necesario conocer las condiciones del riego, ya que a nivel comercial implica capital, desglosándose este en fertilizantes, infraestructura de riego, así mismo el recurso agua, ya que los volúmenes que se manejan son grandes. Debido a esto es necesario minimizar el gasto producido en el sistema productivo asimismo aprovecharlo al máximo y eficientizarlo.

El riego se monitorea mediante el muestreo de la solución entrante, así como la de percolado (riego filtrado por el sustrato), nombrada de salida, en donde se realiza un comparativo en cuanto a las oscilaciones para determinar si la concentración de sales y por ende del pH dentro de la maceta ocasionan un problema restrictivo, ya que se considera todo el tiempo la tolerancia por el cultivo; comúnmente utilizados estos registros para programar lavados de sales.

Dentro del invernadero se colocó una charola plástica con la cual se midió la cantidad de agua directamente recibida por un gotero y la obtenida por filtración de la maceta de ese mismo gotero, donde por diferencia de volumen se obtiene la eficiencia del riego, donde se visualiza cuanto es lo que la planta esta aprovechando directamente. De gran importancia ya que con estas mediciones se realizan programaciones de riego en base a lo que necesita cada invernadero o grupo de ellos.

### CUADRO 10. Control de la Fertirrigación

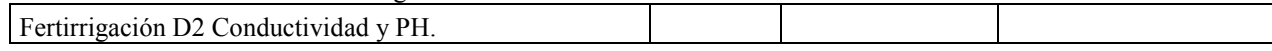

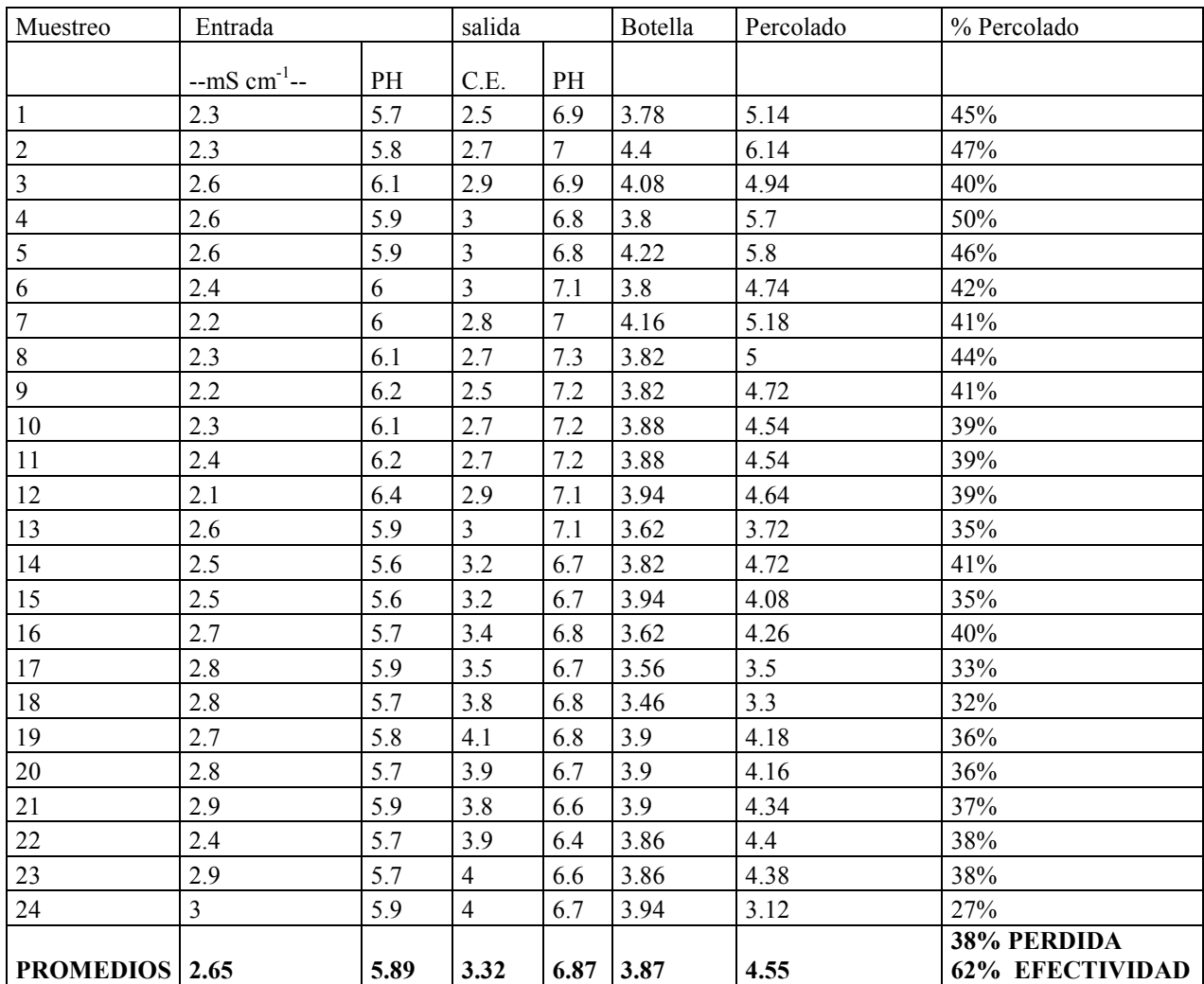

Los registros se tomaron de la base de datos registrados por los ingenieros de riego exclusivos para el invernadero D2, en donde se utilizaron el potenciómetro y conductimetro para obtener los datos. El muestreo se realizo esporádicamente

acumulando un total de 24 muestreos para este invernadero.

# 2.4.2.2 Solución nutritiva

Para la preparación de soluciones nutritivas verdaderas (SN) se consideran cuatro puntos: A) relación mutua de aniones; B) relación mutua de cationes, C) Concentración iónica total, D) pH de la solución (Steiner, 1961). La solución nutritiva es uno de los

factores fundamentales de la hidroponía, su manejo y preparación repercutirá directamente positiva o negativamente en el desempeño del cultivo, de aquí el éxito o fracaso.

Durante la experimentación se aplicaron diferentes dosis de fertilización, ya que la planta como fue creciendo exigía proporcionalmente aumento en los elementos nutricionales, y estos independientemente de cubrir con las necesidades básicas de la planta, con las mismas dosis de fertilización, se encauzaba a la planta para sucesivamente obtener niveles de producción altos y de calidad

Aquí jugó un papel muy importante la experiencia de los ingenieros, ya que la observación del comportamiento físico del cultivo fue determinante para decidir qué elementos nutricionales elevar o disminuir visualizando un efecto positivo en el crecimiento de la planta, el cual no fue respaldado por análisis químicos inmediatos.

CUADRO 11. Fertilizaciones progresivas FERTILIZACIONES

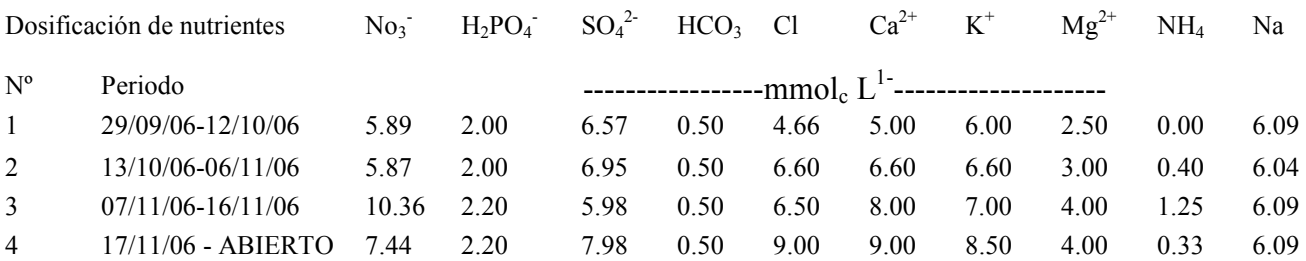

El inicio de las fertilizaciones se registra a partir del transplante y continúa progresivamente hasta el término de la temporada. En el cuadro solamente se muestran las variaciones en la dosificación hasta el término del experimento

### 2.4.3 Transplante

Se realizó cuando las plantas alcanzaron la altura promedio de 11.13cm, donde no se cumplió la altura prevista de crecimientote 15 a 20cm. El factor determinante fue que las plántulas habían desarrollado sus 2 primeras hojas verdaderas, empezando a

fotosintetizar y requerir nutrientes que el sustrato no se los estaba brindando, estancando su crecimiento. Debido a esta situación se opto por realizar el transplante para que la planta se empezara a desempeñar directamente en los diferentes suelos.

Otro indicador determinante para el transplante, fue que el desarrollo de la planta era equilibrado, ya que el desarrollo de la extensión de las hojas formadas fue equitativo al del tallo, teniendo similitud a una formación tipo "T".

Ejemplificando: Si la extensión de las hojas fue de 11.13cm, la elongación del tallo tendría que ser similar a 11.13cm para proceder.

Se regó levemente las charolas para facilitar la extracción del cepellón completo, evitando estresar a la plántula por rompimiento de raíces. Cada planta individualmente se fue colocando en su bolsa procurando que el hoyo realizado corresponda a la extensión del cepellón y sin doblar las raíces. El tallo quedo encajado solamente hasta su base.

Una vez colocada cada plántula se dio un riego con el fin de conseguir buena humedad en el entorno radicular y buen contacto con el cepellón y el sustrato circundante.

El horario en que se realizo fue el mas temprano posible: 6-7am.

### 2.5 Cronograma de actividades.

CUADRO 12. Actividades de producción en La Agrícola

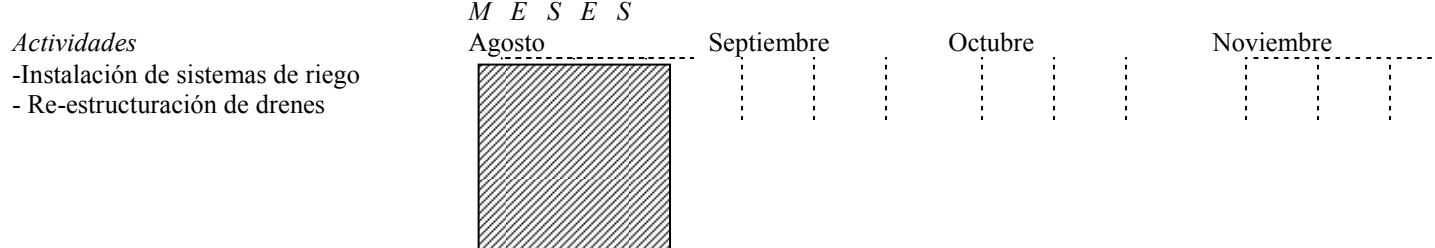

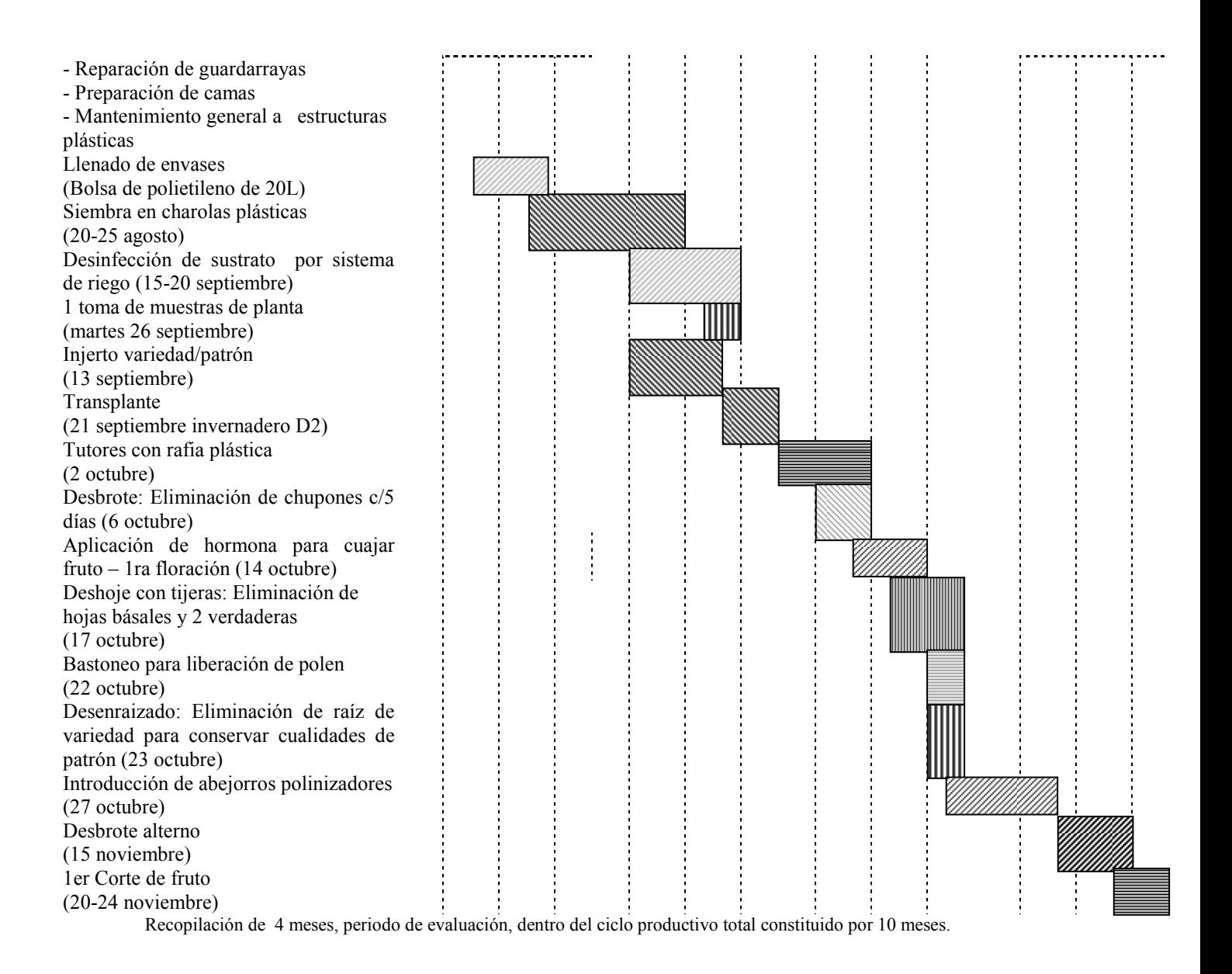

### 3. Resultados

### 3.1. Características del invernadero

El invernadero que se utilizo tiene una orientación de norte a sur, siendo la optima por que se recibe la mayor cantidad de luz en el transcurso del día. Cuenta con ventilación a los costados semi–automatizada (poleas de apertura).Se tiene un medidor de humedad y temperatura simultaneo especialmente instalado para el experimento, con el objetivo de llevar un registro diario de las oscilaciones existentes.

Desde el primer día de instalación del experimento se registraron las lecturas máximas y mínimas así como la humedad.

La infraestructura del invernadero es básica, cuenta con sistema de drenaje, salidas de aire caliente, malla anti-afidos, así mismo, es cubierto en 50% con malla sombra, estando a expensas de las condiciones climáticas casi en su totalidad.

FOTOS: a-b INVERNADERO

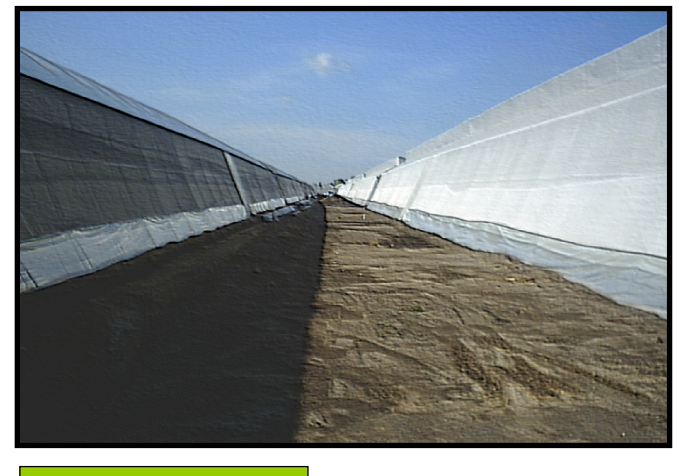

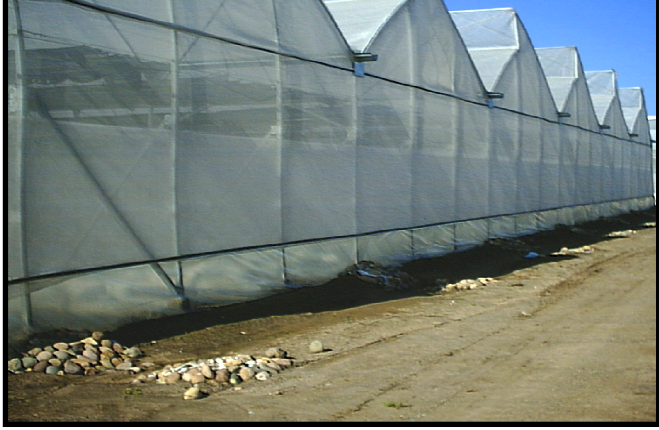

(a) Perfil invernadero (b) Frente invernadero

#### 3.1.1. Temperatura interna.

Se llevó a cabo un registro de la temperatura interna del invernadero, se puntualizaron las oscilaciones

térmicas, así también, el horario critico para la planta presente durante el transcurso de día. La temperatura máxima registrada fue de 50ºC a principios del mes de octubre descendiendo gradualmente a los 36ºC, con una temperatura promedio durante el experimento de 42ºC. El horario donde la planta sufre mayor estrés por esta condición climática se presentó constantemente durante el experimento:

12-14 horas--- temperatura máxima

6-8 horas------ temperatura mínima

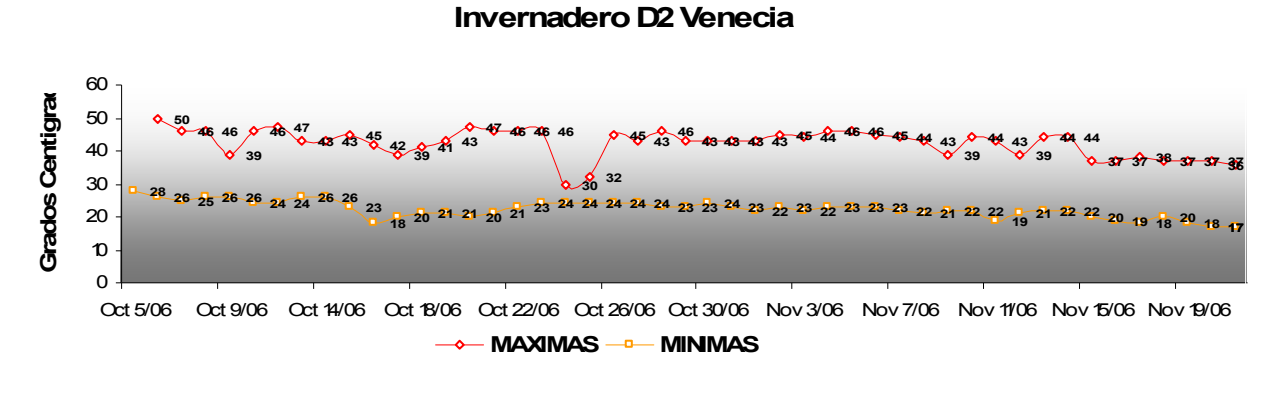

| Temperatura Promedio (Tx) | 32.312210 |
|---------------------------|-----------|
| Temp. Máxima Promedio     | 42.347826 |
| Temp. Mínima Promedio     | 22.276595 |

GRAFICA a. Temperaturas registradas dentro del invernadero D2

#### 3.1.2. Humedad relativa

La humedad relativa se registró a la par de la temperatura, en donde los registros marcaron al inicio menor humedad que al final, aumentando gradualmente mientras transcurría la temporada calurosa en la zona. La humedad máxima fue de 98% a finales del mes de octubre y durante el mes de noviembre; La mínima de 15% se presento en los últimos días de septiembre e inicios de octubre. El promedio general de la humedad se mantuvo en 91% pero como se muestra en el grafico existió gran variación entre la máxima y la mínima durante todos los días.

No se pudo obtener una constante en el horario donde la humedad se mantuviera constante o en el caso contrario variara mucho ya que dependió de las condiciones climáticas presentes, como un nublado o soleado que inciden directamente en la temperatura y por ende en la humedad.

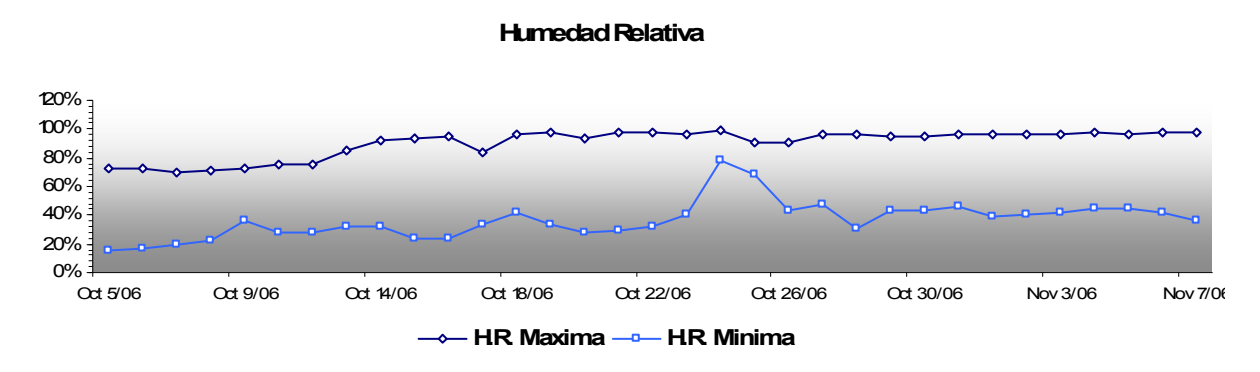

GRAFICA b. Humedad relativa registradas dentro del invernadero D2.

#### 3.2 Comportamiento de parámetros morfológicos

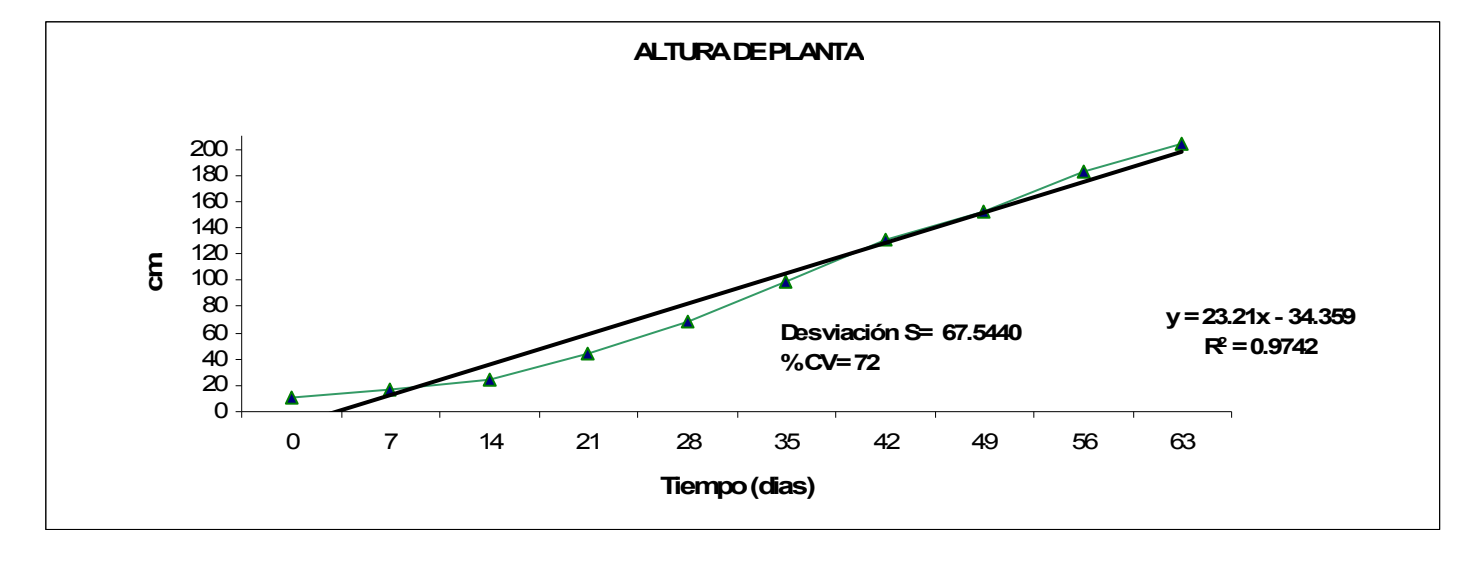

### 3.2.1 Altura de las plantas

GRAFICA 1. Cinética de crecimiento de Lycopersicon esculentum, en términos de su altura promedio de 5 plantas cultivadas evaluadas por periodos de 7 días durante un total de 65 días.

La grafica 1 referente a la altura de la planta, se puede observar que su crecimiento, en un inicio se ve retardado por el periodo de acondicionamiento que sufre la planta debido al transplante, aproximadamente hasta los 14 días, después presenta una tendencia lineal de crecimiento, ya que el tipo de cultivar, indeterminado, tiene un crecimiento ilimitado como especie, pero controlado a nivel comercial. El crecimiento requerido para la planta es aun mayor al registrado durante el periodo de evaluación, debido a esto, no se muestra su estabilización.

Del día cero a los 14, presenta un crecimiento promedio de 1.5cm/día por planta, teniendo un sucesivo despunte incrementándose al doble su desarrollo desde 3.5cm hasta el periodo de mayor crecimiento que comprende del día 35 al 42, donde la planta incrementó su altura 5cm/día. Después del periodo de acondicionamiento anteriormente mencionado la planta en promedio creció homogéneamente a 3.8cm/día.

El coeficiente de correlación  $R^2$  explica la relación que se esta investigando, en este caso la variación de la altura de la planta en función del tiempo transcurrido en 97.4%.

# 3.2.2 Numero de Hojas / Área foliar

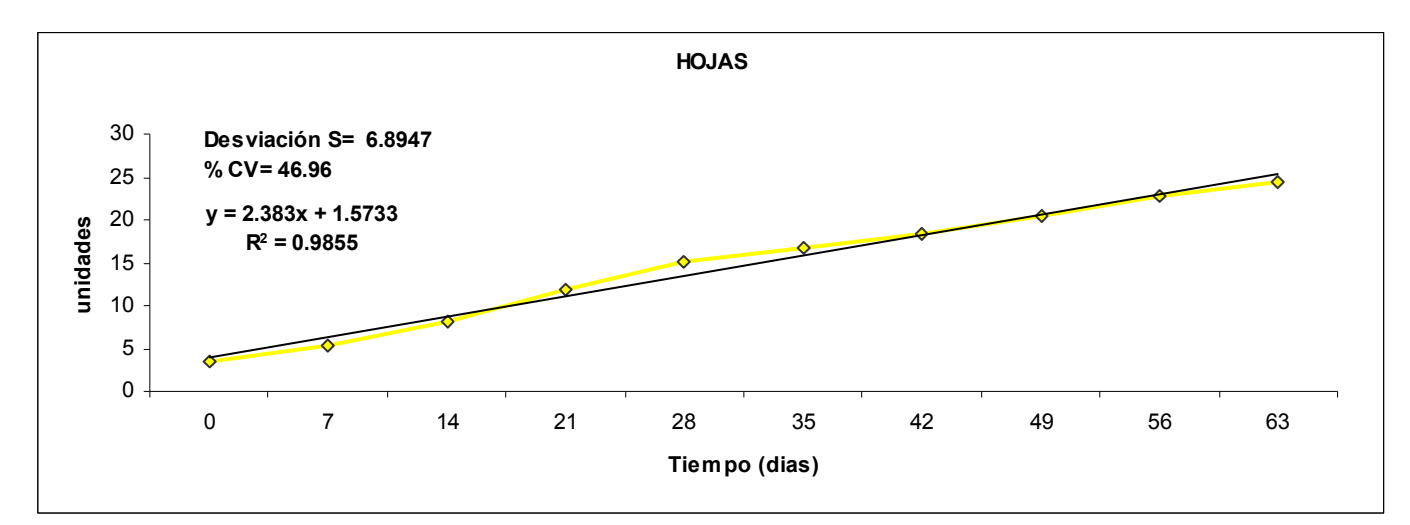

GRAFICA 2. Cinética de crecimiento de Lycopersicon esculentum en términos de numero de hojas promedio de 5 plantas cultivadas evaluadas por periodos de 7 días durante un total de 65 días.

La gráfica 2 referente al incremento en el número de hojas presenta desde un inicio un comportamiento homogéneo, donde la planta al momento de transplante presentaba en promedio 3.4 hojas, siendo el material de transplante cautelosamente seleccionado para uniformar la plantación. El mayor incremento se presentó en los primeros 35 días con un aumento de hojas por planta de 2.95, progresivamente disminuyó el aumento de las hojas pero se presentó una constante real en cada época de muestreo oscilando entre 1.6 a 1.82 hojas (checar datos en anexo)

Se precisa que las condiciones de muestreo y registro de donde se obtuvieron los datos de la grafica, son sin contemplar el manejo agronómico realizado sobre ellas, ya que es una práctica común durante el ciclo de crecimiento, la realización de desbrotes y deshojes.

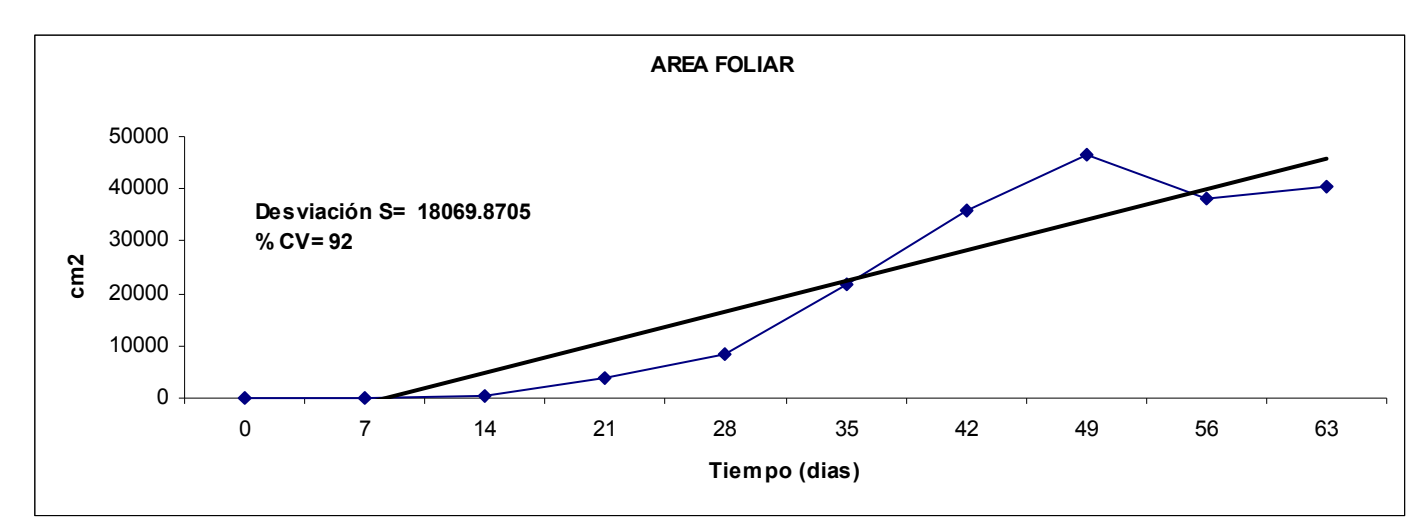

GRAFICA 3. Cinética de crecimiento de Lycopersicon esculentum en términos de área foliar promedio de 5 plantas cultivadas evaluadas por periodos de 7 días durante un total de 65 días.

La grafica 3 nos muestra el área foliar donde su comportamiento va relacionado directamente con el numero de hojas que la planta presentó con el manejo de la planta. La cantidad de radiación interceptada por un cultivo está ligada a su capacidad de lograr una rápida intercepción máxima de la radiación incidente. Una rápida cobertura del suelo se logra con una más rápida expansión del área foliar, reflejándose en un aumento de vigor.

Debido a esta condición, una de las labores agrícolas como es el deshoje funge un papel muy importante para encauzar a la planta a producir y mejorar la calidad de los frutos y no

del vigor, aun así encontrando un balance entre estas dos condiciones.

La grafica nos muestra que a los 49 días de desarrollo de la planta se llevó acabo el deshoje ya que la planta se encontraba en plena floración, cuajado y llenado de frutos, buscándose con esta labor que la planta enfocara sus nutrientes directamente en el fruto además de generar ventilación entre las plantas. Otro de los objetivos del deshoje es incrementar la fuerza de la planta, engrosando tallo y las hojas existentes incrementando su tamaño, con el fin de que la planta pueda soportar la carga de frutos.

El aumento pronunciado que se observa en la grafica se debe a que los brotes de hojas nuevas nunca se detienen aunado a que la hoja alcanza a desarrollar tamaños de hasta 60cm de largo, reflejado directamente en el área foliar, aun considerando la muerte de las hojas viejas.

### 3.2.3 Diámetro de tallo

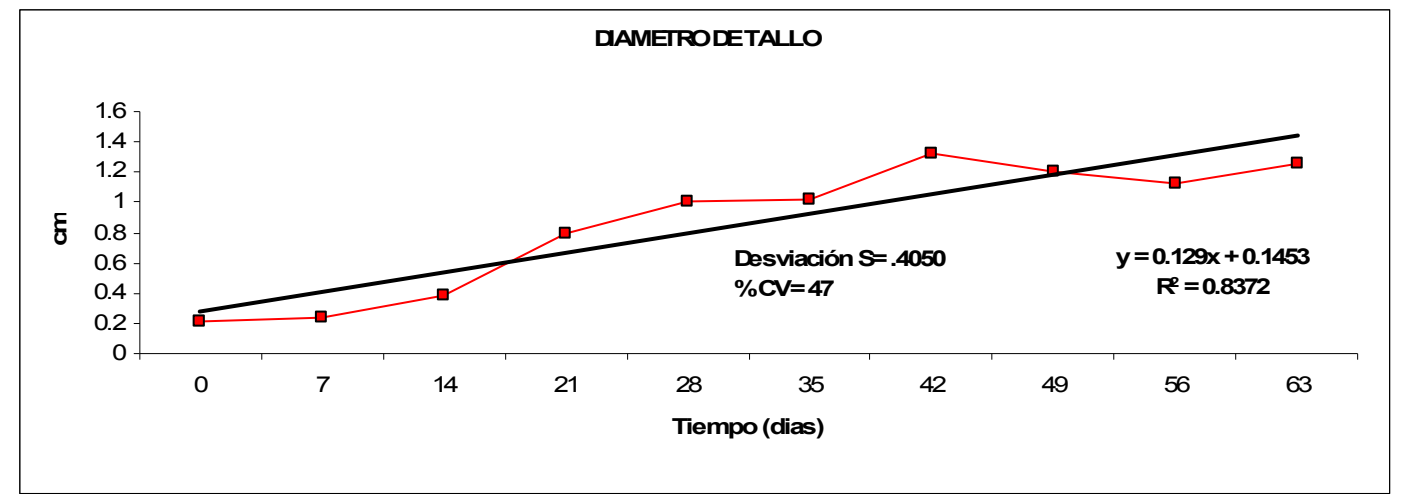

GRAFICA 4. Cinética de crecimiento de Lycopersicon esculentum en términos del diámetro de tallo promedio de 5 plantas cultivadas evaluadas por periodos de 7 días durante un total de 65 días.

La grafica 4 referente al comportamiento del diámetro de tallo, en términos generales presenta un aumento gradual en su volumen pero muy inconstante. Los primeros 14 días el diámetro fue incrementándose a 0.26cm/ planta promedio, sucesivamente el aumento, el mayor registrado, fue de 0.45cm/planta solo durante 7 días, disminuyendo en los 14 días posteriores a solo 0.11cm/planta teniendo su pico máximo de crecimiento a los 42 días con un diámetro de 1.32cm .

Durante el resto de la evaluación el diámetro del tallo disminuyó debido a que las condiciones climáticas eran propicias para ello, ya que la nubosidad excesiva ocasiona que la cantidad de luz disminuya provocando en la planta un ligero alargamiento del tallo y por ende su adelgazamiento (condición observada y descrita por los ingenieros dentro del complejo), todo esto en conjunto con la cantidad de agua disponible y su aprovechamiento, a su vez, la cantidad de nitrógeno en la solución nutritiva.

#### 3.2.4 Peso Fresco

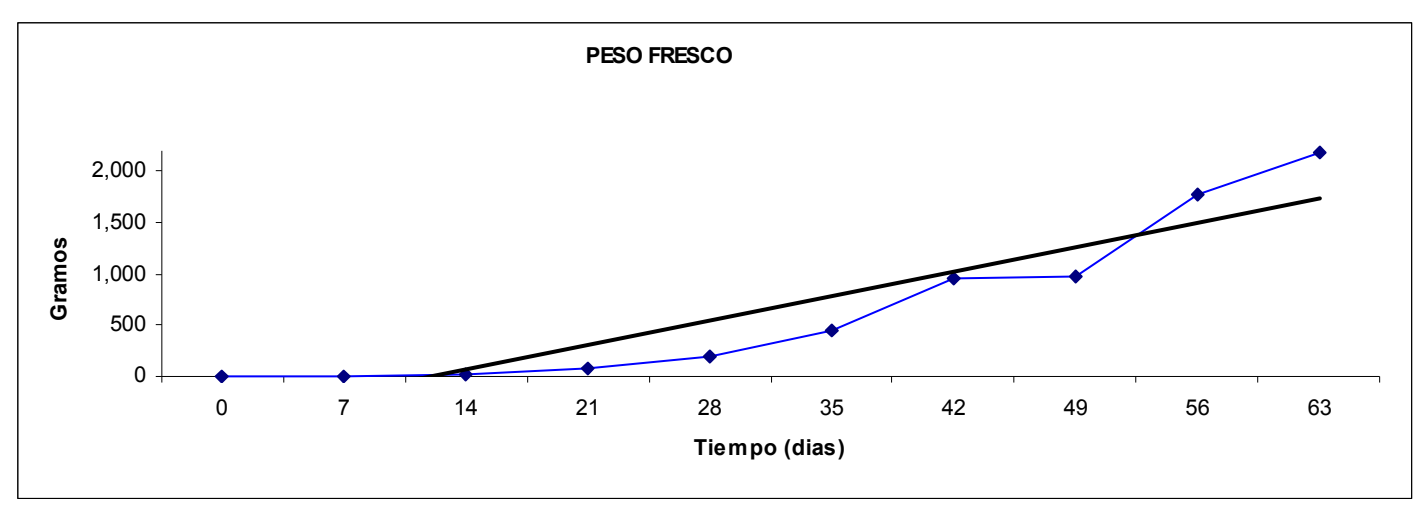

GRAFICA 5. Cinética de crecimiento de Lycopersicon esculentum en términos del peso fresco registrado de un promedio de 5 plantas cultivadas evaluadas por periodos de 7 días durante un total de 65 días.

La grafica 5 referente al peso fresco nos indica el aprovechamiento general de la planta, pudiendo aseverar que las condiciones agronómicas fueron las indicadas en las que se incluyen a los nutrientes disponibles en la solución nutritiva, cantidad de agua disponible y a su vez que existió un clima adecuado para su aprovechamiento y pleno desarrollo; Los rangos de clima que se registraron durante la experimentación se encuentran fuera de los rangos señalados como óptimos, sin ser un impedimento.

 El aumento en peso de la planta presenta una función exponencial reconocible a primera vista ya que existe un rápido incremento de la variable peso a medida que el tiempo transcurre, pudiendo presentar esta tendencia indefinidamente ya que el cultivar presenta un crecimiento indeterminado que durante todo el ciclo comercial se deja extender hasta cubrir los fines de productividad pero no los de la especie vegetal, no llega a su máximo crecimiento, cubriéndose esta tendencia de incremento. El aumento del peso fresco en los primeros días es menor ya que el cultivo en este periodo de 35 días se encuentra constituyéndose, es decir, la planta se encuentra formando material vegetal como el crecimiento de hojas, elongación del tallo, formación y diseminación de raíces en el medio, teniendo un aumento promedio de 75gr/día-planta. Posteriormente el aumento es mayor, iniciando desde los 450gr/día-planta para incrementarse hasta los

2176gr/día-planta, el aumento tan estrepitoso es debido a que a partir de los días 20 a 30 se presentan las primeras floraciones, donde la planta comienza a presentar carga de frutos y por ende aumento en su peso.

El incremento en el peso fresco se explica de la siguiente manera: La floración se presentó muy marcada, teniendo cada semana un nuevo racimo floral, a la par la planta sigue incrementando su tamaño, y las flores que antecedieron ya han cuajado y se encuentran formando frutos de grueso calibre.

Este comportamiento se presentó constantemente durante el periodo de evaluación, así mismo continuo durante todo el ciclo productivo que termino a principios de junio, después de 250 días transcurridos desde el transplante.

#### 3.2.5 Peso Seco

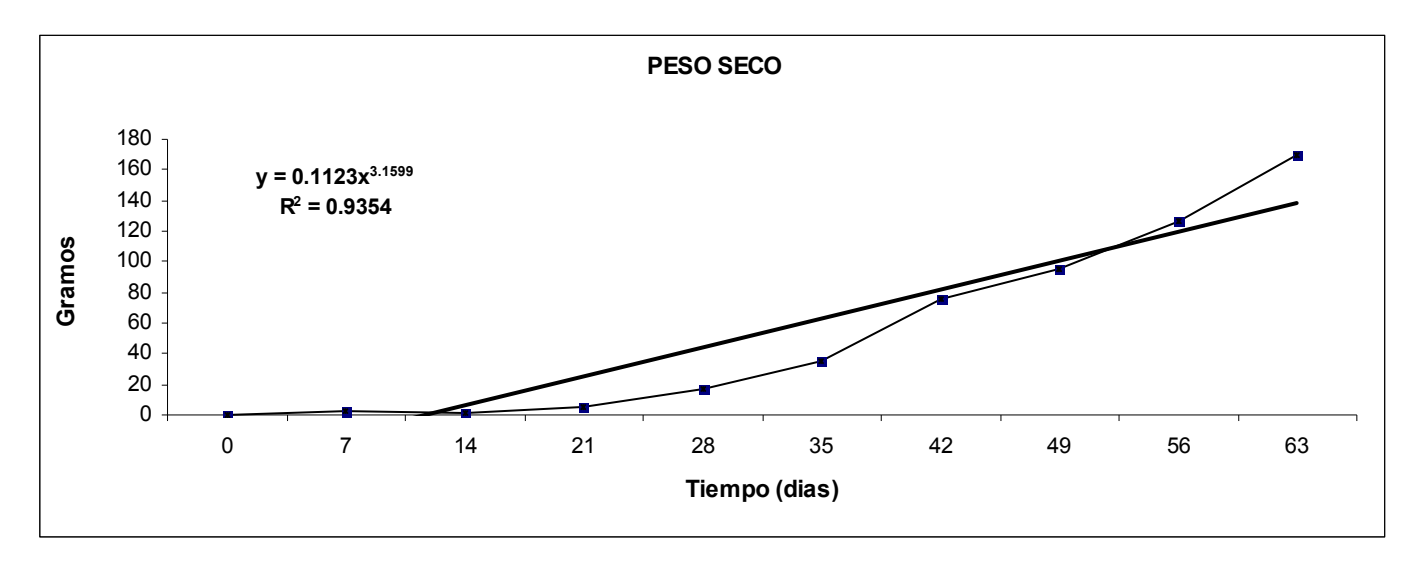

GRAFICA 6. Cinética de crecimiento de *Lycopersicon esculentum* en términos del peso seco obtenido de un promedio de 5 plantas cultivadas evaluadas por periodos de 7 días durante un total de 65 días.

La grafica 6 referente al peso seco, nos indica el rendimiento de la planta y como este se fue comportando, presentando en términos generales un incremento progresivo. Durante los días de evaluación es totalmente comprensible la tendencia de aumento del peso seco, ya que la planta se encuentra constituyéndose, lo cual se había mencionado con anterioridad. Lo que se observa, es que la planta no presentó ningún periodo donde dejara de incrementar su peso, pudiendo suponer que las condiciones brindadas al cultivo fueron las adecuadas.

Individualmente no existió gran variación en el peso seco a los 21 días sucesivos al transplante, la variación se presentó al momento en que la planta comenzó a presentar carga de frutos, ya que el desarrollo en tamaño y número de frutos varía para cada individuo. Esto influye directamente en el desempeño de la planta, esta enfoca su energía química al llenado del fruto viéndose disminuido el aumento del vigor en la planta.

El incremento tangible en gramos en los primeros días fue imperceptible, pero substancial y de importancia ya que desde un inicio se presentó una constante de aumento del 100% sobre el peso registrado, queriendo decir con esto que cada 7 días, se obtuvo el doble del peso seco hasta el séptimo registro, día 42. Se observó una discordancia a los 14 días de desarrollo, posiblemente debido a que el crecimiento de la planta como población aun no

 era homogénea. La planta posiblemente de un inicio no se transplanto con las condiciones físicas estándares a las demás, provocando un error, pudiéndose descartar este registro ya que no concuerda con la tendencia presentada durante el tiempo de evaluación. Aproximadamente a los 50 días la tasa de aumento en el peso seco disminuyó a 30%, permaneciendo así hasta el término de la evaluación.

### 3.3 Correlación de parámetros morfológicos

CUADRO 13. Coeficientes de correlación de Pearson por parámetro morfológico con mayor influencia, promedio de los 10 muestreos realizados para la evaluación.

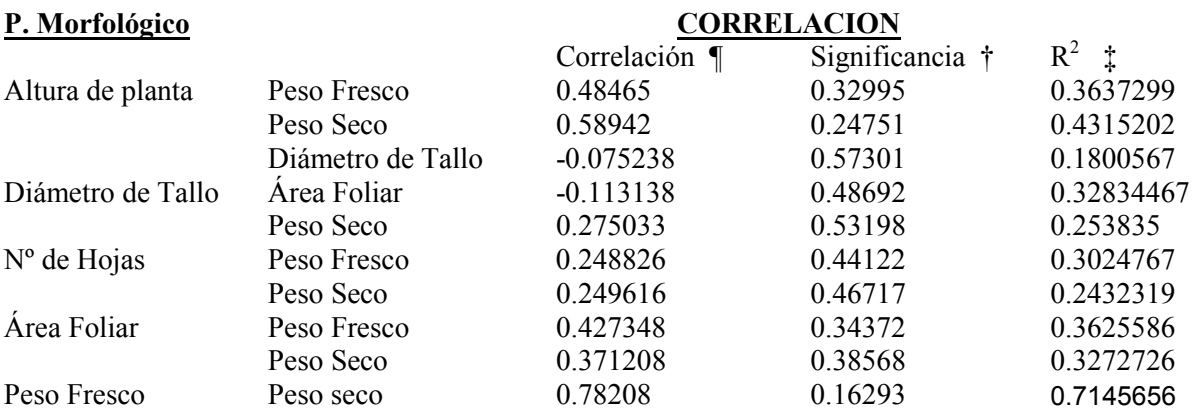

( ¶ ) Coeficiente de correlación entre las variables. († ) Nivel de significancia de la prueba de hipótesis.

(‡ ) Coeficientes de determinación.

 $\overline{a}$ 

 Los parámetros morfológicos seleccionados para el experimento fueron analizados estadísticamente, en donde se correlacionaron por el método de Pearson obteniéndose resultados individuales para cada toma. Se buscó que todos los parámetros interactuaran entre si en el análisis estadístico, obteniendo los valores numéricos representativos de la influencia ejercida en cada uno de estos, así mismo, si estos altos valores de correlación y significancia presentaron constancia durante toda la evaluación.

 Se muestra en el Cuadro 14 las relaciones intrínsecas y constantes que se presentaron durante la experimentación, ya que en las corridas estadísticas todos los parámetros morfológicos mostraron relación directa (revisar anexo), ya que naturalmente todos ellos conforman de una manera integral el complejo planta. Los coeficientes de

<sup>&</sup>lt;sup>1</sup>Modelo: % variación de variable dependiente en función del comportamiento de variable independiente. D.tallo=alt---- Pf/Ps/D.tallo como variables dependientes – Altura variable independiente

correlación que se muestran en el cuadro, presentan ambos signos, en donde el positivo indica que existe un aumento de ambas variables, mientras mas cercano sea al 1, la relación de crecimiento será mas intima, en el caso contrario, con un signo negativo, se dice que la correlación es inversa, es decir, mientras una variable aumenta la otra disminuye.

Los coeficientes de determinación  $(R^2)$  del cuadro 14, mediante su interpretación indican en qué medida explica la variable seleccionada como independiente a las variables dependientes, como en el caso de Altura de planta (variable independiente) Peso fresco , Peso seco, Diámetro de tallo (variable dependientes) de tal manera que si tenemos una  $R^2$  de 0.3637 nos indica que el Peso fresco explica a la altura de planta en 36%, así también, afirmando con 56.84% de seguridad, que hay una correlación verdadera entre las variables Altura de planta y Peso Fresco, en otras palabras, el valor de la correlación 0.48465 es significativo a 32.99%. La mayor relación existente alcanza un porcentaje alrededor del 30%, siendo la de mayor relación.

# 3.3.1 Correlaciones graficas.

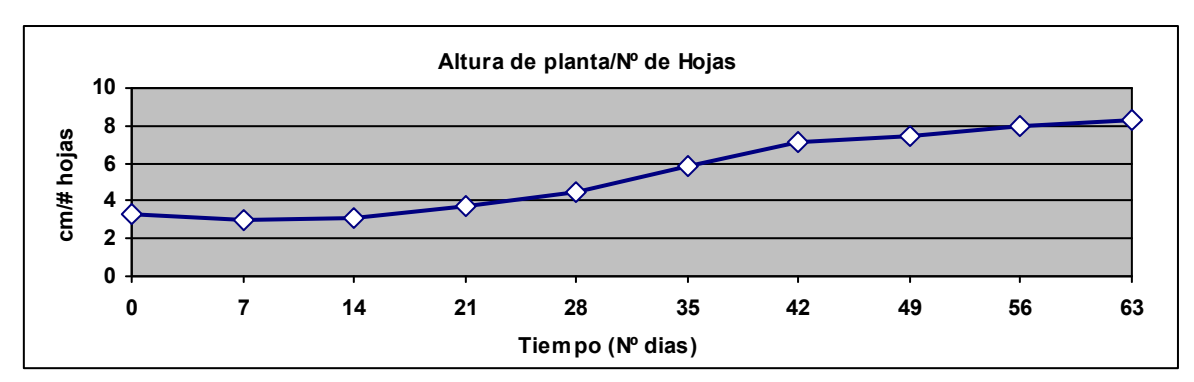

GRAFICA 7. Proporcionalidad de desempeño de los componente de rendimiento Altura de planta entre Numero de Hojas

Altura de planta/ $N<sup>o</sup>$  de hojas: La planta al elongar su tallo aumenta su numero de brotes foliares en forma relativamente proporcional y homogéneo hasta los 21 días, sucesivamente se muestra en la gráfica que el aumento de hojas fue mayor al desarrollo del tallo, estos se demostró físicamente en la planta al observar que el distanciamiento de las hojas alternas nuevas fue gradualmente descendiendo. La relación existente entre estos 2 parámetros morfológicos es muy cercana, pudiendo hacer proyecciones de comportamiento, también se tiene que contemplar los nutrientes disponibles para la planta, ya que los iones  $(NH_4)^+$  y  $(NO_3)^-$  como nutrientes fácilmente asimilables que originan dentro la planta el desarrollo de nuevas estructuras, influyen en el aumento del follaje.

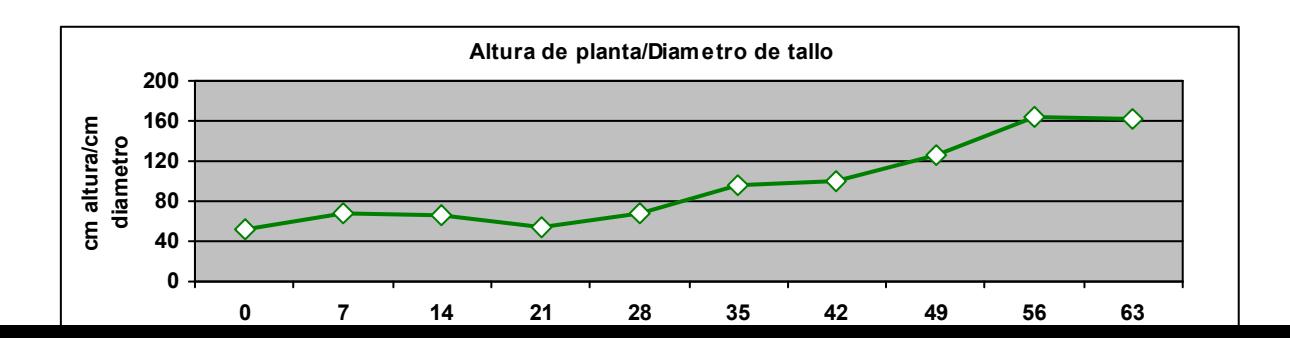

GRAFICA 8. Proporcionalidad de desempeño de los componentes de rendimiento Altura de planta entre Diámetro de Tallo

Altura de planta/Diámetro de tallo: En los primeros 35 días existe un incremento relativamente similar del diámetro versus la altura de la planta, ambos parámetros crecen a la par, sucesivamente el crecimiento del diámetro se mantiene en con las mismas dimensiones durante el resto de la evaluación, siendo que el incremento de la altura siempre se comportó con una tendencia de aumento, queriendo decir con esto, que no existe una relación directa entre estos dos parámetros, su correlación es muy pequeña (revisar Cuadro 14). Lo más comprensible sería que el aumento de altura en la planta sea proporcional al desarrollo del grosor del tallo, esto para que pueda sostener la carga de frutos y el mismo peso de la planta; de este fenómeno parte una de las actividades principales del manejo agronómico, el entutorado, técnica determinante, que sin esta, la planta no se desarrollaría y acoplaría eficientemente para cubrir los fines de producción.

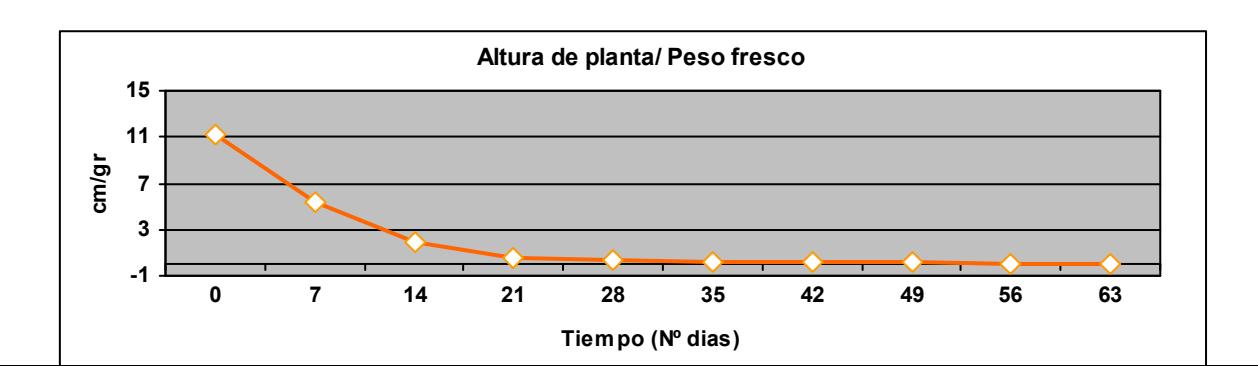

 GRAFICA 9. Proporcionalidad de desempeño de los componentes de rendimiento Altura de planta entre peso Fresco

Altura de planta/ Peso Fresco: En esta gráfica se observa lo contrario a lo anterior planteado. En un inicio la altura de la planta no ha incrementado substancialmente de la fecha de transplante de igual forma la biomasa, posteriormente, el incremento del peso se dispara ya que el técnico de producción busca que la planta incremente su voluminosidad y se fortalezca los mas posible ya que fisiológicamente una vez comenzada la fructificación la planta disminuye su crecimiento vegetativo enfocándose a la floración y llenado del fruto, aunque no deja de hacerlo. Aproximadamente fueron 30 días del transplante a la primera floración pudiéndose definir estos como el periodo vegetativo base, para después comenzar la fructificación hasta el termino del ciclo.

La tendencia descendente de la gráfica se pronuncia debido a que la relación de crecimiento existente pierde la poca proporcionalidad ya que al momento de tener frutos y gradualmente robustecer el incremento de la biomasa se disparo.

 De forma general la producción de biomasa es clave para maximizar la producción cosechable.

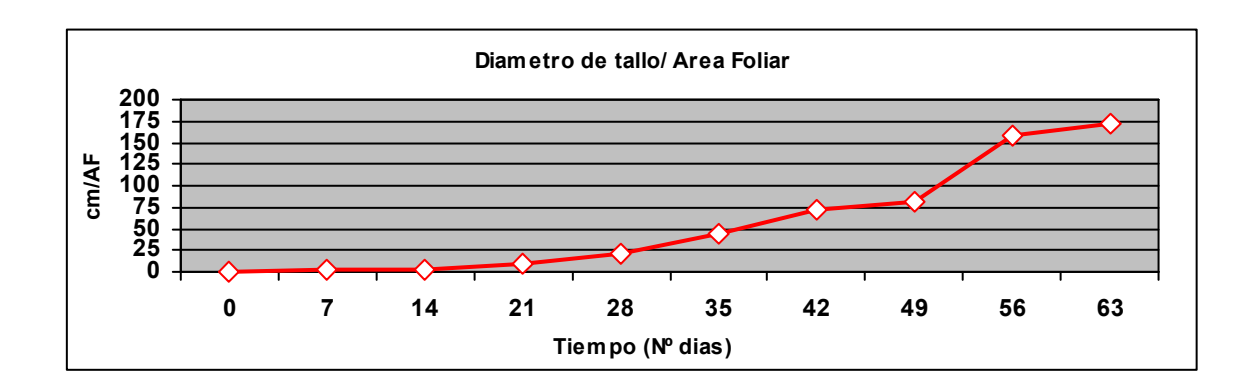

 GRAFICA 10. Proporcionalidad de desempeño de los componentes de rendimiento Diámetro de tallo entre Área foliar

Diámetros de Tallo/Área Foliar: El objetivo de esta gráfica es puntualizar la relación mutua marcada estadísticamente. Los valores registrados del área foliar son muy altos incrementan de una toma a la otra hasta en un 200% innegable debido a que la hoja nunca deja de crecer hasta desplegar su máximo posible; La variabilidad existente se presenta en los últimos días de evaluación, existe el incremento pero se ve reducido por que se llevan acabo las labores de deshoje como anteriormente se había mencionado. La grafica presenta un despunte positivo alrededor del día 50 debido a que los valores registrados del diámetro de tallo fueron menores a los que se venían registrando y el Área foliar continuo en aumento. Estos valores dentro de todos los parámetros morfológicos fueron los únicos con el comportamiento de disminución, aunque solo se presento durante dos tomas.

No podemos aseverar que si existe un aumento del diámetro de tallo obtendremos mayor Área foliar, no hay un patrón de comportamiento totalmente definido. Es de gran importancia conocer el comportamiento del Área foliar ya que esta determina la intercepción de radiación solar, a fin de convertir la energía solar en biomasa. (Castilla, 2001)

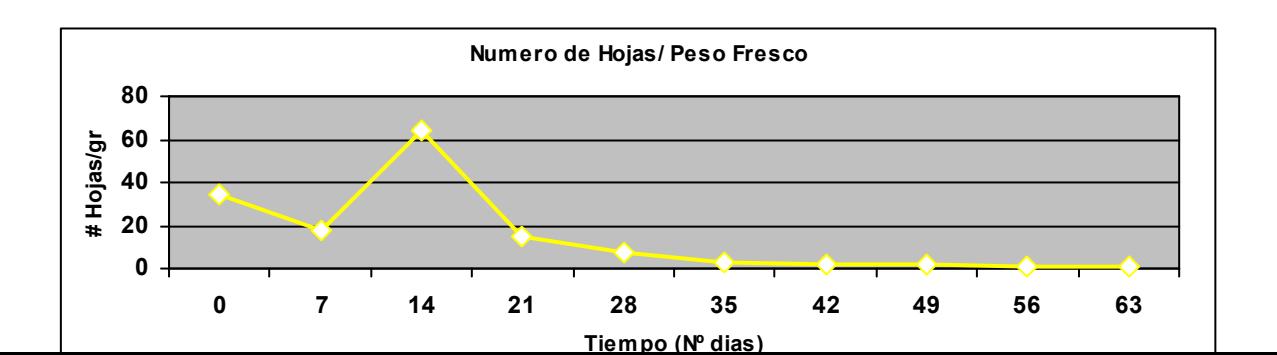

GRAFICA 11. Proporcionalidad de desempeño de los componentes de rendimiento Numero de Hojas entre peso Fresco

Nº de hojas/ Peso Fresco: En esta gráfica podemos observar que el número de hojas no aumenta proporcionalmente al Peso fresco, aunque individualmente el número de hojas presentó un comportamiento casi de forma constante toma tras toma. El pico que se observa se debe a que el aumento de peso fresco fue en 300% a los 14 días, debido a que la plántula comienza a absorber agua y por ende a consumir nutrientes, que comparado con el aumento en el número de hojas fue solo del 58% (dos hojas). Anteriormente se explicó el por qué del aumento tan pronunciado del Peso fresco, que contraponiendo el aumento número de hojas, no se presenta correspondencia. Se constata que ambas variables incrementan durante toda la evaluación.

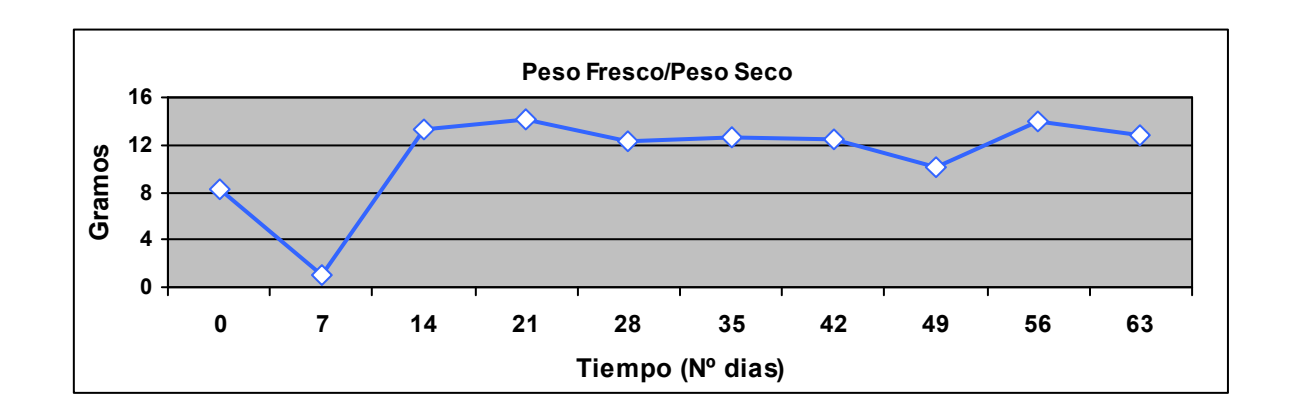
GRAFICA 12. Proporcionalidad de desempeño de los componentes de rendimiento Peso Fresco entre Peso Seco

Peso Fresco/ Peso Seco: En esta gráfica se muestra un pico a los 14 días, debido a que en la tercera toma se registró un valor menor a los primero datos por ende se observa fuera de la tendencia. Sucesivamente la correlación entre estas dos variables se mantuvo y fue muy estrecha, pudiendo utilizar esta relación con gran exactitud para proyecciones de desempeño para cada una de estas en base a la otra.

La correlación entre los componentes de rendimiento es de gran importancia y funcional ya que con este proceso hacemos de nuestro conocimiento que características físicas en la planta tiene un comportamiento semejante a otra, pudiendo utilizar esta semejanza para estudiar su desempeño general y encaminarlo a la máxima producción. Cada parámetro seleccionado se evalúa individualmente y se conoce qué factores inciden sobre el pudiéndose modificar, acoplar, eliminar, optimizar; En general predecimos rendimiento (material vegetal independientemente del rendimiento en fruto) simulando el crecimiento debido a que presenta constancia en su desarrollo; bajo este principio se pueden elaborar dosis de fertilización nuevas o mejorar las existentes en el caso de que no se obtengan resultados óptimos al evaluar los rendimientos simple como en peso fresco versus ciclos productivos previos o exitosos, desencadenando la optimización del sistema llegando hasta ahorrar en mano de obra mediante menos actividades de manejo.

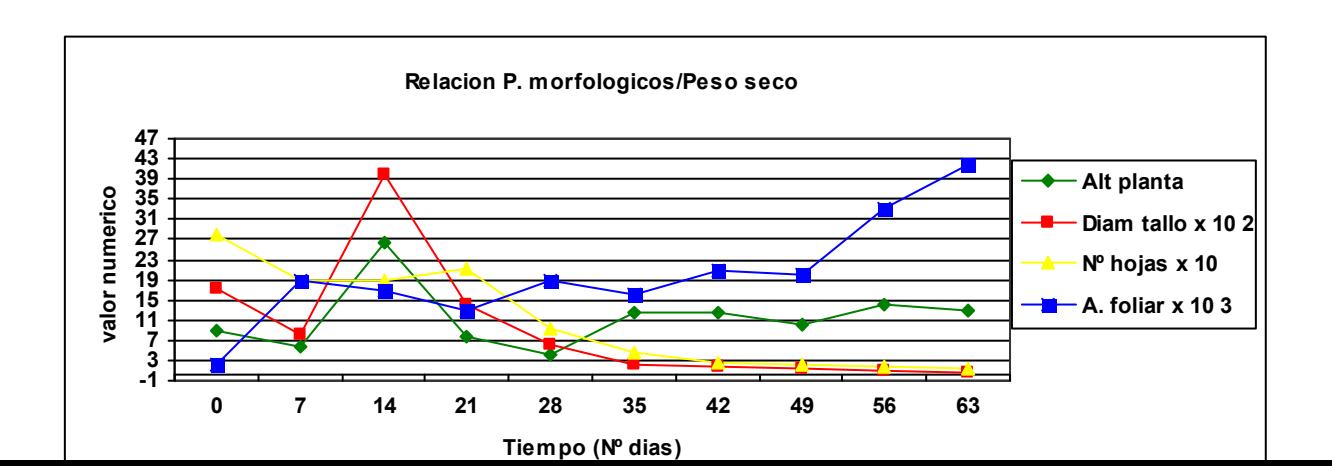

GRAFICA 13. Influencia de parámetros morfológicos sobre el Peso Seco tota. Los valores registrados se modificaron para D. tallo, Nº de Hojas, A. Foliar para acoplarse a la escala grafica.

En la grafica 13 se muestra el comportamiento general de los parámetros morfológicos con base en su influencia directa sobre el peso seco total, donde observamos que el diámetro de tallo así como el número de hojas no tienen una relación de correspondencia con el peso seco, aseguramos que crecen pero no la misma velocidad y eficiencia.

El área foliar es la que conserva mayor correspondencia con el peso seco, implícitamente influyendo el numero de hojas, pudiendo aseverar que a el numero de hojas contabilizadas (hojas que progresivamente se desarrollaron a su máximo plenamente) tienen injerencia trascendente en la materia seca total. Así también la variable Altura de Planta presenta constancia y similitud con el aumento del peso seco, en los últimos días de evaluación crecen a la par posiblemente a que la planta se ha estabilizado, habiendo floración cada semana conservando cada racimo la misma cantidad de frutos, aunado a esto, la planta se encuentra acoplada a las condiciones climáticas y de fertilización, la cual esta enfocada al llenado de frutos. Podemos asegurar que si incrementa la altura de planta aumentara el peso seco .En términos generales, todos los parámetros morfológicos tienden a acrecentar sus dimensiones, y todos son dependientes, algunos teniendo mayor correspondencia.

#### 3.4 Medición de aniones en extractos celulares

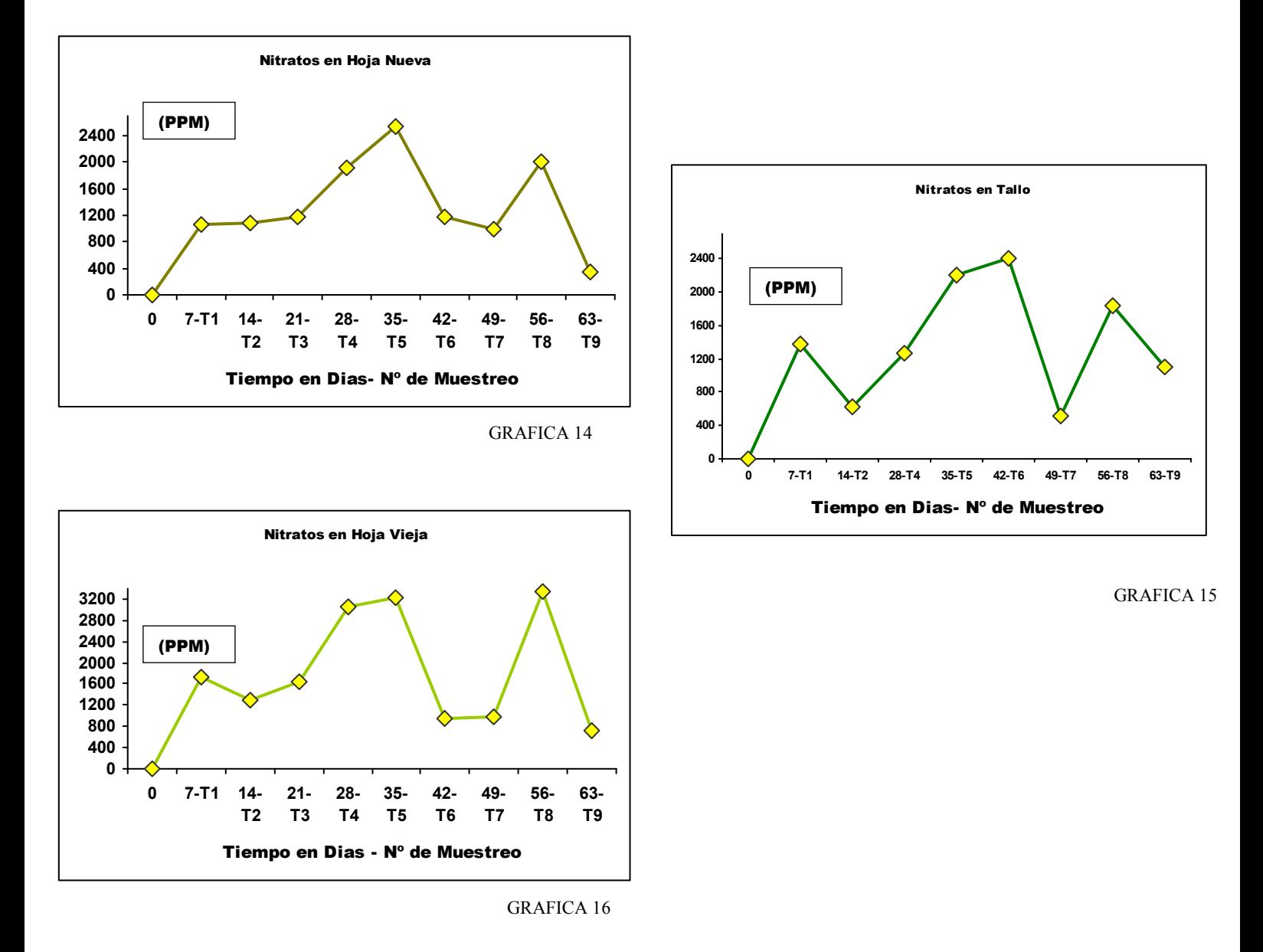

# 3.4.1 Nitratos (NO<sub>3</sub>) en los segmentos de tallo (tejido conductor) Hoja Vieja y

Hoja Nueva

GRAFICAS 14,15,16. Cinética de crecimiento de Lycopersicon esculentum, en términos de mgL-1 de Nitratos en extracto celular obtenido de los ejemplares de Hoja Nueva (apicales) Hoja Viejas (Básales) y Tallo respectivas a cada fecha de muestreo.

El comportamiento de los nitratos es muy similar tanto para hojas viejas, nuevas y el tallo, su evolución en la distribución presenta una tendencia de incremento progresivo

durante el desarrollo del cultivo, comportamiento normal, ya que durante las etapas de crecimiento desde la germinación hasta la cosecha el incremento en la demanda por planta de nitratos varia desde un 25 a 80% sobre el mismo aumento. (Tan et al 1999) En cuanto a los niveles de este ion distribuido en la planta no existen estudios previos en los que se puedan comparar y contraponer los valores obtenidos para hojas viejas y nuevas; siendo los valores más estudiados los arrojados por los tejidos conductores, como tallo y pecíolo, ya que su comportamiento a través de la experimentación han demostrado ser estables. Normalmente en pecíolo y tallos los niveles de nitratos son altos, mientras que en hojas y raíz es moderado, frutos como flores presentan los niveles mas bajos (Amr, 2000); a nivel experimental no se cumplió esta proporcionalidad ya que en las hojas básales se encontraron los niveles más altos de NO<sub>3</sub> alcanzando las 3345 ppm, los máximos encontrados en hojas jóvenes de 2540 ppm y en tallo 2406 ppm.

Los niveles de nitratos no mostraron un comportamiento consistente, no es predecible, existen demasiadas oscilaciones, entonces ¿como saber cual es el valor exacto que va afectar o incrementar el desempeño del cultivo? Se parte de que las necesidades nutricionales como vegetal deben contemplarse en la solución nutritiva, de ahí se modifica buscando objetivos específicos como formación vegetal, elevar el numero de floraciones, mayor cuajado de fruto repercutiendo en el rendimiento, de ahí el éxito de las diversas agrícolas productoras, saber variar los elementos nutricionales de acuerdo con las condiciones que físicamente va presentando la planta, que se demuestra directamente en la formulación de la solución nutritiva y las modificaciones que esta ha tenido.

Al momento de tener una fertilización base (revisar Cuadro 11), que ha sido funcional en el sistema productivo de ciclos productivos anteriores y su composición es examinada periódicamente a través del extracto celular, se puede obtener con base en la figura 8, lo adecuado de las aportaciones nutrimentales.<sup>2</sup>

 $\overline{a}$ 

 $2^{2}$  Datos evaluados en figura pertenecientes al apéndice 3 (Pág. 102) donde se evalúa los niveles obtenidos para la concentración de NO<sub>3</sub> en el segmento tallo abarcando los 9 tomas totales.

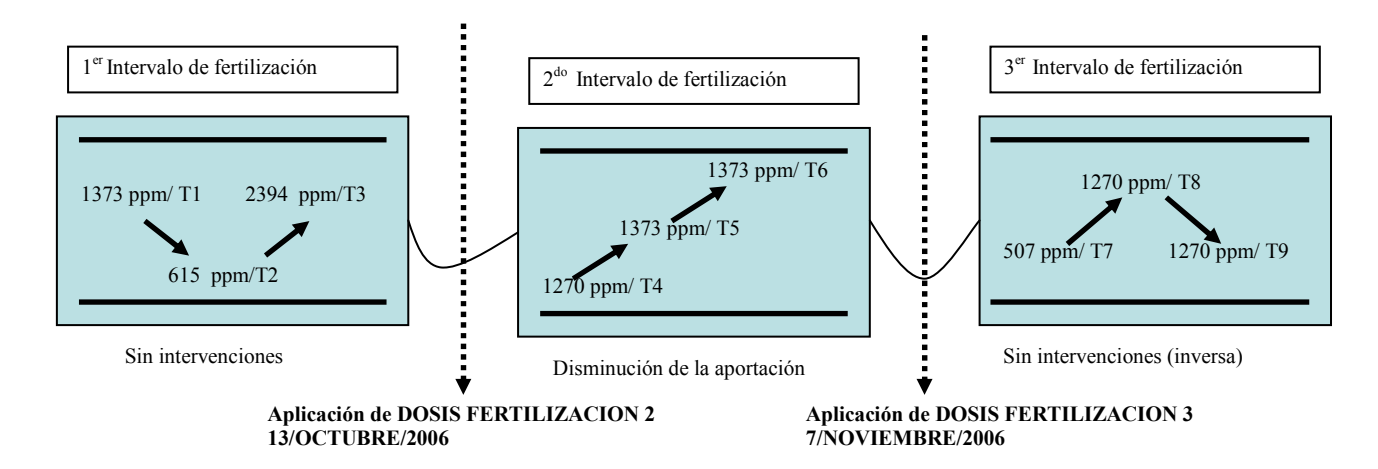

F8. Esquema de evaluación de las diferentes dosis de fertilización aplicadas al cultivo durante su ciclo productivo.

Durante el transcurso de la fertilización 1, no se necesitó ninguna modificación en la solución nutritiva; los valores registrados derivados de la tercera toma de  $ECTC<sup>3</sup>$  se mantienen en un margen adecuado solo disparándose el valor de la toma 3, saliéndose del optimo de 1300ppm, (revisar Cuadro 11) donde se aprovechan mas los recursos nutricionales, independientemente de este valor sobrado, no existe un detrimento en el desempeño morfológico.

Ya en la fertilización 2, se observa un aumento inmoderado de este ion dentro de la planta, sin presentar ninguna sintomatología de intoxicación.

Existe una leve disminución de  $0.02$ ppm (revisar Cuadro 11, diferencia en ppm de  $NO<sub>3</sub>$ de la fertilización Nº 1 vs 2) que debió ocasionar una disminución en los valores obtenidos posteriormente, no siendo así posiblemente debido a que durante el lapso de aplicación de esta solución nutritiva a través de los riegos que fueron aplicados con menos frecuencia ocasionando una mayor acumulación de sales y por ende un aumento en la absorción por la planta. En la aplicación de la fertilización 3, el aumento de fue de 4.5ppm de NO<sub>3</sub> 77% más de lo anteriormente establecido justificándose esta acción ya que en fechas previas se realizó el primer deshoje, eliminando hojas básales (totalmente obsoletas para el funcionamiento de la planta) y dos hojas verdaderas compensando el estrés sufrido, así mismo, con la finalidad de dejar al fruto expuesto directamente al sol y fomentar la maduración homogénea; Sucesivo a esta 3ra fertilización, el 13 de noviembre de ese año se llevó acabo un desbrote alterno para eliminar vigor y encauzar

 $\overline{a}$ 

<sup>&</sup>lt;sup>3</sup> ECTC: Extracto celular de tejido conductor; normalmente en investigaciones anteriores y por la parte de la planta utilizada para la extracciones es usada la abreviación ECP, extracto celular de pecíolo.

a la planta al llenado de fruto que se encontraba ya en el 4<sup>to</sup> racimo floral, este estrés es intenso para la planta compensado con los volúmenes aplicados para refortalecerla y seguir la tendencia de crecimiento en donde la ingerencia de este ion es esencial (Revisar cuadros diámetro tallo, número de hojas, altura de planta donde la tendencia se aproxima a la lineal)

A pesar de las múltiples oscilaciones en cuanto al volumen estipulado de este Ion dentro de la planta, físicamente durante todo el periodo experimental no se presentó ninguna anomalía nutrimental; Esto es posible ya que en diversas investigaciones se han registrado variantes significativas en los niveles de nitratos entre variedades de la misma especie, bajo condiciones climáticas similares, sin afectaciones. (Amr 2000).

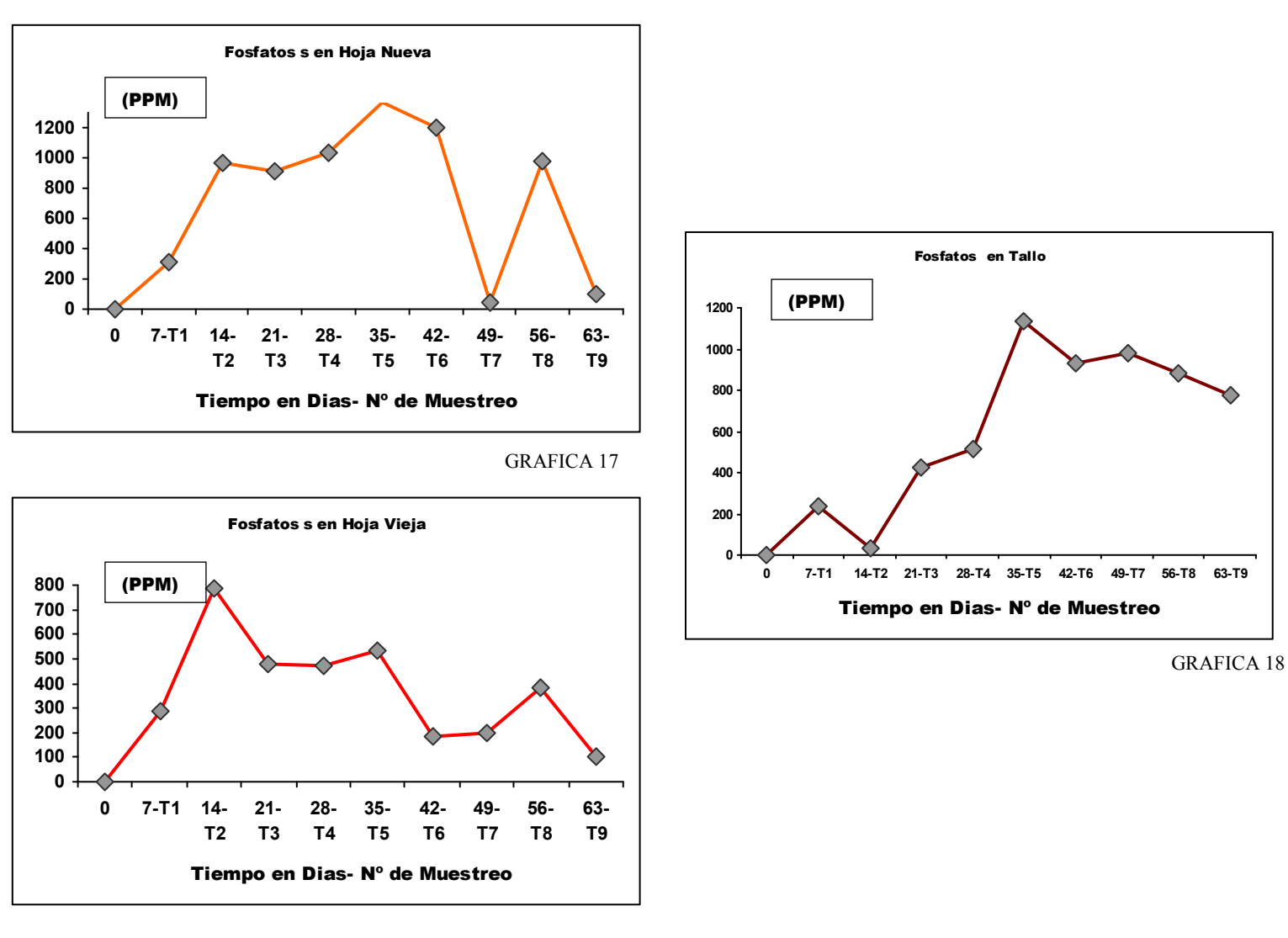

## 3.4.2 Fosfatos  $(H_2PO_3)$  en los segmentos de tallo (tejido conductor) Hoja Vieja y Hoja Nueva

GRAFICA 19

GRAFICAS 17,18,19. Cinética de crecimiento de Lycopersicon esculentum, en términos de miligramos por litro de Fosfatos en extracto celular obtenido de los ejemplares de Hoja Nueva (Brotes nuevos) Hoja Viejas (Basales) y Tallo respectivas a cada fecha de muestreo.

Las concentraciones del fosfato presentan una similitud en cuanto a la distribución en la planta, ya que al igual que los nitratos su tendencia es de incremento durante las etapas vegetativas e inicio de floración, sucesivamente se observa una disminución, debido a que este elemento tiene ingerencia en el tamaño y formación de las flores (Revista 2000 Agro Nº 86) que aproximadamente a los 25 días de desarrollo después del transplante, la planta semanalmente arrojaba un nuevo botón florar que maduraba para ser polinizado durante el transcurso de la misma semana.

Otro de los objetivos con el manejo del fósforo es obtener raíces fuertes que soporten el desarrollo progresivo de la planta, así también mayor adaptación al sustrato y eficiencia en la absorción de nutrientes reflejado completamente en el vigor prioritario a etapas tempranas; pero su función esencial independiente de cubrir con las necesidades metabólicas y funcionales básicas en la planta es lograr con los volúmenes aplicados en la solución nutritiva una floración eficiente, donde el objetivo comercial se cumpla pudiendo predecir el numero de frutos que se obtendrán; este es un punto critico en el ciclo productivo, ya que infiere directamente en los rendimientos finales.

 Las fertilizaciones no son muy contrastantes, (Revisar cuadro 11) de las cuatros fertilizaciones solo existe un aumento de 0.2 ppm, un 10%, aplicado durante el transcurso de la 4ª floración debido a que la planta se encuentra estabilizada y constante en el proceso de floración e incrementa su demanda para los sucesivos brotes florales, aunado a esto, se comprobó que durante el cuajado de frutos existe una disminución en la concentración de este ion (Ruiz, 2006).

 Los datos derivados del análisis del tejido conductor están fuera de los parámetros establecidos por Bursag, a partir del día 21 se registran datos con 50% mas del limite (Revisar cuadro 6) elevándose progresivamente hasta registrar como máximo valor 1140 ppm a los 35 días, este comportamientos sería un indicativo de que la planta presentaría afectación por intoxicación, la planta fue asintomática durante toda la evaluación.

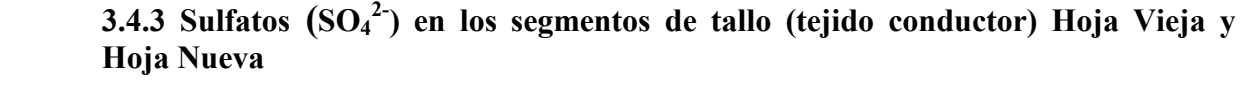

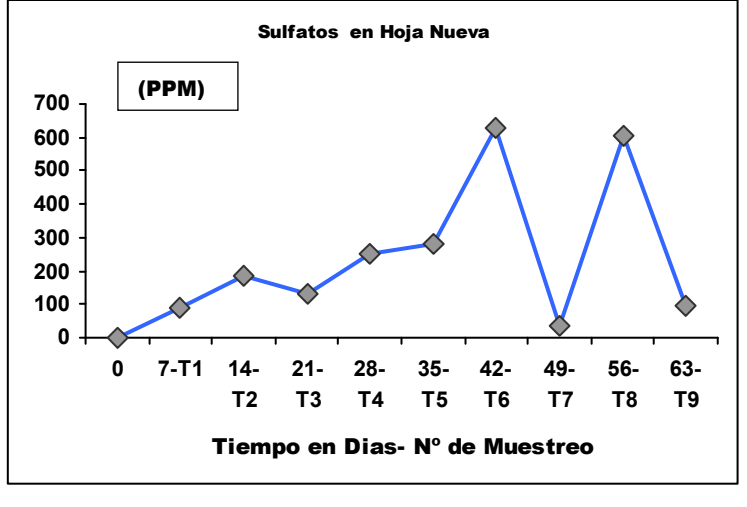

GRAFICA 20

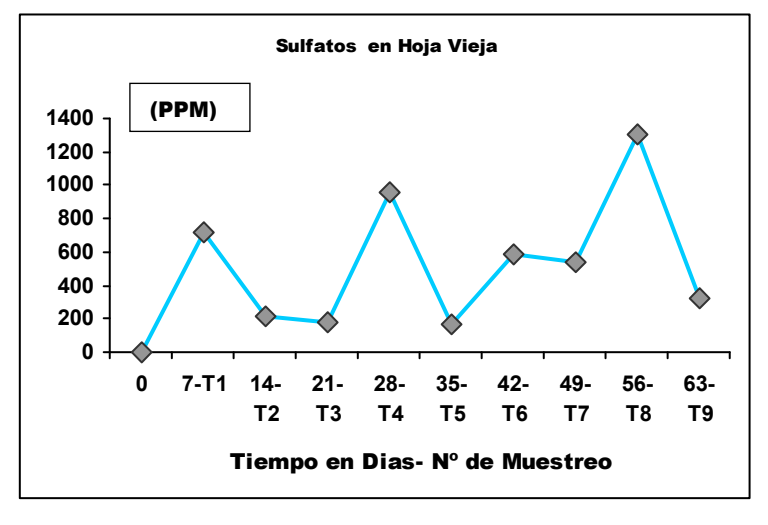

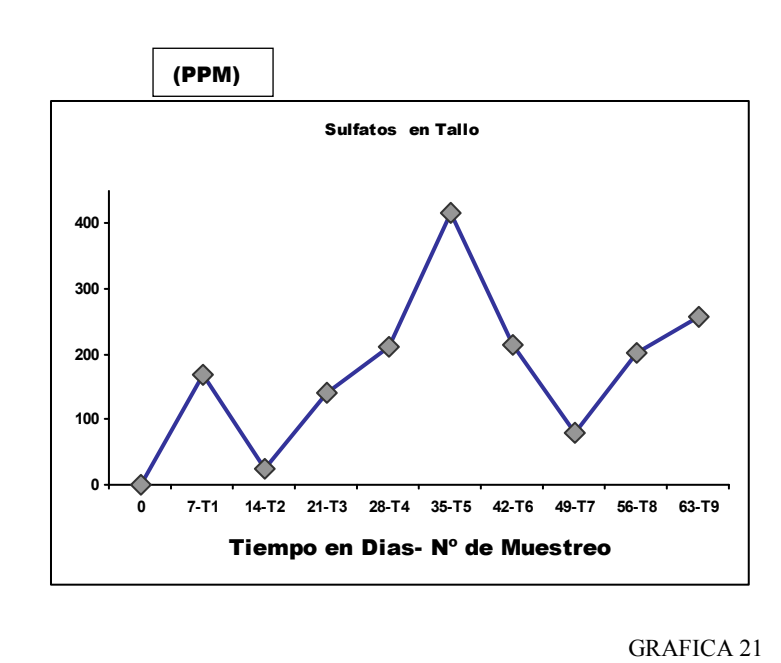

GRAFICA 22

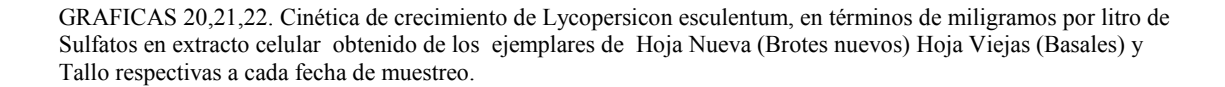

El comportamiento de los Sulfatos en el extracto celular como se observa en las diversas partes de la planta es muy irregular. Dentro de las hojas nuevas el aumento presenta una tendencia muy homogénea a los 35 días de desarrollo, sucesivamente es inestable; el máximo dato obtenido fue de 630ppm a los 42 días de muestreo. En las hojas viejas aun es mas inconstante el comportamiento de los sulfatos, no existe una correlación directa de los volúmenes encontrados y el desempeño fisiológico; se considera que las hojas viejas, como hojas que totalmente se han desarrollado, se vuelven obsoletas para el funcionamiento en cuanto a la translocacion de nutrientes, debido a ello dentro de las actividades de poda, son las primeras en eliminarse. Las hojas viejas son inestables y no reflejan la condición nutrimental de este cultivo por ende, no es un buen órgano para rastrear algún elemento.

 Al igual que en los demás órganos, el tejido conductor presenta picos inconsistentes durante el total de muestreo.

 Existe una proporcionalidad entre el nitrógeno y el azufre de 100:9 la cual se considera normal, en la cual la planta no presentaría síntomas de desbalance nutrimental (Ingestad et al 2005); La proporción promedio obtenida durante el ciclo del cultivo es de 100:12 lo cual indica que la planta se encuentra intoxicada aunque no mostró ningún tipo de síntoma durante el transcurso de la toma de datos; en experimentos reportados por Heeb la planta presenta un amplio espectro de tolerancia, pero al encontrarse este elemento a niveles muy limitantes, aunque la disponibilidad y el consumo de nitrógeno sea el adecuado los aminoácidos simples no pueden ser sintetizados y por ende se vera limitado el crecimiento estructural (Heeb et al 2005).

Al analizar cada uno de los iones se observa que el entorno de la fertirrigación en-

La Agrícola no se ve afectado de ninguna manera, no se pudo encontrar ningún punto crítico en cuanto a limitación de elementos nutrimentales para el cultivo, al contrario, el cultivo se desempeño en un sustrato con exceso de fertilizante lo cual tiene una relación directa con la asimilación de nutrientes por las plantas lo que indica para todos los casos un exceso de aplicación (Leyva et al 2005).

 $i$ Se debe considerar reducir la cantidad de mmol $\mathcal{L}^{-1}$  en la solución nutritiva ya que la planta muestra en su extracto celular niveles demasiados altos, fuera de los normales? El generar información de este tipo amplia la visión de manejo sobre el cultivo, especialmente sobre la respuesta del cultivar. Si en el entorno nutrimental no existe problema ya que la planta conservó una tendencia de desarrollo equilibrado, cubriendo los objetivos de producción, se puede mantener el sistema funcionando de esa manera. La primera consideración en el proceso productivo de La Agrícola, son las partidas presupuestarias, donde se considera mano de obra, mantenimiento de infraestructura y principalmente adquisición de fertilizantes, siendo esta última la que más absorbe capital; si reducimos los mmol<sub>c</sub>/L<sup>-1</sup> (meq/l) en la solución automáticamente la cantidad de fertilizantes aplicados disminuiría, un opción viable ya que el umbral de demanda teórico es bajo contrastando lo registrado en los extractos celulares. La premisa que refuerza esta acción es que todas las plantas presentan un máximo despliegue y aprovechamiento con cierta cantidad de nutrientes provistos por la solución nutritiva normalmente oscilante por la demanda en las diferentes etapas fenologicas, si los contenidos de nutrientes en la solución exceden lo que la planta puede transformar en biomasa el aprovechamiento del fertilizante seria deficiente tirando realmente dinero a la basura.

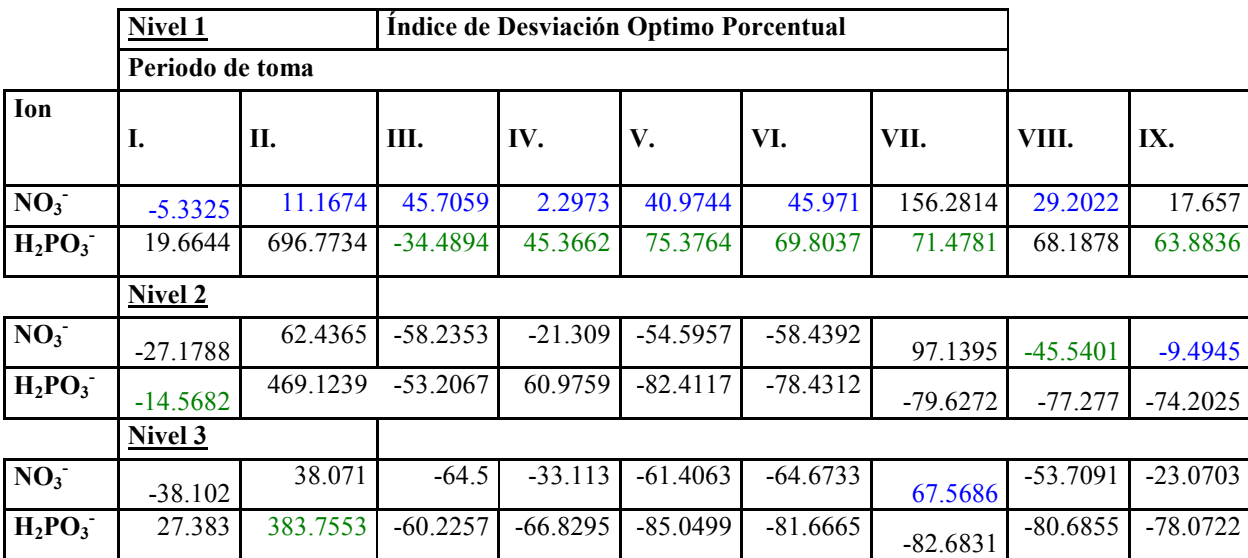

### 3.5 Descripción del Índice de Desviación Optimo Porcentual

CUADRO 14. Niveles iónicos del extracto celular de tejido conductor evaluados en relación a los valores establecidos por Bursag.

Podemos observar que no se contempla al sulfato para el análisis, a este se le considera de poca importancia dentro del desempeño dentro de la planta, sabiendo que al igual que los otros elementos tiene un limite para su aprovechamiento así como para provocar toxicidad. En la preparación de soluciones nutritivas es el último ion de importancia, el cual se utiliza para equilibrar los requerimientos de los demás iones base, previamente establecidos en el programa de fertilización; la planta del tomate es muy tolerante a las oscilaciones de este, visto a nivel practico (intagri 2007).

El cuadro 14 nos explica el índice de Desviación Optimo Porcentual como método de diagnostico nutrimental el cual se acopló a los datos obtenidos, elaborándose con los datos establecidos en el cuadro 7; se aplicó este índice para cada uno de los valores considerados en cada nivel por Bursag, desde el optimo (nivel 1) un estable (nivel 2) hasta el menos favorable (nivel 3) para cada una de las etapas de muestreo, por esto se muestran tres diferentes valores para cada muestreo y cada ion.

 Los nitratos (marcados con azul) fueron los datos que mantuvieron en una relación mas cercana ya que el valor obtenido mediante la ecuación utilizando la norma correspondiente al nivel 1 es el mas bajo versus el valor de la norma del nivel 2 y 3, el cual nos revela un máximo aprovechamiento de los elementos nutricionales, con

tendencia al exceso de aplicación de fertilizantes casi en el total de la evaluación; Casos específicos como en la toma 1 donde existe carencia debido a que la planta se encontraba en un periodo de acondicionamiento dentro del invernadero y su crecimiento comenzaba a incrementar, por ende, la demanda de nutrientes no era exigente.

El caso de la toma 7 nos indica que es necesaria una aplicación del ion nitrato, de manera inmediata, ya que esta carencia infiere directamente en el comportamiento de la planta, desmeritándolo, pero físicamente la planta se mantenía bien.

 Los fosfatos (marcados con verde) al igual que los nitratos son los que muestran el valor mas bajo, concentrándose en el nivel 1; para el caso de la toma 1 el valor se encuentra dentro del nivel 2 aun apropiado utilizando el esquema de interpretación; el siguiente valor obtenido al periodo de toma 2, se encuentra al nivel 3, interpretando una necesaria aplicación del ion situación la cual no se volvió a presentar durante la evaluación.

Para complementar el DOP es necesario obtener el IDN así como el ORN los cuales no son calculables para este caso ya que en el método de evaluación no fueron contemplados los demás elementos nutrimentales que interactúan esencialmente, no se puede aseverar si los dos iones analizados limito uno al otro así mismo al crecimiento y con que importancia, se requiere mayor referencia nutrimental.

Al desarrollar el índice DOP nos arroja que existe en general un exceso de fertilizante durante el desarrollo del cultivo siendo este un indicativo de que el gasto es infructuoso en la solución nutritiva pudiendo disminuirla para el próximo ciclo del cultivo, ya que si fuera un análisis en tiempo real se podría corregir inmediatamente; es totalmente erróneo pensar que al aplicar mas nutrientes la planta crecerá más.

Otra cuestión de análisis es que el índice DOP indica que esos excesos dentro de la planta son una limitante nutrimental para el desempeño del cultivo, no en este caso ya que la planta en los parámetros morfológicos evaluados tiende a incrementar sin llegar a un exceso de vigor, conservando su condición apropiada.

El análisis a través de este índice nos amplía el panorama del estatus nutrimental, pudiéndose complementar con análisis más exhaustivos de macros y micro nutrimentos y como interactúan entre ellos, el sistema: planta-manejo-nutrientes en el valle de Culiacán.

## 4. Conclusiones

- No existe una correlación significativa de desempeño entre los parámetros morfológicos seleccionados. La relación más intima se da entre el peso seco y peso fresco siendo que todos los demás influyen progresivamente en el aumento de rendimiento.
- El crecimiento evaluado en función de los parámetros morfológicos presentó una tendencia de incremento relativamente homogénea, este, nunca se vio reducido debido a que la variedad utilizada es del tipo de crecimiento indeterminado, el cual se maneja hasta cubrir las condiciones de producción comerciales de 12 racimos de frutos, solo evaluándose la mitad del ciclo total del cultivo.
- El registro constante de los parámetros morfológicos es funcional como medida estratégica para la corrección de problemas que se presenten de desempeño ya que el tiempo preestablecido para el registro de datos y su interpretación constante permite que se generen acciones de remediación en cortos plazos.
- Los registros periódicos del desarrollo del cultivo con base en los parámetros morfológicos, es una herramienta funcional mas precisa que la de observación, la cual servirá de parámetro para corregir problemas en el sistema productivo al posterior ciclo.
- No se detecto proporción entre los volúmenes encontrados para cada ion en el extracto celular con el desempeño de los parámetros morfológico. El volumen de nutrimentos durante la evaluación presento oscilación con tendencia al exceso considerados fuera de la norma óptima sin afectación en el cultivo.
- La herramienta metodológica de análisis del extracto celular de tejido conductor es una base para poder rastrear el aprovechamiento nutrimental por la planta, la cual se debe aplicar a nivel de campo como una técnica inmediata para evitar el proceso tardado de laboratorio que retrase la interpretación perdiendo tiempo esencial en la reestructuración de actividades principalmente enfocadas a la fertirrigación.
- Para eficientizar este tipo de investigaciones relacionadas con las condiciones nutrimentales es necesario utilizar metodologías más dinámicas que generen

información rápida y precisa para poder tener ingerencia en el mismo ciclo de cultivo que se analiza y cubrir con las exigencias de asesoria que se requieran.

- Los volúmenes aplicados de fertilizante por La Agrícola no son eficientemente aprovechados por el cultivo, existe desperdicio de fertilizante repercutiendo con gran importancia en el gasto de capital.
- Las dosis aplicadas de fertilización en la solución nutritivas están excedidas para los requerimientos del cultivo, pero ésta no ocasiono detrimento alguno en el desarrollo de la planta.
- Replantear las dosis de fertilización para el próximo ciclo de cultivo, disminuyendo los mmol $_{c}L^{-1}$  para los iones nitrato, fosfato y sulfato aplicados en la solución nutritiva.
- Durante el desarrollo del cultivo, a los 63 días muestreados, no se presentó fisiológicamente ningún tipo de trastorno nutrimental.
- El índice de Desviación Optimo Porcentual como método de diagnosis nutrimental es de fácil uso y eficiente pero se requiere para su buen funcionamiento estadístico la integración de mayor número de elementos nutrimentales que interactúen en el análisis.
- El diagnóstico nutrimental debe integrarse no solo con el rastreo de los nutrientes, se tienen que contemplar las condiciones climáticas externas e internas del invernadero así como el manejo agronómico elegido por los especialistas de La Agrícola en un estudio más preciso donde todos estos factores interactúen y sean contemplados.
- Los objetivos de La Agrícola del Campo y Asociados S.A. de C.V. es mantener los niveles de producción que cubran con las metas propuestas de rendimiento y calidad para los mercados extranjeros obteniendo mayores rendimientos económicos, por esto, es necesario que mediante la investigación realizada dentro de sus instalaciones genere información de manera rápida que ayude a optimizar cualquier punto detectado como deficiente, ya que todo se ve reflejado en dinero y prestigio.

## 5. Referencias bibliograficas.

\* Alcantar G., G. M. Sandoval V. (1999) Manual de Análisis Químico de tejido vegetal. Publicación especial 10. Sociedad Mexicana de la ciencia del suelo, A.C. Chapingo, Mexico.

\* Amr A., Hadidi N. (2001) 14, 59-67 Effect of cultivar and harvest date on nitrate  $(NO<sub>3</sub>)$  and nitrite  $(NO<sub>2</sub>)$  content of selected vegetables grown under open field and greenhouse conditions in Jordan. Journal of food composition and analysis.

\* Anderlini R. 1989. El cultivo del tomate. Guías de agricultura y ganadería. Ediciones Creac, Barcelona. ISBN 84-329-2207-2.

\* Beaufils, E. R. (1973) Diagnosis and recommendation integrated system (DRIS). Pietermaritizburg: University of Natal, 132 p. (Soil Science Bulletin, 1).

\* Burgueño H. 1999. La fertigación en cultivos hortícola con acolchado plástico. BURSAG S.A. de C.V., Culiacán, Sin, México.

\* Castellanos J. Z., Walle-Bueno J. X. (2000) Manual de interpretación de análisis de suelos y agua. INIFAP, Celaya Guanajuato, México.

\* Castilla, P. N. (2001) Manejo del cultivo intensivo en suelo. En: Nuez, F (2001). El cultivo del tomate. Editorial Mundi-Prensa. Madrid, España.

\* Cermeño F. Z. (1979) Cultivo de Hortalizas en invernadero. Edit. Aedos. Barcelona, España. pp 277-279.

\* Champán H. D. 4ta impresión, (1984) Métodos de análisis para suelos, plantas y aguas. Ed. Trillas, México.

\* Climente I. R. (1998) Efecto de la salinidad sobre la cebada (Hordeum Vulgare L.). Análisis de caracteres morfo-fisiologicos y su relación con la tolerancia a la salinidad. Universidad de Lleida. Tesis ISBN: 84-89727-64-3.

\* Cotter, D.J.: Walter, J. N. (1967). Occurrences and biological effects of humidity in greenhouses. Porc.  $17<sup>th</sup>$ . Int. Hort. Congr. 3.

\* Esqueda R. J. (2003). Diagnostico nutrimental en jitomate de crecimiento determinado. Tesis de Maestría, Colegio de Postgraduados, Montecillos Texcoco, Edo. México.

\*Etchevers (1987) Análisis químico de planta, aspectos teóricos. Colegio de Postgraduados, Chapingo, México.

\* FAO (2001) Economic and social department, Statistics division.

\* Fernández R. J, Camacho F. F.,Ricardez S. M. (2004) El cultivo del tomate Cap 3. in Tomates, producción y comercio. Ediciones de Horticultura S. L., España.

\* Gorini F. (1999) Guía completa del cultivo del Tomate. Edit. De vecchi, Barcelona, España.

\* Gómez U. R., Serrano A. A. (2006) Cromatografía, principios y aplicaciones (www.uam.es/personal\_pdi/ciencias/manchi/alim/CURSO0607/trabajos) Universidad Autónoma de Madrid.

\* Gonzáles M. A., Camacho M. J. (1995) Invernaderos diseño, construcción y climatización Edit. Mundi-prensa, 2da edicion, España.

\* Graetz, A. H. (1997) Suelos y fertilización 2da. Ed. Trillas, México.

\* Harper, L.A; Pllas, J.E.; Bruce, R.R. (1979). Greenhouse microclimate for tomatoes in the southeast. J. Amer. Soc. Hort. Sci.

\* Heeb A., Lundegardh B., Ericsson T, Savage P. (2005) Nitrogen Form affects yield and taste of tomatoes. Journal of the science of Food and Agriculture 85 : 1405-1414

\* Hernández L.,(Marzo/Abril 2006) TECNOAGRO ¿Por que tomates en invernadero? Edit. Elto S. A. de C. V., Edo. de México.

\* Howard M. Resh, PH. D, (2001) Hydroponics food production. 6ta Ed.; Woodbridge press publishing company, USA California.

\* Hurd, R.g.; Sheard, G. F. (1981) Fuel saving greenhouse; the biological aspect. Growers book, London.

\* http://www.inegi.gob.mx/inegi2006

\* Ingested T, Hellgren O. (1994) Data base for Tomato plants at Steady state. SLU Uppsala.

\* INTAGRI. (2007). Curso Teórico-Practico: Manejo de la fertilidad del suelo y de la nutrición de las hortalizas en el invernadero., Puebla Pue.

\* Jones, J.,B. Jr., Wolf, B. y Mills, H.A. (1991) Plant Analysis Handbook. Micro-Macro publishing, Inc. Georgia, USA.

\* Joe J. Hanan. (1998) Green houses, advanced technology for protected Horticulture CRL Prees. 1edit, USA.

\* Llanos, C. M. (1984) El maíz, su cultivo y su aprovechamiento. Ediciones Mundi-Prensa. Madrid, España.

\* Leyva R. G., Sánchez G. P., Alcantar G. G. (2005). Revista Fitotecnica mexicana, abril-junio Vol. 28 Nº 002. Contenido de Nitratos en extractos celulares de pecíolo y frutos de tomate. UACH, Edo. De México, México.

\* Manrrubio, M. R. ;Cardenas A. R. ; Montalvo C. J. (1995) Desarrollo de las ventajas competitivas en la agricultura, el caso del Tomate. UACH, SAGPER, CIESTAM, México.

\* Máster II de Nutrición Vegetal, Módulo I (1995) Historia e introducción a la nutrición mineral en cultivos hortícola intensivos. Universidad Politécnica de Cartagena.

\* Montañés L. Heras, L. y M. Sanz 1991. Desviación del óptimo porcentual: Nvo. Indice para la interpretación del análisis vegetal An. Aula Dei. 20(3-4):93-107

\* Montañés L. Heras L. Abadia J. Sanz M. 1993. Plant Analysis Interpretaction Based on a New Index: Desviation From Optimum Percentage (DOP). Journal of Plant Nutrition 16(7):1289-1308

\* Nuez F. (2001) El Cultivo de Tomate 1ª Ed. Mundi-Prensa. España.

\* Nelson A. (1982) Botánica Agrícola. Ediciones Salvat. Barcelona-Madrid

\*Perea E. (2007) Revista Industrial del campo: 2000 AGRO, Teorema ambiental Nº 87 Editorial 3w México, México D.F.

\* Rabiela S. C. (2006) Reporte de servicio social, programa: Evaluación de la fertilidad de suelos agrícolas y caracterización física y química de compostas., clave 2005- 0012/0041-2573, FES-C 4, Edo. de México.

\* Resh, Howard M. Ph. D. 2001. Cultivos Hidropónicos, Nuevas técnicas de Producción Ed. Mundi Prensa. Departamento de Ciencia de las Plantas. Universidad de la Columbia Británica, Vancouver..

\*Rodríguez C. B., Porras M. (1996) Botánica sistemática (compilación) UACH, Texcoco Edo de México.

\* Rodríguez R., Tabares J. M. 1984. El cultivo moderno del tomate. Edit. Mundiprensa, España.

\* Ruiz C. (2006) Efecto de la dosis y forma de colocación del potasio sobre la concentración foliar de macro elementos en el tomate (Lycopersicon esculentum Mill.) Revista de la Facultad de Agronomía-LUZ, vol.23, no.2 Maracaibo, Venezuela.

\* SAGARPA (2002) Anuario estadístico de la producción agrícola de los Estados Unidos Mexicanos. Volumen 1. Centro de Estadísticas Agropecuarias. D. F. México.

\* Salisbury, B. F. (1994) Fisiología Vegetal Grupo editorial Iberoamericana, México. pp. 141-148.

\* Samperio R. G. (Marzo/Abril 2005) TECNOAGRO ¡No tratamos de sustituir al campo sino de optimizarlo! Edit. Elto S. A. de C. V., Edo. De México.

\* Steiner, A., A. (1961). A universal method for preparing nutrient solution of a certain desired composition. Journal of Plan –Soil XV (2).

\* Taber H. G. (2001). Petiole sap nitrate sufficiency values for fresh market tomato production. Journal of plant nutrition 24(6), 945-959.

\* Tan X. W., Ikeda H. (1999) The absorption, translocation, and assimilation of urea, nitrate or ammonium in tomato plants at different plant growth stages in hydroponic culture. Scientia Horticulturae 84 (2000) 275-283.

\* Villanueva, O. B. y Ortiz, S. C. A. (1990) Edafología 7ma Ed. Universidad Autónoma de Chapingo. Departamento de suelos. pp. 197-213.

\* Weier T. E., Stocking C. R. (1979) Botánica. 5ta edición. Universidad de California, Davis California.

#### Apéndice 1. Datos recopilados de los parámetros morfológicos

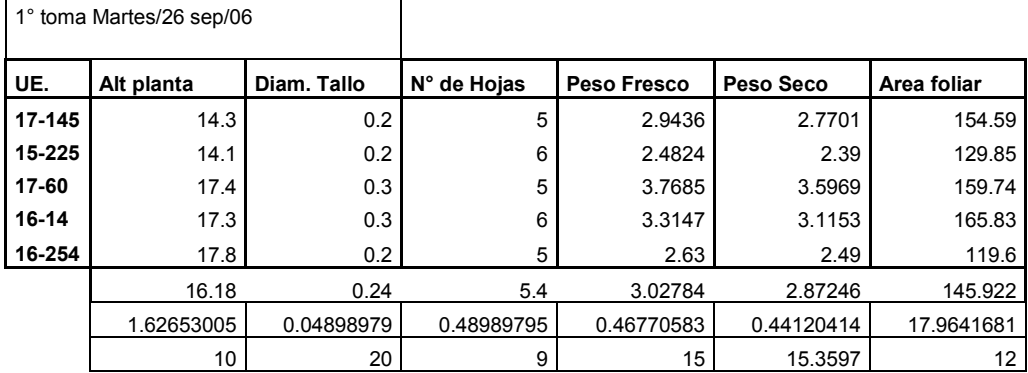

#### 2° Toma Martes/3 Oct/06

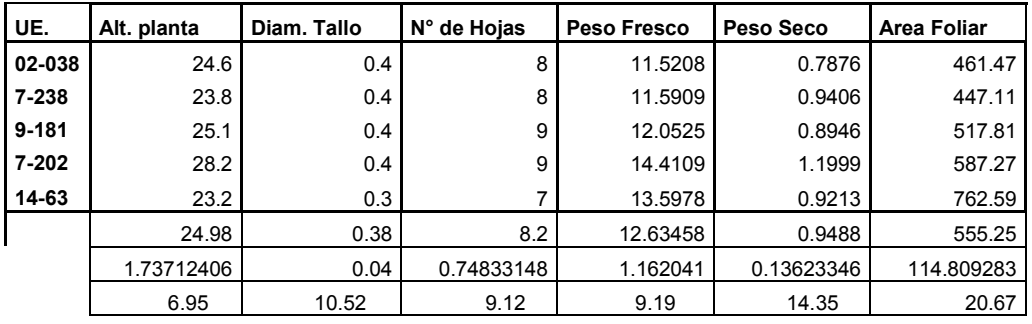

#### 3° Toma Martes/10 Oct/06

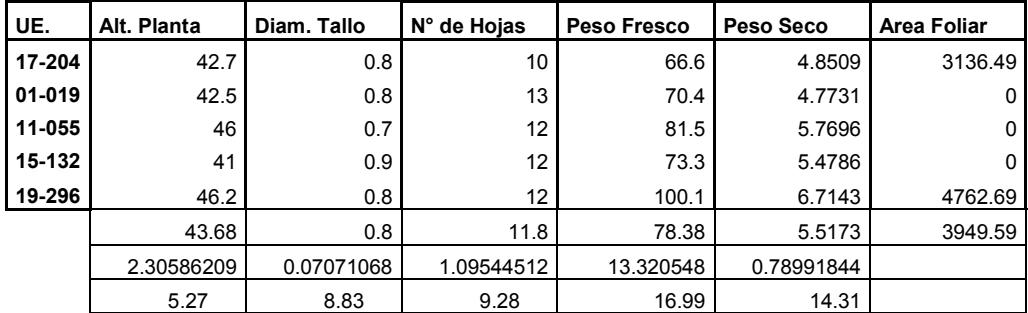

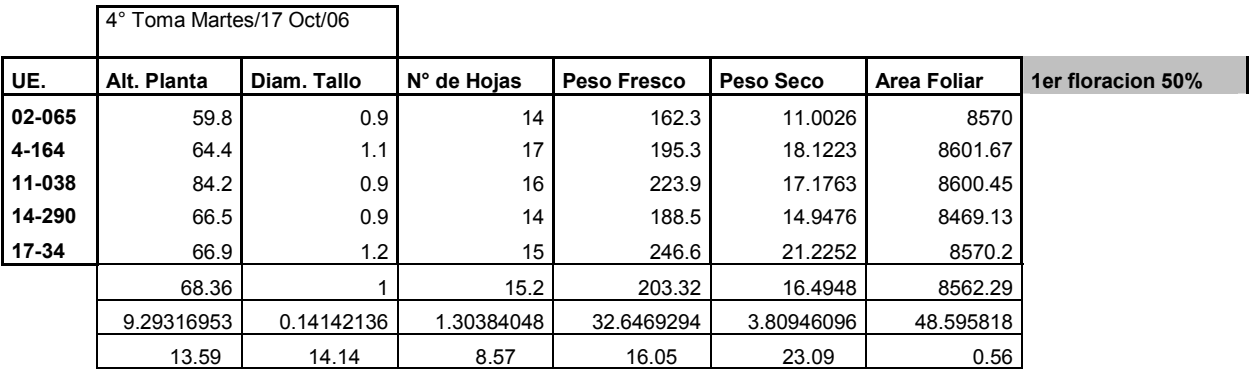

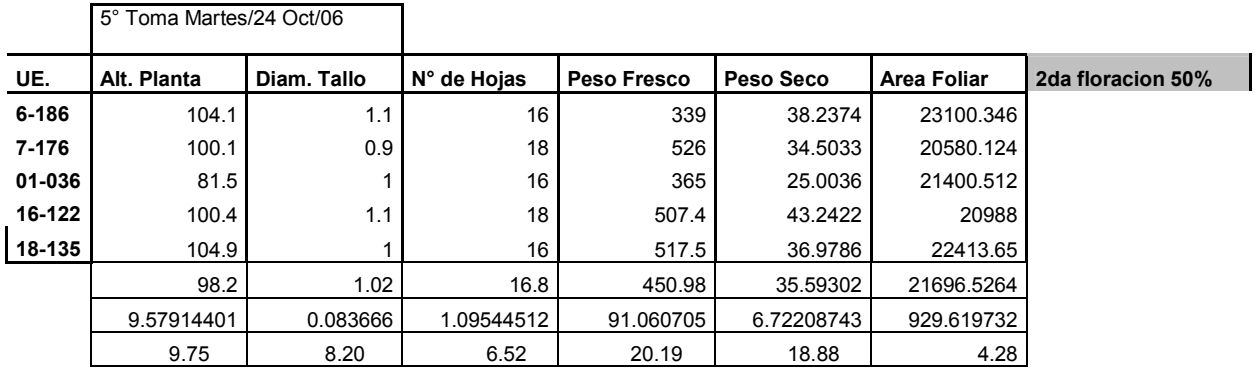

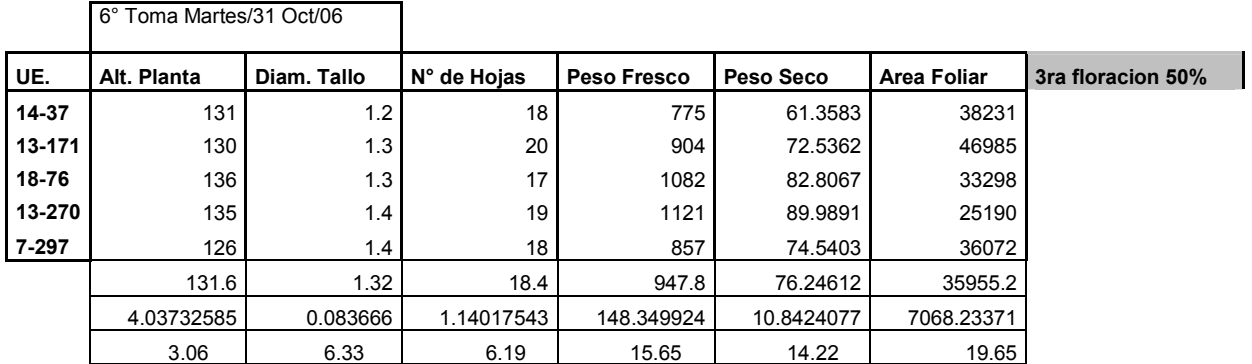

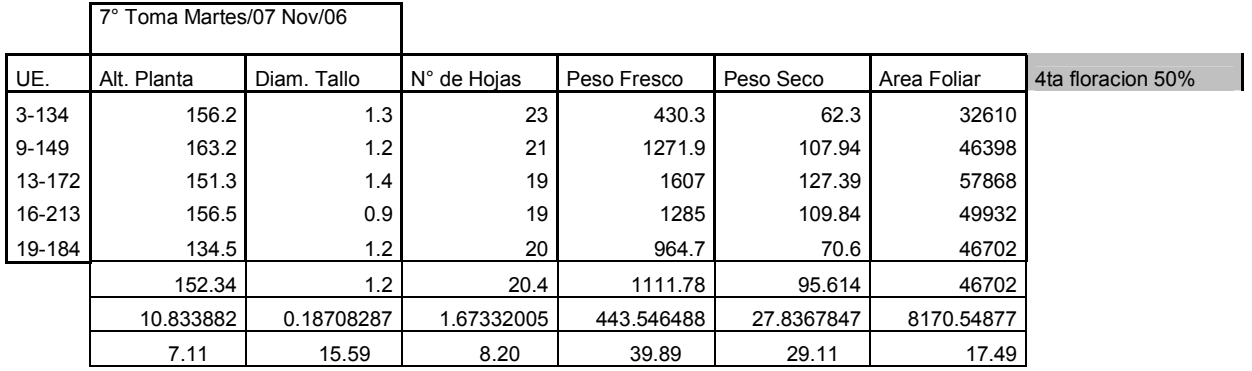

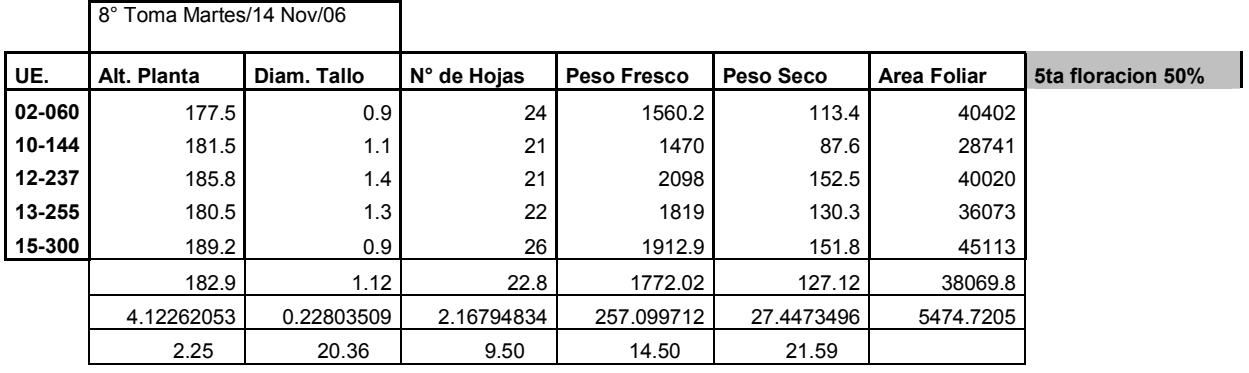

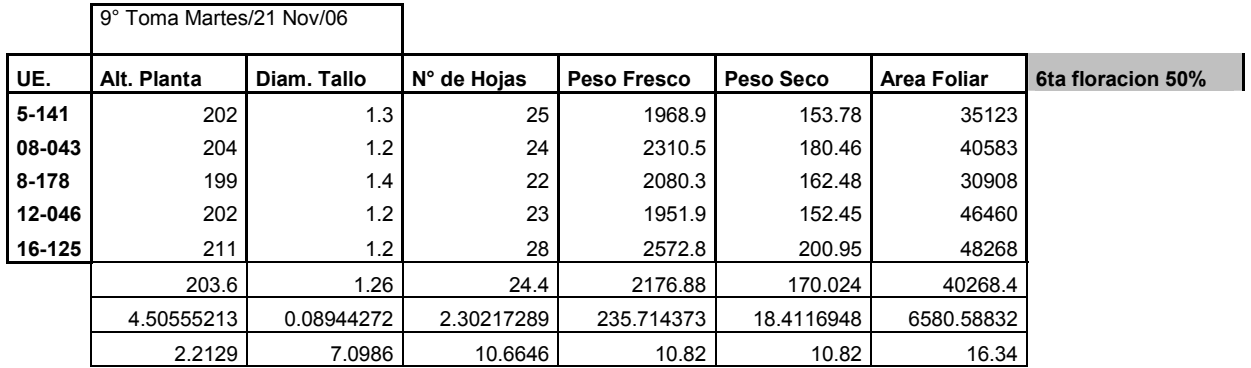

Apéndice 2. Tabla. Desempeño general de parámetros morfológicos

|                | x                 | X Alt  | x<br><b>Diam</b> | $X No$ de | XP.         | X Area   | Alt/N <sup>a</sup> | Alt/D.            |         | tallo/A.           | $\overline{N}$<br>hojas/P. |       |        |       |        |               |
|----------------|-------------------|--------|------------------|-----------|-------------|----------|--------------------|-------------------|---------|--------------------|----------------------------|-------|--------|-------|--------|---------------|
|                | Tiempo   P.Fresco | planta | tallo            | Hojas     | <b>Seco</b> | foliar   | hojas              | tallo             | Alt/P.F | Foliar             | E                          | Pf/Ps | Alt/Ps | Dt/Ps | N°h/Ps | A.Fol/Ps      |
| 0              |                   | 11.13  | 0.21             | 3.4       | 0.1223      | 41.121   | 3.2735             | 53                | 11.13   | 0.21/4.76          | 3.4                        | 8.17  | 91.00  | 1.71  | 27.80  | 336.23/0.002  |
| $\overline{ }$ | 3.02              | 16.18  | 0.24             | 5.4       | 2.87246     | 145.92   | 2.9962             | 67.41             | 5.35    | 0.079/12.58        | 1.78                       | 1.05  | 5.63   | 0.08  | 1.87   | 50.80/0.019   |
| 14             | 12.63             | 24.98  | 0.38             | 8.2       | 0.9498      | 555.25   | 3.0463             | 65.73             | 1.97    | 0.030/33.23        | 0.64                       | 13.29 | 26.30  | 0.40  | 8.63   | 584.58/0.0017 |
| 21             | 78.38             | 43.68  | 0.8              | 11.8      | 5.5173      | 3949.59  | 3.7016             | 54.6              | 0.55    | 0.010/97.97        | 0.15                       | 14.20 | 7.91   | 0.14  | 2.13   | 715.85/0.0013 |
| 28             | 203.32            | 68.36  |                  | 15.2      | 16.4948     | 8562.29  | 4.4973             | 68.36             | 0.33    | 0.004/203.32       | 0.07                       | 12.32 | 4.14   | 0.06  | 0.92   | 519.09/0.0019 |
| 35             | 450.98            | 98.2   | 1.02             | 16.8      | 35.593      | 21696.52 | 5.8452             | 96.27             | 0.21    | 0.002/442.13       | 0.03                       | 12.67 | 12.67  | 0.02  | 0.47   | 609.57/0.0016 |
| 42             | 947.8             | 131.6  | 1.32             | 18.4      | 76.2461     | 35955.2  | 7.1521             | 99.69             | 0.13    | 0.001/718.03       | 0.02                       | 12.43 | 12.43  | 0.017 | 0.24   | 471.56/0.0021 |
| 49             | 964.7             | 152.34 | 1.2              | 20.4      | 95.614      | 46702    | 7.4676             | 126.9<br>5        | 0.15    | 0.001/803.91       | 0.02                       | 10.08 | 10.08  | 0.012 | 0.21   | 488.44/0.0020 |
| 56             | 1772.02           | 182.9  | 1.12             | 22.8      | 127.12      | 38069.8  | 8.0219             | 163.3<br>$\Omega$ | 0.10    | 0.0006/1582.<br>16 | 0.01                       | 13.93 | 13.93  | 0.008 | 0.17   | 299.38/0.0033 |
| 63             | 2176.88           | 203.6  | 1.26             | 24.4      | 170.024     | 40268.4  | 8.3442             | 161.5<br>8        | 0.09    | 0.0005/1727.<br>68 | 0.01                       | 12.80 | 12.80  | 0.007 | 0.14   | 236.83/0.0042 |

## Apéndice 3.

## Tabla. Lecturas de extractos celulares

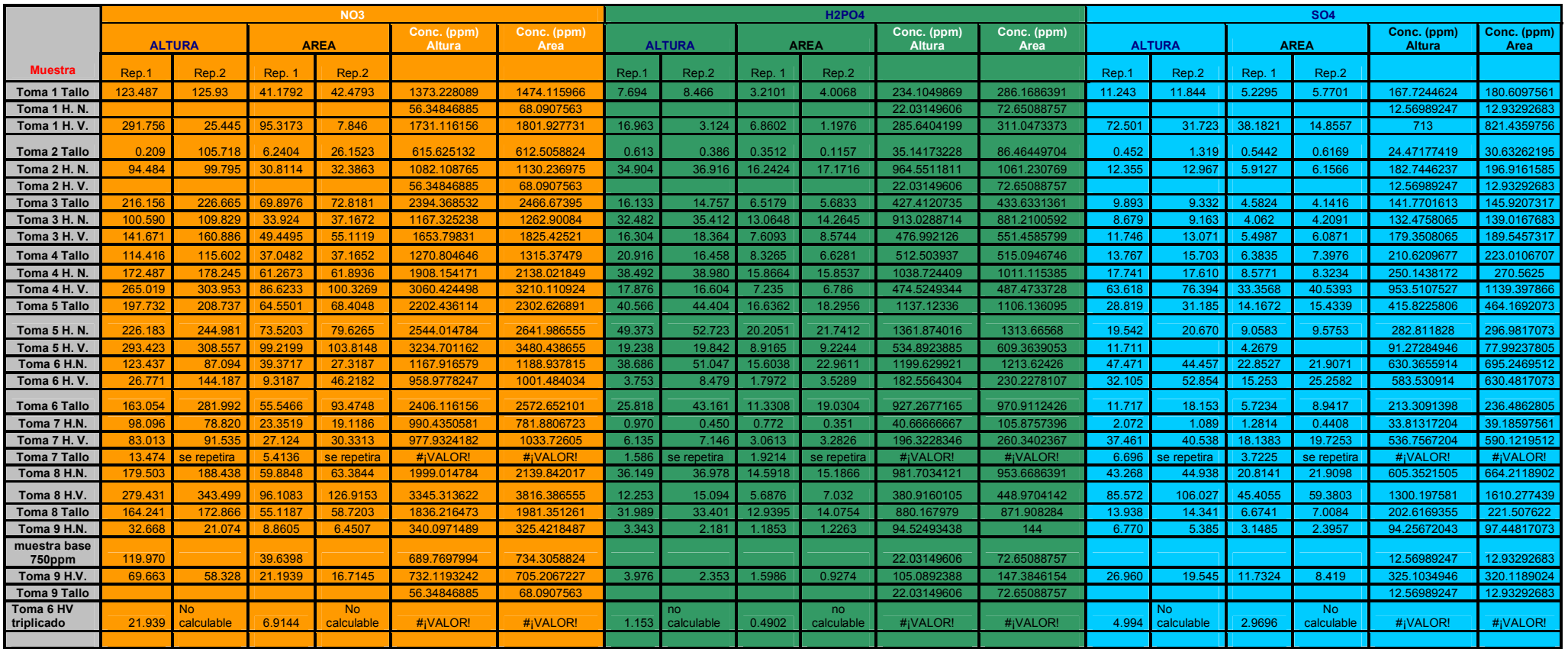

#### Apéndice 4.

## Variaciones estadística de los parámetros morfológicos, información arrojada por paquete estadístico SAS

TOMA AL TRANSPLANTE 19/SEPTIEMBRE/06 Data uno; data exp; input UE altp Dtall Nhojas Pf Ps Afol; cards; 1 13.2 0.2 4 1.4366 0.1399 23.35 2 11.7 0.2 3 1.3447 0.1105 69.26 3 12 0.2 4 1.5133 0.1481 52.55 4 11.5 0.2 4 1.307 0.1102 35.5 5 10.5 0.3 3 1.4178 0.1265 35.5 6 12.1 0.2 4 1.5033 0.1576 59.16 7 9.9 0.2 3 1.1975 0.111 28.41 8 8.8 0.2 3 1.026 0.093 26.55 9 11.3 0.2 3 1.1293 0.1015 46.62 10 10.3 0.2 3 1.1728 0.1248 34.31 proc corr; var altp Dtall Nhojas Pf Ps Afol; with altp Dtall Nhojas Pf Ps Afol; proc print; run; DATOS DE SALIDA The SAS System The CORR Procedure 6 With Variables: altp Dtall Nhojas Pf Ps Afol 6 Variables: altp Dtall Nhojas Pf Ps Afol Simple Statistics Variable N Mean Std Dev Sum Minimum Maximum altp 10 11.13000 1.26934 111.30000 8.80000 13.20000 Dtall 10 0.21000 0.03162 2.10000 0.20000 0.30000 Nhojas 10 3.40000 0.51640 34.00000 3.00000 4.00000 Pf 10 1.30483 0.16736 13.04830 1.02600 1.51330 Ps 10 0.12231 0.02095 1.22310 0.09300 0.15760 Afol 10 41.12100 15.19263 411.21000 23.35000 69.26000 Pearson Correlation Coefficients, N = 10 Prob >  $|r|$  under H0: Rho=0 altp Dtall Nhojas Pf Ps Afol altp 1.00000 -0.17439 0.72550 0.76387 0.65111 0.37064 0.6299 0.0176 0.0101 0.0414 0.2917 Dtall -0.17439 1.00000 -0.27217 0.23718 0.07028 -0.13000 0.6299 0.4468 0.5094 0.8470 0.7204 Nhojas 0.72550 -0.27217 1.00000 0.69539 0.68362 0.08605 0.0176 0.4468 0.0256 0.0293 0.8132 Pf 0.76387 0.23718 0.69539 1.00000 0.86787 0.41326 0.0101 0.5094 0.0256 0.0011 0.2352 Ps 0.65111 0.07028 0.68362 0.86787 1.00000 0.26895 0.0414 0.8470 0.0293 0.0011 0.4524 Afol 0.37064 -0.13000 0.08605 0.41326 0.26895 1.00000 0.2917 0.7204 0.8132 0.2352 0.4524 PRIMERA TOMA--- MARTES 26/SEPTIEMBRE/06 Data uno; data exp; input UE altp Dtall Nhojas Pf Ps Afol;

17-145 14.3 0.2 5 2.9436 2.7701 154.59 15-225 14.1 0.2 6 2.4824 2.39 129.85 17-60 17.4 0.3 5 3.7685 3.5969 159.74 16-14 17.3 0.3 6 3.3147 3.1153 165.83 16-254 17.8 0.2 5 2.63 2.49 119.6 proc corr; var altp Dtall Nhojas Pf Ps Afol; with altp Dtall Nhojas Pf Ps Afol; proc print; run;

DATOS DE SALIDA

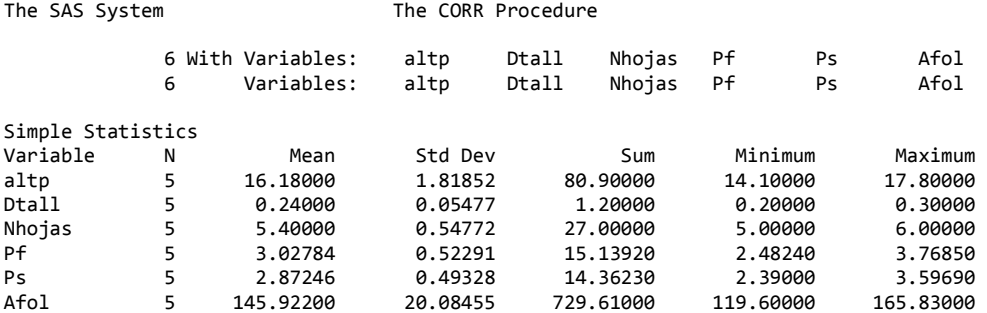

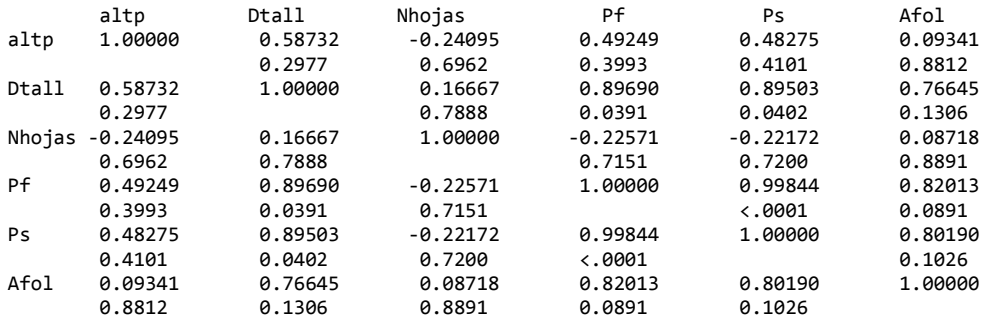

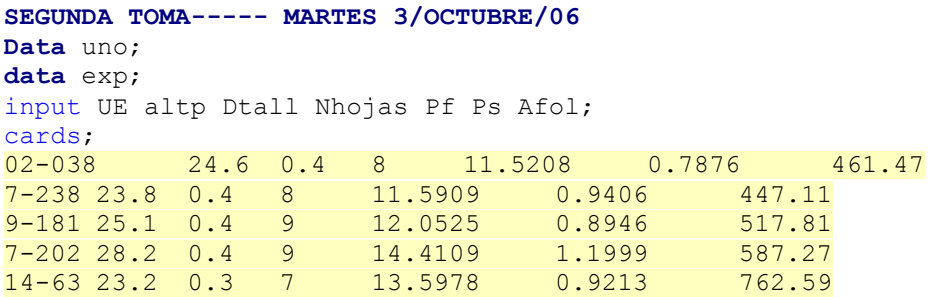

proc corr; var altp Dtall Nhojas Pf Ps Afol; with altp Dtall Nhojas Pf Ps Afol; proc print; run;

DATOS DE SALIDA

The SAS System The CORR Procedure

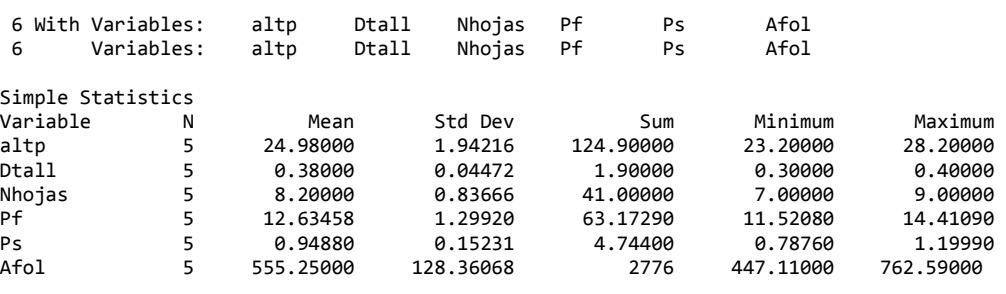

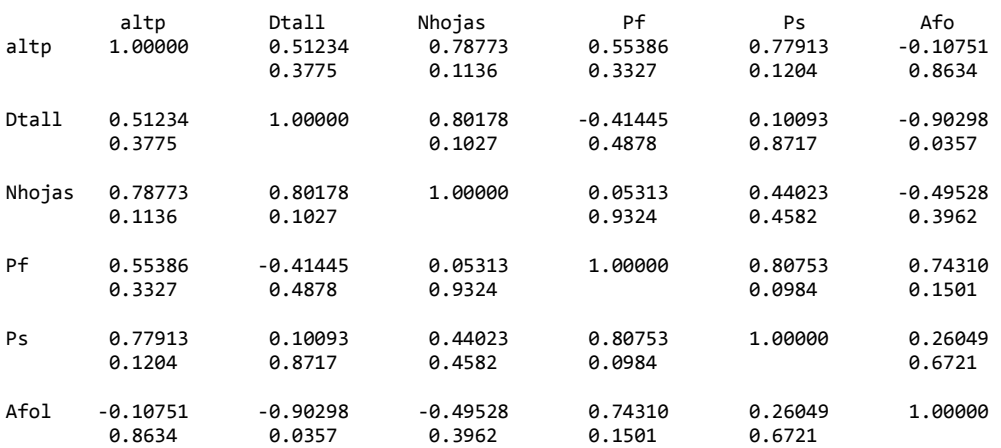

```
TERCERA TOMA----- MARTES 10/0CTUBRE/06 
Data uno;
data exp; 
input UE altp Dtall Nhojas Pf Ps Afol; 
cards;<br>17-204
             17-204 42.7 0.8 10 66.6 4.8509 3136.49 
01-019   42.5   0.8   13   70.4   4.7731   0<br>11-055   46   0.7   12   81.5   5.7696   0
            42.5 0.8 13 70.4 4.7731<br>46 0.7 12 81.5 5.7696<br>41 0.9 12 73.3 5.4786
15-132 41 0.9 12 73.3 5.4786 0 
19-296 46.2 0.8 12 100.1 6.7143 4762.69 
proc corr; var altp Dtall Nhojas Pf Ps Afol; 
with altp Dtall Nhojas Pf Ps Afol; 
proc print; 
run;
```
DATOS DE SALIDA

The SAS System The CORR Procedure

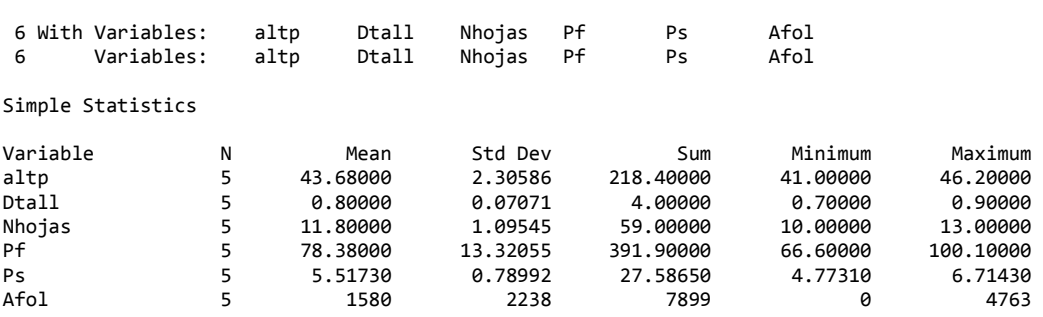

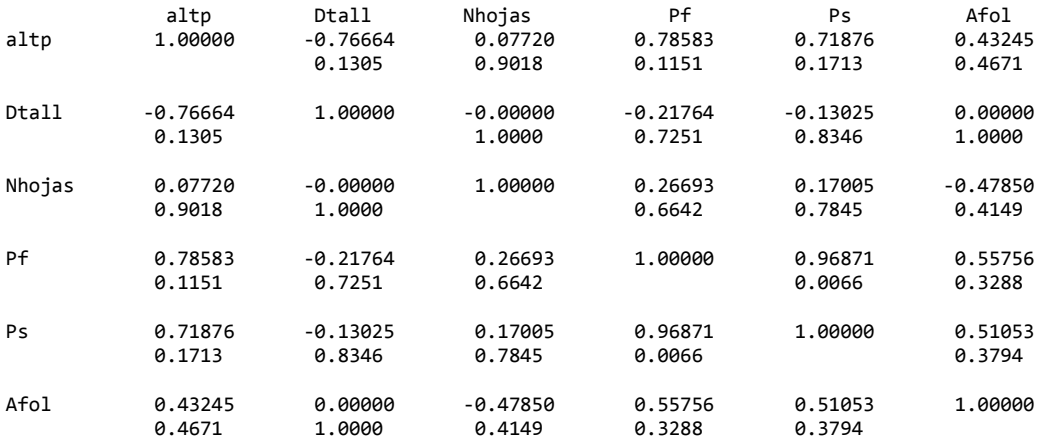

CUARTA TOMA------ MARTES 17/0CTUBRE/06 Data uno; data exp; input UE altp Dtall Nhojas Pf Ps Afol; cards; 02-065 59.8 0.9 14 162.3 11.0026 8570 4-164 64.4 1.1 17 195.3 18.1223 8601.67 11-038 84.2 0.9 16 223.9 17.1763 8600.45 14-290 66.5 0.9 14 188.5 14.9476 8469.13 17-34 66.9 1.2 15 246.6 21.2252 8570.2 proc corr; var altp Dtall Nhojas Pf Ps Afol; with altp Dtall Nhojas Pf Ps Afol; proc print; run; DATOS DE SALIDA The CORR Procedure 6 With Variables: altp Dtall Nhojas Pf Ps Afol 6 Variables: Simple Statistics Variable N Mean Std Dev Sum Minimum Maximum altp 5 68.36000 9.29317 341.80000 59.80000 84.20000 Dtall 5 1.00000 0.14142 5.00000 0.90000 1.20000 Nhojas 5 15.20000 1.30384 76.00000 14.00000 17.00000 Pf 5 203.32000 32.64693 1017 162.30000 246.60000 Ps 5 16.49480 3.80946 82.47400 11.00260 21.22520 Afol 5 8562 54.33178 42811 8469 8602 Pearson Correlation Coefficients, N = 5 Prob >  $|r|$  under H0: Rho=0 altp Dtall Nhojas Pf Ps Afol altp 1.00000 -0.23397 0.37840 0.55477 0.33427 0.26947 0.7048 0.5300 0.3318 0.5825 0.6611 Dtall -0.23397 1.00000 0.40674 0.61620 0.80958 0.33347 0.7048 0.4968 0.2684 0.0968 0.5834 Nhojas 0.37840 0.40674 1.00000 0.35462 0.55245 0.71418 0.5300 0.4968 0.5581 0.3342 0.1754 Pf 0.55477 0.61620 0.35462 1.00000 0.91247 0.26444 0.3318 0.2684 0.5581 0.0307 0.6673 Ps 0.33427 0.80958 0.55245 0.91247 1.00000 0.27697 0.5825 0.0968 0.3342 0.0307 0.6519 Afol 0.26947 0.33347 0.71418 0.26444 0.27697 1.00000 0.6611 0.5834 0.1754 0.6673 0.6519

QUINTA TOMA----- MARTES 24/OCTUBRE/06 Data uno; data exp; input UE altp Dtall Nhojas Pf Ps Afol; cards; 6-186 104.1 1.1 16 339 38.2374 23100.346 7-176 100.1 0.9 18 526 34.5033 20580.124 01-036 81.5 1 16 365 25.0036 21400.512 16-122 100.4 1.1 18 507.4 43.2422 20988 18-135 104.9 1 16 517.5 36.9786 22413.65 proc corr; var altp Dtall Nhojas Pf Ps Afol; with altp Dtall Nhojas Pf Ps Afol; proc print; run; DATOS DE SALIDA<br>The SAS System The CORR Procedure 6 With Variables: altp Dtall Nhojas Pf Ps Afol 6 Variables: altp Dtall Nhojas Pf Ps Afol Simple Statistics Variable N Mean Std Dev Sum Minimum Maximum altp 5 98.20000 9.57914 491.00000 81.50000 104.90000 Dtall 5 1.02000 0.08367 5.10000 0.90000 1.10000 Nhojas 5 16.80000 1.09545 84.00000 16.00000 18.00000 Pf 5 450.98000 91.06071 2255 339.00000 526.00000 Ps 5 35.59302 6.72209 177.96510 25.00360 43.24220 Afol 5 21697 1039 108483 20580 23100 Pearson Correlation Coefficients, N = 5 Prob >  $|r|$  under H0: Rho=0 altp Dtall Nhojas Pf Ps Afol altp 1.00000 0.19340 0.19536 0.42633 0.84050 0.36035 0.7553 0.7529 0.4741 0.0746 0.5513 Dtall 0.19340 1.00000 -0.21822 -0.42849 0.50600 0.52085 0.7553 0.7244 0.4716 0.3844 0.3682 Nhojas 0.19536 -0.21822 1.00000 0.65883 0.44539 -0.80143 0.7529 0.7244 0.2266 0.4523 0.1030 Pf 0.42633 -0.42849 0.65883 1.00000 0.43143 -0.54883 0.4741 0.4716 0.2266 0.4682 0.3381 Ps 0.84050 0.50600 0.44539 0.43143 1.00000 0.13016 0.0746 0.3844 0.4523 0.4682 0.8347 Afol 0.36035 0.52085 -0.80143 -0.54883 0.13016 1.00000 0.5513 0.3682 0.1030 0.3381 0.8347

SEXTA TOMA------ MARTES 31/OCTUBRE/06 Data uno; data exp; input UE altp Dtall Nhojas Pf Ps Afol; cards; 14-37 131 1.2 18 775 61.3583 38231 13-171 130 1.3 20 904 72.5362 46985 18-76 136 1.3 17 108 82.8067 33298 13-270 135 1.4 19 1121 89.9891 25190 7-297 126 1.4 18 857 74.5403 36072 proc corr; var altp Dtall Nhojas Pf Ps Afol; with altp Dtall Nhojas Pf Ps Afol; proc print; run;

DATOS DE SALIDA<br>The SAS System

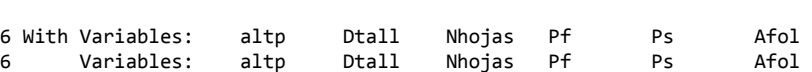

Simple Statistics

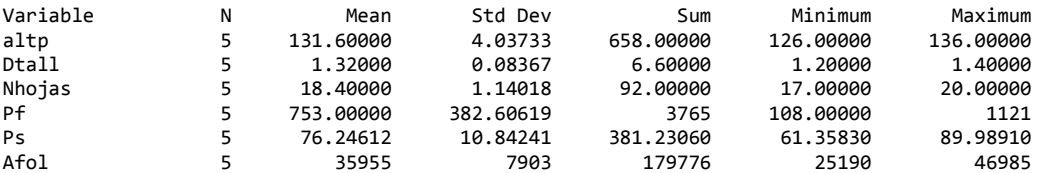

The CORR Procedure

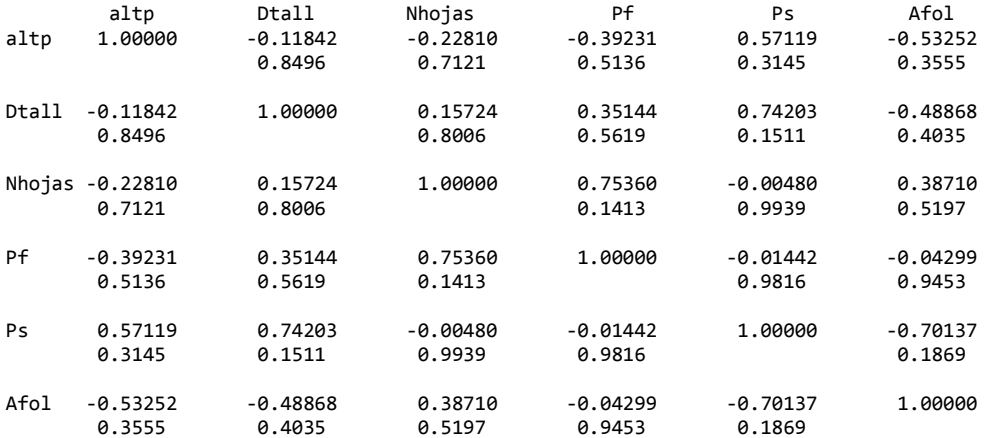

SEPTIMA TOMA ------- MARTES 7/NOVIEMBRE/06 Data uno; data exp; input UE altp Dtall Nhojas Pf Ps Afol; cards; 3-134 156.2 1.3 23 430.3 62.3 32610 9-149 163.2 1.2 21 1271.9 107.94 46398 9-149 103.2 1.2 21 1271.9 107.94 40396<br>13-172 151.3 1.4 19 1607 127.39 57868 16-213 156.5 0.9 19 1285 109.84 49932 19-184 134.5 1.2 20 964.7 70.6 46702 proc corr; var altp Dtall Nhojas Pf Ps Afol; with altp Dtall Nhojas Pf Ps Afol; proc print; run; DATOS DE SALIDA<br>The SAS System The CORR Procedure 6 With Variables: altp Dtall Nhojas Pf Ps Afol 6 Variables: altp Dtall Nhojas Pf Ps Simple Statistics Variable N Mean Std Dev Sum Minimum Maximum altp 5 152.34000 10.83388 761.70000 134.50000 163.20000 Dtall 5 1.20000 0.18708 6.00000 0.90000 1.40000 Nhojas 5 20.40000 1.67332 102.00000 19.00000 23.00000 Pf 5 5 1112 443.54649 5559 430.30000 1607<br>Ps 5 95.61400 27.83678 478.07000 62.30000 127.39000 Ps 5 95.61400 27.83678 478.07000 62.30000 127.39000 Afol 5 46702 9135 233510 32610 57868 Pearson Correlation Coefficients, N = 5 Prob >  $|r|$  under H0: Rho=0 altp Dtall Nhojas Pf Ps Afol altp 1.00000 -0.13198 0.26643 0.10082 0.39596 -0.14114 0.8324 0.6648 0.8719 0.5094 0.8209 Dtall -0.13198 1.00000 0.31944 -0.06348 -0.05972 -0.02121 0.8324 0.6003 0.9192 0.9240 0.9730 Nhojas 0.26643 0.31944 1.00000 -0.85987 -0.71714 -0.93185 0.6648 0.6003 0.0616 0.1727 0.0211 Pf 0.10082 -0.06348 -0.85987 1.00000 0.94266 0.96525 0.8719 0.9192 0.0616 0.0163 0.0077 Ps 0.39596 -0.05972 -0.71714 0.94266 1.00000 0.85186 0.5094 0.9240 0.1727 0.0163 0.0669 Afol -0.14114 -0.02121 -0.93185 0.96525 0.85186 1.00000 0.8209 0.9730 0.0211 0.0077 0.0669

OCTAVA TOMA ------ 14/NOVIEMBRE/06 Data uno; data exp; input UE altp Dtall Nhojas Pf Ps Afol; cards; 02-060 177.5 0.9 24 1560.2 113.4 40402 10-144 181.5 1.1 21 1470 87.6 28741 12-237 185.8 1.4 21 2098 152.5 40020 13-255 180.5 1.3 22 1819 130.3 36073 15-300 189.2 0.9 26 1912.9 151.8 45113 proc corr; var altp Dtall Nhojas Pf Ps Afol; with altp Dtall Nhojas Pf Ps Afol; proc print; run;

DATOS DE SALIDA

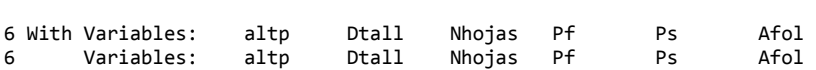

Simple Statistics

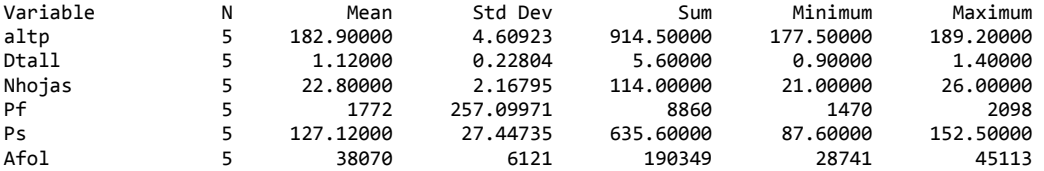

The CORR Procedure

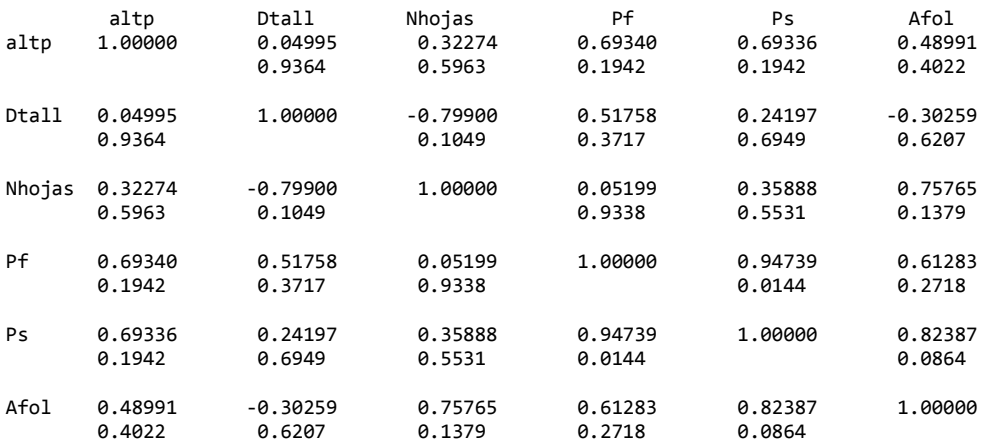

NOVENA TOMA ------ 21/NOVIEMBRE/06 Data uno; data exp; input UE altp Dtall Nhojas Pf Ps Afol; cards;<br>5-141 202 1.3 25 1968.9 153.78 35123<br>204 1.2 24 2310.5 180.46 08-043 204 1.2 24 2310.5 180.46 40583 8-178 199 1.4 22 2080.3 162.48 30908 12-046 202 1.2 23 1951.9 152.45 46460 16-125 211 1.2 28 2572.8 200.95 48268 proc corr; var altp Dtall Nhojas Pf Ps Afol; with altp Dtall Nhojas Pf Ps Afol; proc print; run; DATOS DE SALIDA<br>The SAS System The CORR Procedure 6 With Variables: altp Dtall Nhojas Pf Ps Afol 6 Variables: altp Dtall Nhojas Pf Ps Simple Statistics Variable N Mean Std Dev Sum Minimum Maximum altp 5 203.60000 4.50555 1018 199.00000 211.00000 Dtall 5 1.26000 0.08944 6.30000 1.20000 1.40000 Nhojas 5 24.40000 2.30217 122.00000 22.00000 28.00000 Pf 5 2177 263.53668 10884 1952 2573 Ps 5 170.02400 20.58490 850.12000 152.45000 200.95000 Afol 5 40268 7357 201342 30908 48268 Pearson Correlation Coefficients, N = 5 Prob >  $|r|$  under H0: Rho=0 altp Dtall Nhojas Pf Ps Afol altp 1.00000 -0.66999 0.93516 0.86751 0.86752 0.75951 0.2160 0.0196 0.0567 0.0567 0.1364 Dtall -0.66999 1.00000 -0.50993 -0.42545 -0.42544 -0.90669 0.2160 0.3801 0.4751 0.4751 0.0337 Nhojas 0.93516 -0.50993 1.00000 0.73917 0.73920 0.58128 0.0196 0.3801 0.1535 0.1535 0.3040 Pf 0.86751 -0.42545 0.73917 1.00000 1.00000 0.48873 0.0567 0.4751 0.1535 <.0001 0.4035 Ps 0.86752 -0.42544 0.73920 1.00000 1.00000 0.48872 0.0567 0.4751 0.1535 <.0001 0.4035 Afol 0.75951 -0.90669 0.58128 0.48873 0.48872 1.00000 0.1364 0.0337 0.3040 0.4035 0.4035